# MATEMATYKA 1

## OKNO - Ośrodek Kształcenia na Odległość Politechnika Warszawska

Krystyna Lipińska Dominik Jagiełło Rafał Maj

2010

# **Spis treści**

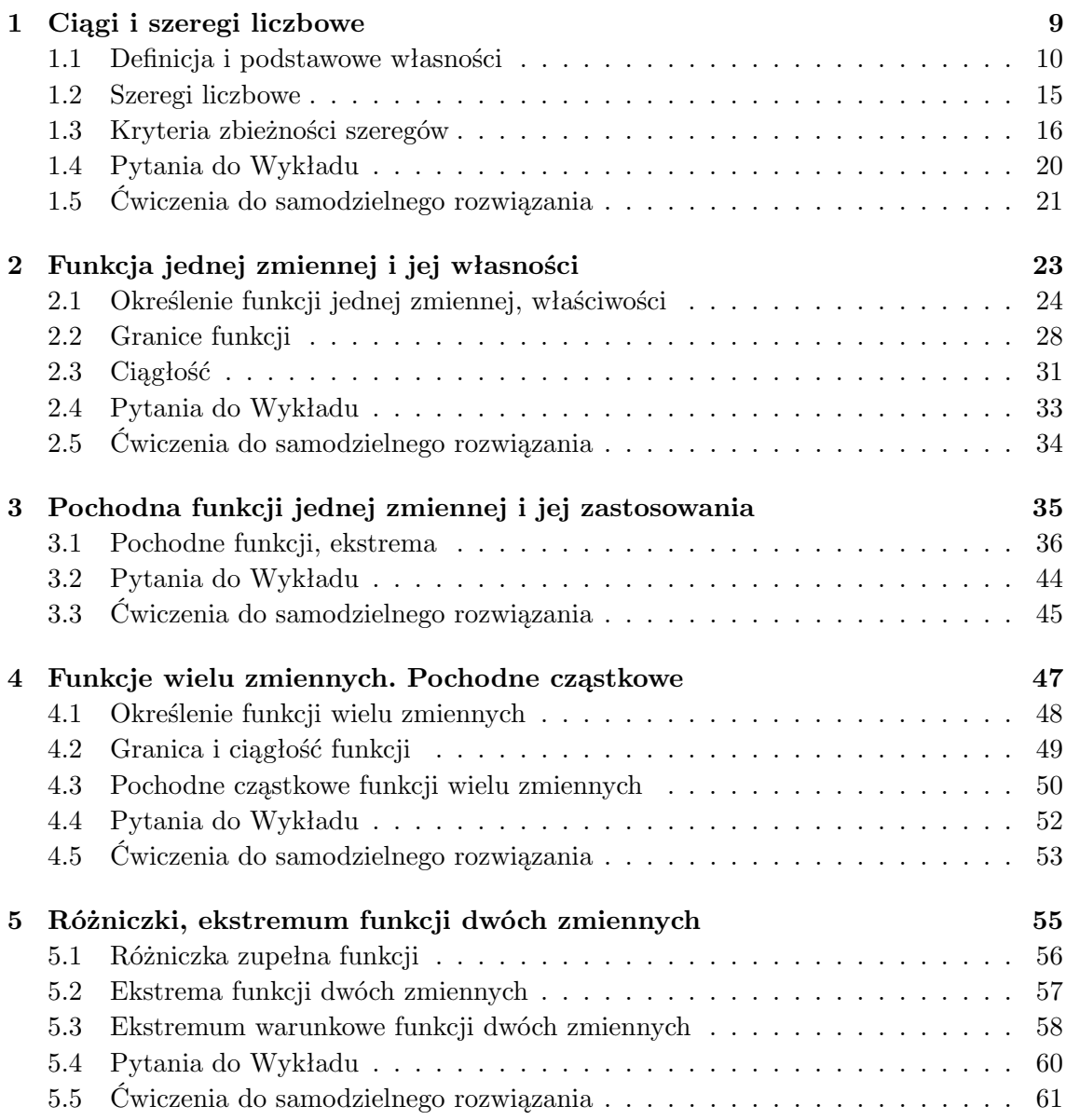

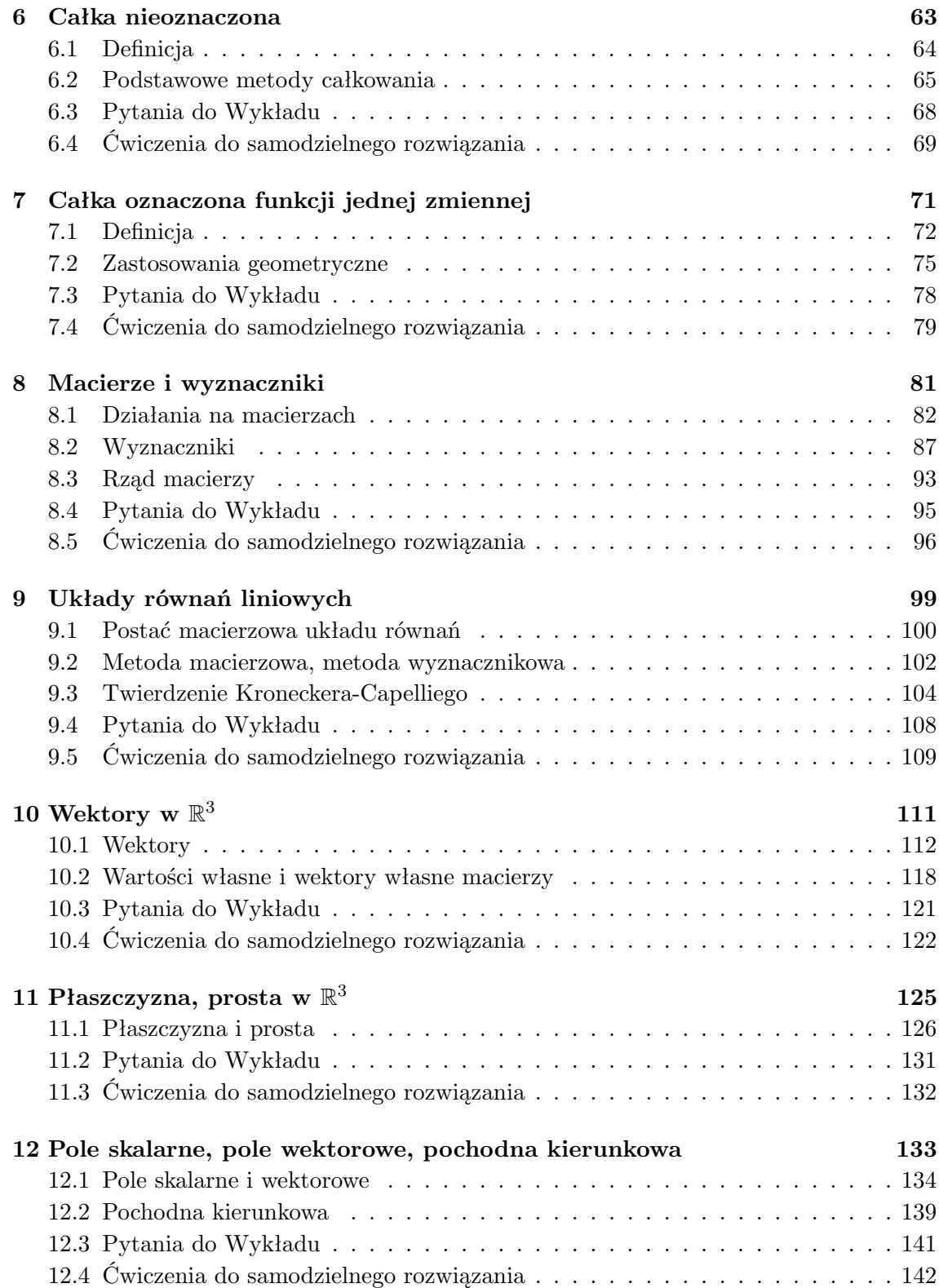

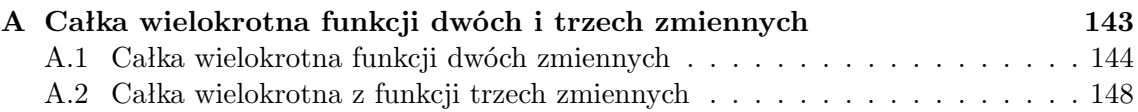

## *SPIS TREŚCI*

## **Słowo wstępne**

Celem przedmiotu Matematyka jest dostarczenie studentom aparatu pojęciowego niezbędnego w toku studiowania przedmiotów kierunkowych.

Materiał wykładów i ćwiczeń zawartych w podręczniku OKNA zawiera podstawowe elementy tych działów Matematyki Wyższej, które mogą być użyteczne w przedmiotach specjalistycznych, oraz Dodatki zawierające, na życzenie wykładowców innych przedmiotów, te działy matematyki, które nie obowiązują na egzaminie z Matematyki, ale mogą ułatwić rozwiązywanie problemów występujących w innych przedmiotach obowiazujacych na studiach.

Student powinien opanować umiejętność odnajdywania w podręczniku odpowiednich metod i wzorów ułatwiających rozwiązanie problemów opisanych modelem matematycznym. Przystępując do samodzielnego opanowania materiału należy starać się zrozumieć rolę podanych definicji i wzorów ułatwiających rozwiązywanie zadań i ustalić relacje między nimi. Jest to bardzo przyjemny proces w wyniku którego można samodzielnie rozwiązać umieszczone na końcu rozdziału zadania uzyskując wynik zgodny z podaną odpowiedzią.

Egzamin z Matematyki polega na sprawdzeniu czy student potrafi rozwiązać dosyć trudne zadania korzystając z wydruku podręcznika umieszczonego na stronie przedmiotu oraz z tabeli wzorów odpowiednich działów objętych egzaminem.

Studiując samodzielnie można korzystać z literatury uzupełniającej, pamiętając jednak że mogą występować różne metody i oznaczenia rozwiązywania zadań.

Pomocą w opanowaniu systematycznym obowiązującego do egzaminu materiału są zajęcia stacjonarne na których wykładowca omawia trudniejsze zadania i wyjaśnia wątpliwości w postaci indywidualnych konsultacji.

Przedmiot Matematyka jest realizowany w dwóch półsemestrach. Egzamin można zdawać w dwóch częściach, po każdym półsemestrze, lub z całości materiału po całym semestrze.

Szczegóły dotyczące zawartości materiału po każdym półsemestrze terminy zajęć stacjonarnych oraz zasady zaliczenia zostaną podane w pliku na stronie Matematyka pod nazwą Zaliczenie przedmiotu.

Życzymy wytrwałości i satysfakcji z trudnych ale ciekawych studiów.

*Zespół prowadzących przedmiot Matematyka*

## *SPIS TREŚCI*

# <span id="page-8-0"></span>**Wykład 1 Ciągi i szeregi liczbowe**

Ciąg liczbowy jest funkcją która każdej liczbie naturalnej przyporządkowuje liczbę rzeczywistą. Za pomocą ciągów można zapisać np. wyniki doświadczeń. Ważną cechą ciągów jest zbieżność, której istnienie sprawdzamy poprzez obliczanie granicy n-tego wyrazu ciągu przy n dążącym do nieskończoności. W praktyce stosuje się kilka prostych metod wyznaczania granicy ciągów. Na bazie wyrazów ciągu liczbowego buduje się szereg liczbowy, który jest sumą nieskończonej liczby wyrazów ciągu. Suma ta może być liczbą skończoną, wówczas mówimy, że szereg jest zbieżny, lub nieskończona. Czasem suma ta może nie istnieć. W wykładzie podany jest warunek konieczny zbieżności szeregu oraz kryteria sprawdzające czy szereg jest zbieżny.

## <span id="page-9-0"></span>**1.1 Definicja i podstawowe własności**

**Definicja 1.1.** Ciąg liczbowy jest funkcją, której dziedziną jest zbiór liczb naturalnych N natomiast wartościami liczby rzeczywste (lub zespolone jeśli rozpatrujemy ciągi o wartościach zespolonych).

Liczbę rzeczywistą przyporządkowaną liczbie naturalnej  $n$ , oznaczamy przez  $\boldsymbol{a}_n$ i nazywamy n-tym wyrazem ciągu, zaś ciąg oznaczamy symbolem  $\{a_n\}$ . Aby określić ciąg podajemy wzór na n-ty wyraz ciągu, czyli  $a_n$ .

**Przykład 1.2.** a)  $a_n = \frac{1}{n}$  $\frac{1}{n}$  czyli  $a_1 = 1, a_2 = \frac{1}{2}$  $\frac{1}{2}, a_3 = \frac{1}{3}$  $\frac{1}{3}, \ldots$ 

b)  $a_n = (-1)^n$  czyli  $a_1 = -1, a_2 = 1, a_3 = -1, \ldots$ 

Aby utworzyć  $a_{n+1}$  wyraz ciągu należy zastąpić występującą w  $a_n$  liczbę n przez  $n+1$ .

#### **Przykład 1.3.**

$$
a_n = \frac{2n+1}{3n+2}, \quad a_{n+1} = \frac{2(n+1)+1}{3(n+1)+2} = \frac{2n+3}{3n+5}
$$

Ciąg ma interpretację geometryczną na płaszczyźnie  $OXY$ , jako zbiór punktów  $(n, a_n)$ . Ciąg może być:

- a) rosnący jeżeli  $a_{n+1} > a_n$  dla każdego  $n \in \mathbb{N}$ .
- b) niemalejący jeżeli  $a_{n+1} \ge a_n$  dla każdego  $n \in \mathbb{N}$ .
- c) malejący jeżeli  $a_{n+1} < a_n$  dla każdego  $n \in \mathbb{N}$ .
- d) nierosnący jeżeli  $a_{n+1} \leq a_n$  dla każdego  $n \in \mathbb{N}$ .

Ciąg jest *monotoniczny*, jeżeli spełnia co najmniej jeden z powyższych warunków, z tym, że ciąg rosnący jest także niemalejący, zaś ciąg malejący jest także nierosnący. Ciągi rosnące i malejące nazywamy ściśle monotonicznymi. Ciągi które nie są monotoniczne nazywamy niemonotonicznymi.

**Przykład 1.4.** Zbadać monotoniczność ciągu

$$
a_n = \frac{2n+1}{3n+2}
$$

mamy

$$
a_{n+1} - a_n = \frac{2n+3}{3n+5} - \frac{2n+1}{3n+2} = \frac{(2n+3)(3n+2) - (3n+5)(2n+1)}{(3n+5)(3n+2)} = \frac{1}{(3n+5)(3n+2)} > 0
$$

dla  $n \in \mathbb{N}$ . Oznacza to, że  $a_{n+1} - a_n > 0$  tzn.  $a_{n+1} > a_n$ . Ciąg jest zatem rosnący.

**Przykład 1.5.** Zbadać monotoniczność ciągu

$$
a_n = n^2 - 12n + 36
$$

*Rozwiązanie.* Mamy  $a_{n+1} = (n+1)^2 - 12(n+1) + 36 = n^2 - 10n + 25$ , tak więc

$$
a_{n+1} - a_n = n^2 - 10n + 25 - (n^2 - 12n + 36) = 2n - 11
$$

dla  $n \leq 5$  jest  $a_{n+1} < a_n$  natomiast dla  $n \geq 6$  mamy  $a_{n+1} > a_n$ . Oznacza to, że ciąg nie jest monotoniczny. jest monotoniczny.

Ciąg jest *ograniczony z góry* jeżeli wszystkie jego wyrazy są mniejsze (lub równe) od pewnej liczby M.

Ciąg jest *ograniczony z dołu* jeżeli wszystkie jego wyrazy są większe (lub równe) od pewnej liczby M.

Ciąg jest *ograniczony* jeżeli jest ograniczony z góry i z dołu.

Wśród ciągów liczbowych wyróżnia się dwa szczególne rodzaje ciągów: ciąg arytmetyczny oraz ciąg geometryczny.

*Ciąg arytmetyczny* (an) jest to ciąg liczbowy którego wyrazy spełniają warunek  $a_{n+1} - a_n = r$  dla każdego  $n \in \mathbb{N}$  gdzie  $r \neq 0$  jest pewną ustaloną wartością zwaną *różnicą* ciągu. Dla ciągu arytmetycznego zachodzą następujące zależności

$$
a_n = a_1 + (n - 1)r \qquad a_n = \frac{a_{n-1} + a_{n+1}}{2}
$$

Suma $n$ początkowych wyrazów ciągu arytmetycznego  $\sum_{k=1}^n a_k$ wyraża się wzorem

$$
S_n = \frac{a_1 + a_n}{2}n
$$
 lub  $S_n = \frac{2a_1 + (n-1)r}{2}n$ 

*Ciąg geometryczny* jest to ciąg którego wyrazy spełniają warunek

$$
\frac{a_{n+1}}{a_n} = q \quad \text{dla} \quad n \in \mathbb{N}
$$

gdzie  $q \neq 1$  jest ustaloną liczbą zwaną ilorazem ciągu. Zachodzą następujące zależności

$$
a_n = a_1 q^{n-1}
$$

Suma n początkowych wyrazów ciągu wyraża się wzorem

$$
S_n = a_1 \frac{1 - q^n}{1 - q}
$$

#### **Granica ciągu**

Liczbę a nazywamy *granicą ciągu* {an}, co zapisujemy

$$
\lim_{n \to \infty} a_n = a
$$

jeżeli każde otoczenie liczby a zawiera prawie wszystkie wyrazy tego ciągu.

Jest to równoważne następującemu zapisowi: dla każdego  $\epsilon > 0$  prawie wszystkie wyrazy ciągu spełniają nierówność  $|a_n - a| < \epsilon$ . Jeżeli ciąg  $\{a_n\}$  posiada granicę skończoną to mówimy, że ciąg jest *zbieżny*. Ciąg, który nie jest zbieżny nazywamy rozbieżnym. Można wykazać następujące

**Twierdzenie 1.6.** *Każdy ciąg zbieżny jest ograniczony.*

**Twierdzenie 1.7.** *Każdy ciąg monotoniczny i ograniczony jest zbieżny.*

Wśród ciągów rozbieżnych wyróżniamy takie które są rozbieżne do +∞ lub −∞, czyli

$$
\lim_{n \to \infty} a_n = \infty \quad \text{lub} \quad \lim_{n \to \infty} a_n = -\infty
$$

Wyznaczanie granic ciągów ułatwia następujące twierdzenie

**Twierdzenie 1.8.** *Jeżeli ciągi* {an}, {bn} *są zbieżne oraz*

$$
\lim_{n \to \infty} a_n = a \qquad \lim_{n \to \infty} b_n = b
$$

*to mamy następujące równości*

a) 
$$
\lim_{n \to \infty} (a_n \pm b_n) = a \pm b
$$

$$
b) \lim_{n \to \infty} (a_n b_n) = ab
$$

c) 
$$
\lim_{n \to \infty} \frac{a_n}{b_n} = \frac{a}{b}
$$

*gdy*  $b_n \neq 0$  *dla każdego*  $n \in \mathbb{N}$  *oraz*  $b \neq 0$ *.* 

Przy obliczaniu granic mogą wystąpić wyrażenia nieoznaczone

$$
\frac{\infty}{\infty}, \quad \frac{0}{0}, \quad 0 \cdot \infty, \quad \infty^0, \quad 0^0, \quad 1^{\infty}, \quad \infty - \infty.
$$

W tym przypadku nie można powiedzieć nic o zbieżności ciągu. Stosując odpowiednie przekształcenie wyrazu ogólnego a<sup>n</sup> ciągu, można niejednokrotnie uwolnić się od wyrażenia nieoznaczonego.

Jeżeli  $a_n$  jest funkcją wymierną to wystarczy podzielić licznik oraz mianownik przez n występujące w najwyższej potędze mianownika.

**Przyk4ad 1.9.** a) 
$$
\lim_{n \to \infty} \frac{n^2 - 1}{3n^2 + 1} = \lim_{n \to \infty} \frac{1 - \frac{1}{n^2}}{3 + \frac{1}{n^2}} = \frac{1}{3}
$$

## *1.1. DEFINICJA I PODSTAWOWE WŁASNOŚCI* 13

b) 
$$
\lim_{n \to \infty} \frac{n+3}{n^2 - 1} = \lim_{n \to \infty} \frac{\frac{1}{n} + \frac{3}{n^2}}{1 - \frac{1}{n^2}} = \frac{0}{1} = 0
$$
  
c) 
$$
\lim_{n \to \infty} \frac{n^3 + 2}{n - 1} = \lim_{n \to \infty} \frac{n^2 + \frac{2}{n}}{1 - \frac{1}{n}} = \frac{\infty}{1} = \infty
$$

Zauważmy, że jeżeli stopień wielomianu w liczniku jest równy stopniowi wielomianu w mianowniku, to granica jest równa ilorazowi współczynników przy najwyższej potędze. Jeżeli stopień wielomianu licznika jest mniejszy od stopnia wielomianu mianownika to granica jest równa 0. Jeżeli stopień wielomianu licznika jest większy od stopnia wielomianu mianownika to granica jest równa ∞ lub  $-\infty$ . Przy obliczaniu granic często korzystamy z następujących wzorów

$$
\lim_{n \to \infty} \sqrt[n]{a} = 1, \quad \lim_{n \to \infty} \sqrt[n]{n} = 1, \quad \lim_{n \to \infty} \left(1 + \frac{1}{n}\right)^n = e
$$

gdzie  $e = 2,718...$  jest liczbą niewymierną natomiast  $a \in \mathbb{R}_+$ . Logarytm o podstawie e nazywamy *logarytmem naturalnym* i oznaczamy  $\log_e x = \ln x$ .

**Przykład 1.10.** Wyznaczyć granicę ciągu

$$
\lim_{n \to \infty} (\sqrt{n+4} - \sqrt{n}).
$$

*Rozwiązanie.*

$$
\lim_{n \to \infty} (\sqrt{n+4} - \sqrt{n}) = \lim_{n \to \infty} \frac{(\sqrt{n+4} - \sqrt{n})(\sqrt{n+4} + \sqrt{n})}{\sqrt{n+4} + \sqrt{n}} =
$$

$$
= \lim_{n \to \infty} \frac{4}{\sqrt{n+4} + \sqrt{n}} = 0
$$

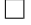

**Przykład 1.11.** Wyznaczyć granicę ciągu

$$
\lim_{n \to \infty} \sqrt{\frac{9n^2 + 1}{n^2 + 4}}.
$$

*Rozwiązanie.*

$$
\lim_{n \to \infty} \sqrt{\frac{9n^2 + 1}{n^2 + 4}} = \lim_{n \to \infty} \sqrt{\frac{9 + \frac{1}{n^2}}{1 + \frac{4}{n^2}}} = 3.
$$

 $\Box$ 

**Przykład 1.12.** Wyznaczyć granicę ciągu

$$
\lim_{n \to \infty} \sqrt[n]{n^4}.
$$

*Rozwiązanie.*

$$
\lim_{n \to \infty} \sqrt[n]{n^4} = \lim_{n \to \infty} (\sqrt[n]{n})^4 = (\lim_{n \to \infty} \sqrt[n]{n})^4 = (1)^4 = 1.
$$

**Przykład 1.13.** Wyznaczyć granicę ciągu

$$
\lim_{n \to \infty} \left( 1 + \frac{2}{n} \right)^n.
$$

*Rozwiązanie.*

$$
\lim_{n \to \infty} \left( 1 + \frac{2}{n} \right)^n = \lim_{n \to \infty} \left( 1 + \frac{1}{\frac{n}{2}} \right)^{\frac{n}{2} \cdot 2} = \lim_{n \to \infty} \left[ \left( 1 + \frac{1}{\frac{n}{2}} \right)^{\frac{n}{2}} \right]^2 = e^2.
$$

.

**Przykład 1.14.** Wyznaczyć granicę ciągu

$$
\lim_{n \to \infty} \left( 1 + \frac{1}{n} \right)^{-n+1}
$$

*Rozwiązanie.*

$$
\lim_{n \to \infty} \left( 1 + \frac{1}{n} \right)^{-n+1} = \lim_{n \to \infty} \left( 1 + \frac{1}{n} \right)^{-n} \left( 1 + \frac{1}{n} \right) =
$$
  
= 
$$
\lim_{n \to \infty} \left[ \left( 1 + \frac{1}{n} \right)^n \right]^{-1} \cdot 1 = e^{-1} = \frac{1}{e}.
$$

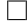

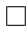

## <span id="page-14-0"></span>**1.2 Szeregi liczbowe**

Rozpatrzmy ciąg liczbowy  $\{a_n\}$  który może być zbieżny lub rozbieżny. Z wyrazów tego ciągu tworzymy nowy ciąg sum częściowych o wyrazach

$$
S_n = a_1 + a_2 + \ldots + a_n = \sum_{n=1}^n a_n.
$$

Ciąg sum częściowych nazywamy *szeregiem liczbowym* i oznaczamy symbolem

$$
\sum_{n=1}^{\infty} a_n = a_1 + a_2 + \ldots + a_n + \ldots
$$

Szereg liczbowy  $\sum_{n=1}^{\infty} a_n$  nazywamy *zbieżnym* jeżeli ciąg sum częściowych  $\{S_n\}$  jest zbieżny. Granicę

$$
S = \lim_{n \to \infty} S_n
$$

nazywamy *sumą szeregu*. Jeżeli granica ciągu  $\{S_n\}$  nie istnieje (lub równa się  $\pm \infty$ ) to szereg nazywamy rozbieżnym. Niestety tylko w szczególnych przypadkach można wykazać zbieżność lub rozbieżność szeregu poprzez badanie granicy ciągu  $\{S_n\}$ . W praktyce korzysta się z warunku koniecznego zbieżności szeregu tzn. jeśli szereg jest zbieżny to

$$
\lim_{n \to \infty} a_n = 0
$$

Wynika stąd, że jeśli  $\lim_{n\to\infty}a_n\neq 0$  to szereg jest rozbieżny. Należy podkreślić, że spełnienie *warunku koniecznego* zbieżności szeregu nie gwarantuje zbieżności szeregu.

**Przykład 1.15.** Rozpatrzmy szereg

$$
\sum_{n=1}^{\infty} \frac{1}{n},
$$

który nazywamy szeregiem *harmonicznym*. Można pokazać, że jest to szereg rozbieżny. Natomiast

$$
\lim_{n \to \infty} a_n = \lim_{n \to \infty} 1/n = 0
$$

tzn. szereg spełnia warunek konieczny zbieżności szeregu.

Wygodnym narzędziem sprawdzania zbieżności szeregów są *kryteria zbieżności*. Kryteria zbieżności ułatwiają stwierdzenie czy dany szereg jest zbieżny czy rozbieżny. Ich wadą jest jednak to, że w przypadku zbieżności nie dostajemy odpowiedzi ile wynosi suma szeregu. Wyznaczanie sum szeregów jest odrębnym i na ogół bardzo trudnym zagadnieniem. W celu oszacowania sumy szeregu zbieżnego możemy obliczyć sumę częsciową  $S_n$ dla dostatecznie dużego n.

## <span id="page-15-0"></span>**1.3 Kryteria zbieżności szeregów**

### **Kryterium porównawcze**

Bardzo wygodnym kryterium zbieżności szeregów jest kryterium porównawcze. Jeśli wyrazy szeregów $\sum a_n, \sum b_n$ spełniają warunki  $0 < a_n < b_n$ dla dowolnego $n \in \mathbb{N}$ , to

- 1. Jeśli  $\sum b_n$  jest zbieżny, to  $\sum a_n$  jest zbieżny.
- 2. Jeśli  $\sum a_n$  jest rozbieżny, to  $\sum b_n$  jest rozbieżny.

W praktyce często porównujemy szereg z szeregiem  $\sum^{\infty}$  $n=1$  $\frac{1}{n^{\alpha}}$ dla którego mamy

$$
\sum_{n=1}^{\infty} \frac{1}{n^{\alpha}} = \begin{cases} \alpha > 1 & \text{zbieżny} \\ \alpha \le 1 & \text{rozbieżny} \end{cases}
$$

**Przykład 1.16.** Zbadać zbieżność szeregu

$$
\sum_{n=1}^{\infty} \frac{1}{n^2 + 1}.
$$

*Rozwiązanie.* Ponieważ

$$
0 \le \frac{1}{n^2 + 1} \le \frac{1}{n^2}
$$

oraz  $\sum \frac{1}{n^2}$  jest zbieżny  $(\alpha = 2)$  to  $\sum_{n=1}^{\infty}$  $\frac{1}{n^2+1}$  jest zbieżny.

**Przykład 1.17.** Zbadać zbieżność szeregu

$$
\sum_{n=1}^{\infty} \frac{1}{\sqrt{n}+1}.
$$

*Rozwiązanie.* Ponieważ

$$
0 \le \frac{1}{2\sqrt{n}} = \frac{1}{\sqrt{n} + \sqrt{n}} \le \frac{1}{\sqrt{n} + 1}
$$

oraz  $\sum \frac{1}{\sqrt{2}}$  $\frac{1}{n}$  jest rozbieżny ( $\alpha = \frac{1}{2}$  $(\frac{1}{2})$  to  $\sum_{n=1}^{\infty} \frac{1}{\sqrt{n+1}}$  jest rozbieżny.

## **Kryterium d'Alamberta**

Rozpatrzmy szereg  $\sum_{n=1}^{\infty} a_n$ ,  $a_n > 0$  oraz obliczmy granicę

$$
\lim_{n \to \infty} \frac{a_{n+1}}{a_n} = g
$$

wówczas

gdy  $\sqrt{ }$  $\int$  $\overline{\mathcal{L}}$  $g > 1$  to szereg jest rozbieżny  $g = 1$  to kryterium nie rozstrzyga o zbieżności szeregu  $g < 1$  to szereg jest zbieżny

 $\Box$ 

## *1.3. KRYTERIA ZBIEŻNOŚCI SZEREGÓW* 17

**Przykład 1.18.** Zbadać zbieżność szeregu

$$
\sum_{n=1}^{\infty} \frac{3^n}{2n}.
$$

*Rozwiązanie.* Mamy

$$
a_n = \frac{3^n}{2n} \qquad a_{n+1} = \frac{3^{n+1}}{2(n+1)}
$$

oraz

$$
\lim_{n \to \infty} \frac{a_{n+1}}{a_n} = \lim_{n \to \infty} \frac{3^{n+1}}{2(n+1)} \frac{2n}{3^n} = \lim_{n \to \infty} \frac{3n}{n+1} = 3 > 1
$$

Z kryterium d'Alamberta wynika zatem, że szereg jest rozbieżny.

**Przykład 1.19.** Zbadać zbieżność szeregu

$$
\sum_{n=1}^{\infty} \frac{n!}{n^n}.
$$

*Rozwiązanie.* Mamy

$$
\lim_{n \to \infty} \frac{a_{n+1}}{a_n} = \lim_{n \to \infty} \frac{(n+1)!}{(n+1)^{n+1}} \frac{n^n}{n!} = \lim_{n \to \infty} \frac{n!(n+1)}{(n+1)^n(n+1)} \frac{n^n}{n!}
$$

$$
= \lim_{n \to \infty} \frac{n^n}{(n+1)^n} = \lim_{n \to \infty} \frac{1}{\frac{(n+1)^n}{n^n}} = \lim_{n \to \infty} \frac{1}{(1+\frac{1}{n})^n} = \frac{1}{e} < 1.
$$

Z kryterium d'Alamberta wynika zatem, że szereg jest zbieżny.

## **Kryterium Cauchy'ego (pierwiastkowe)**

Rozpatrzmy szereg  $\sum_{n=1}^{\infty} a_n$ ,  $a_n \ge 0$  oraz obliczmy granicę

$$
\lim_{n \to \infty} \sqrt[n]{a}_n = g
$$

wówczas

$$
g \, g > 1
$$
to szereg jest rozbieżny  
  $g \, g = 1$ to kryterium nie rozstrzyga o zbieżności szeregu  
  $g < 1$  to szereg jest zbieżny

**Przykład 1.20.** Zbadać zbieżność szeregu

$$
\sum_{n=1}^{\infty} \frac{2n^3}{3^n}.
$$

 $\Box$ 

*Rozwiązanie.* Stosujemy kryterium Cauchy'ego

$$
\lim_{n \to \infty} \sqrt[n]{a_n} = \lim_{n \to \infty} \sqrt[n]{\frac{2n^3}{3^n}} = \lim_{n \to \infty} \frac{\sqrt[n]{2} \sqrt[n]{n^3}}{\sqrt[n]{3^n}} = \lim_{n \to \infty} \frac{\sqrt[n]{2} \sqrt[n]{n^3}}{3} = \frac{1}{3} < 1
$$

szereg jest zatem zbieżny.

**Przykład 1.21.** Zbadamy zbieżność szeregu

$$
\sum_{n=1}^{\infty} \frac{2^n 3^{n+1}}{5^{n+2}}.
$$

*Rozwiązanie.* Stosujemy kryterium Cauchy'ego

$$
\lim_{n \to \infty} \sqrt[n]{a_n} = \lim_{n \to \infty} \sqrt[n]{\frac{2^n 3^{n+1}}{5^{n+2}}} = \lim_{n \to \infty} \sqrt[n]{\frac{2^n 3^n 3}{5^n 5^2}} = \lim_{n \to \infty} \frac{2 \cdot 3 \sqrt[n]{3}}{5 \sqrt[n]{5}^2} = \frac{6}{5} > 1
$$

szereg jest zatem rozbieżny.

#### **Szeregi naprzemienne**

Szeregiem naprzemiennym nazywamy szereg postaci

$$
\sum_{n=1}^{\infty} (-1)^{n+1} a_n = a_1 - a_2 + a_3 - a_4 + \dots
$$

gdzie  $a_n > 0$  dla każdego  $n \in \mathbb{N}$ . Zbieżność szeregów naprzemiennych rozstrzyga następujące

#### **Kryterium Leibniza**

Rozpatrzmy szereg naprzemienny

$$
\sum_{n=1}^{\infty} (-1)^{n+1} a_n
$$

Jeżeli ciąg  $\{a_n\}$  jest malejący oraz  $\lim_{n\to\infty} a_n = 0$  to szereg jest zbieżny.

**Przykład 1.22.** Zbadać zbieżność szeregu

$$
\sum_{n=1}^{\infty} (-1)^{n+1} \frac{1}{n}.
$$

*Rozwiązanie.* Ciąg  $a_n = \frac{1}{n}$  $\frac{1}{n}$  jest malejący oraz  $\lim_{n\to\infty} 1/n = 0$ . Stąd oraz z kryterium Leibniza wynika, że szereg jest zbieżny. $\Box$ 

$$
\qquad \qquad \Box
$$

Szereg

$$
\sum_{n=1}^{\infty} (-1)^{n+1} \frac{1}{n}
$$

nazywamy **szeregiem anharmonicznym**.

#### **Bezwzględna i warunkowa zbieżność szeregów**

Z następującej definicji bezwzględnej zbieżności często korzystamy przy badaniu zbieżności szeregów.

**Definicja 1.23.** Szereg  $\sum_{n=1}^{\infty} a_n$  nazywamy *bezwzględnie zbieżnym* jeżeli zbieżny jest szereg  $\sum_{n=1}^{\infty} |a_n|$ .

**Twierdzenie 1.24.** *Jeżeli szereg jest bezwzględnie zbieżny to jest zbieżny (wynikanie w drugą stronę nie jest na ogół prawdziwe).*

**Definicja 1.25.** Jeżeli szereg jest zbieżny ale nie jest zbieżny bezwzględnie to mówimy, że szereg jest *zbieżny warunkowo*.

**Przykład 1.26.** Jak pokazaliśmy przed chwilą szereg

$$
\sum_{n=1}^{\infty} (-1)^{n+1} \frac{1}{n}
$$

jest zbieżny. Nie jest jednak zbieżny bezwzględnie gdyż szereg

$$
\sum_{n=1}^{\infty} |a_n| = \sum_{n=1}^{\infty} \left| (-1)^{n+1} \frac{1}{n} \right| = \sum_{n=1}^{\infty} \frac{1}{n}
$$

jest rozbieżny.

**Przykład 1.27.** Szereg  $\sum_{n=1}^{\infty}(-1)^{n+1}1/n^2$  jest zbieżny. Ponadto jest to szereg zbieżny bezwzględnie gdyż szereg

$$
\sum_{n=1}^{\infty} |a_n| = \sum_{n=1}^{\infty} \left| (-1)^{n+1} \frac{1}{n^2} \right| = \sum_{n=1}^{\infty} \frac{1}{n^2}
$$

jest zbieżny.

## <span id="page-19-0"></span>**1.4 Pytania do Wykładu**

- 1. Co to jest ciąg liczbowy? Podaj interpretację geometryczną ciągu i wyraz ogólny ciągu.
- 2. Jak sprawdzamy monotoniczność ciągu?
- 3. Kiedy ciąg jest arytmetyczny a kiedy geometryczny?
- 4. Podaj kilka metod stosowanych przy obliczaniu granicy ciągu.
- 5. Co to jest granica niewłaściwa ciągu?
- 6. Kiedy szereg liczbowy jest zbieżny?
- 7. Podaj kryteria zbieżności szeregu. Jaka jest korzyść ze stwierdzenia zbieżności szeregu?
- 8. Kiedy szereg jest zbieżny bezwzględnie a kiedy warunkowo?

## <span id="page-20-0"></span>**1.5 Ćwiczenia do samodzielnego rozwiązania**

**Ćwiczenie 1.1.** Obliczyć granice ciągów

a) 
$$
\lim_{n \to \infty} \frac{2n^2 + 5n - 7}{3n^2 + 6n - 5},
$$
  
\nb) 
$$
\lim_{n \to \infty} \frac{\sqrt{n} - 3}{3n + 1},
$$
  
\nc) 
$$
\lim_{n \to \infty} \frac{6n^6 - 2n}{2n^5 + 1},
$$
  
\nd) 
$$
\lim_{n \to \infty} \sqrt{n}(\sqrt{n} + 1 - \sqrt{n}),
$$
  
\ne) 
$$
\lim_{n \to \infty} \sqrt{2n^2 + n} - 5n,
$$
  
\nf) 
$$
\lim_{n \to \infty} \sqrt{n}(\sqrt{n} + 1 - \sqrt{n}),
$$
  
\ng) 
$$
\lim_{n \to \infty} \frac{1 + 2 + 3 + \dots + n}{(n + 1)^2},
$$

h) 
$$
\lim_{n \to \infty} \frac{\frac{1}{2} + \frac{1}{4} + \dots + \frac{1}{2^n}}{-\frac{1}{2} + \frac{1}{4} + \dots + \frac{1}{(-2)^n}}
$$

**Odp.** a)  $\frac{2}{3}$ , b) 0, c)  $\infty$ , d)  $\frac{1}{2}$ , e)  $-\infty$ , f)  $\frac{1}{2}$ , g)  $\frac{1}{2}$ , h)  $-3$ .

**Ćwiczenie 1.2.** Zbadać monotoniczność ciągów o wyrazie ogólnym

.

a) 
$$
a_n = \frac{n+1}{n^2+1}
$$
,  
b)  $a_n = \frac{3n^2+5n-3}{n^2+2n}$ .

**Odp.** a) malejący, b) rosnący.

**Ćwiczenie 1.3.** Zbadać zbieżność szeregów

a) 
$$
\sum_{n=1}^{\infty} \frac{n!}{1 \cdot 3 \cdot \ldots \cdot (2n-1)},
$$
  
b) 
$$
\sum_{n=1}^{\infty} \frac{4n-3}{\sqrt{n3^n}},
$$
  
c) 
$$
\sum_{n=1}^{\infty} \frac{(n!)^2 5^n}{(2n)!},
$$

## 22 *WYKŁAD 1. CIĄGI I SZEREGI LICZBOWE*

d) 
$$
\sum_{n=1}^{\infty} \frac{(5n+3)^n}{(3n-2)^n},
$$
  
e) 
$$
\sum_{n=1}^{\infty} \frac{2n^3}{3^n}.
$$

**Odp.** a) zbieżny  $\frac{1}{2}$  b) zbieżny  $\sqrt{3}$  $\frac{\sqrt{3}}{3}$  i e) zbieżny  $\frac{1}{3}$ , c) rozbieżny  $\frac{5}{4}$  i d) rozbieżny  $\frac{5}{3}$ .

## <span id="page-22-0"></span>**Wykład 2**

# **Funkcja jednej zmiennej i jej własności**

Do znanych funkcji elementarnych dodane są funkcje odwrotne w szczególności do funkcji trygonometrycznych i hiperbolicznych. Omówiono szczegółowo granice funkcji w punkcie z uwzględnieniem granic lewo i prawostronnych. Granice funkcji wykorzystuje się do wyznaczania asymptot funkcji.

## <span id="page-23-0"></span>**2.1 Określenie funkcji jednej zmiennej, właściwości**

Rozpatrzmy dwa niepuste zbiory  $X, Y \subset \mathbb{R}$ .

**Definicja 2.1.** Funkcją określoną na elementach zbioru X oraz o wartościach w zbiorze Y nazywamy dowolne przyporządkowanie każdemu elementowi zbioru X dokładnie jednego elementu zbioru Y. Zapisujemy to następująco

$$
y = f(x)
$$
 dla  $x \in X$ ,  $y \in Y$  lub  $f: X \to Y$ .

Zmienną  $x \in X$  nazywamy argumentem funkcji natomiast zbiór X dziedziną funkcji.

Podamy kilka użytecznych własności funkcji

1. Funkcja f jest *parzysta* jeśli

$$
f(-x) = f(x),
$$

funkcja f jest *nieparzysta* jeśli

$$
f(-x) = -f(x).
$$

2. Funkcja f jest *okresowa*, o okresie T, jeżeli

$$
f(x) = f(x + nT)
$$

dla każdego x ∈ X oraz dowolnej liczby całkowitej n. Stałą T > 0 nazywamy *okresem podstawowym*.

3. Funkcja f jest *ograniczona* w przedziale (a, b) jeżeli istnieje taka liczba M > 0, że dla każdego  $x \in (a, b)$  mamy

$$
|f(x)| \le M.
$$

4. Funkcja f *jest rosnąca* w przedziale  $(a, b)$  jeżeli dla każdych  $x_1, x_2 \in (a, b)$  takich, że  $x_1 < x_2$  zachodzi

$$
f(x_1) < f(x_2).
$$

Funkcja f jest *malejąca* jeżeli dla każdych  $x_1, x_2 \in (a, b)$  takich, że  $x_1 < x_2$  zachodzi

$$
f(x_1) > f(x_2).
$$

Jeżeli funkcja jest w danym przedziale tylko rosnąca lub tylko malejąca to mówimy, że jest *ściśle monotoniczna*. Mówimy, że funkcja jest monotoniczna jeżeli jest nierosnąca lub niemalejąca. Funkcja f(x) ograniczona w przedziale (a, b) jest *przedziałami monotoniczna* jeżeli przedział (a, b) możemy podzielić na skończoną ilość podprzedziałów w których funkcja jest monotoniczna.

5. Funkcja f jest *różnowartościowa* jeżeli dla dowolnych  $x_1, x_2 \in X$  z faktu, że  $x_1 \neq x_2$ wynika, że  $f(x_1) \neq f(x_2)$ .

### *2.1. OKREŚLENIE FUNKCJI JEDNEJ ZMIENNEJ, WŁAŚCIWOŚCI* 25

6. *Złożeniem* dwóch *funkcji*  $f : X \to Y$ ,  $q : Y \to Z$  nazywamy funkcję  $h : X \to Z$ określoną wzorem

$$
h(x) = g(f(x)).
$$

7. Dla dowolnej różnowartościowej funkcji  $f: X \to Y$  istnieje dokładnie jedna funkcja  $g: Y \to X$  taka, że gdy  $f(x) = y$ , to  $g(y) = x$ . Funkcję g nazywamy wówczas *funkcją odwrotną* do *f* oraz oznaczamy *f*<sup>−1</sup>. Argument funkcji odwrotnej będziemy oznaczali tym samym symbolem co argument funkcji f tzn. x. Wykres funkcji f jest symetryczny do wykresu funkcji  $f^{-1}$  względem prostej  $y = x$ .

W zbiorze wszystkich funkcji o wartościach rzeczywistych wyróżniamy funkcje, które nazywamy funkcjami elementarnymi. Do funkcji elementarnych zaliczamy

- a) funkcje stałe,
- b) funkcje potęgowe tzn. funkcje postaci $f(x) = x^{\alpha}, \, \alpha \in \mathbb{R}, \, \alpha \neq 0,$
- c) funkcje wykładnicze  $f(x) = a^x, a \in \mathbb{R}, a > 0$ ,
- d) funkcje trygonometryczne sin x,  $\cos x$ ,
- e) funkcje powstałe z a), b), c), d) przez wykonanie skończonej ilości operacji mnożenia, dzielenia, dodawania, odejmowania, składania lub brania funkcji odwrotnych. Z określenia funkcji elementarnych wynika, że należą do takich funkcji również

$$
ax^2 + bx + c
$$
,  $\operatorname{tg} x = \frac{\sin x}{\cos x}$ ,  $\operatorname{ctg} x = \frac{\cos x}{\sin x}$ ,

dowolne wielomiany oraz funkcje wymierne. Do funkcji elementarnych należą również funkcje hiperboliczne

$$
\sinh(x) = \frac{e^x - e^{-x}}{2} \quad \text{sinus hyperboliczny,}
$$
\n
$$
\cosh(x) = \frac{e^x + e^{-x}}{2} \quad \text{cosinus hyperboliczny,}
$$
\n
$$
\text{tgh}(x) = \frac{\sinh(x)}{\cosh(x)} \quad \text{tangens hyperboliczny,}
$$
\n
$$
\text{ctgh}(x) = \frac{\cosh(x)}{\sinh(x)} \quad \text{cotangens hyperboliczny.}
$$

Nie wszystkie z funkcji elementarnych posiadają funkcję odwrotne.

Funkcją odwrotną do funkcji  $f(x) = e^x$  jest logarytm naturalny ln $(x)$ , który oczywiście również jest funkcją elementarną.

Osobną klasę funkcji odwrotnych stanowią *funkcje cyklometryczne* będące funkcjami odwrotnymi do funkcji trygonometrycznych. Funkcje takie zwane są również funkcjami kołowymi

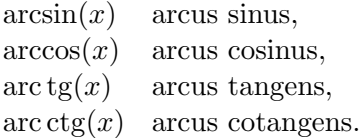

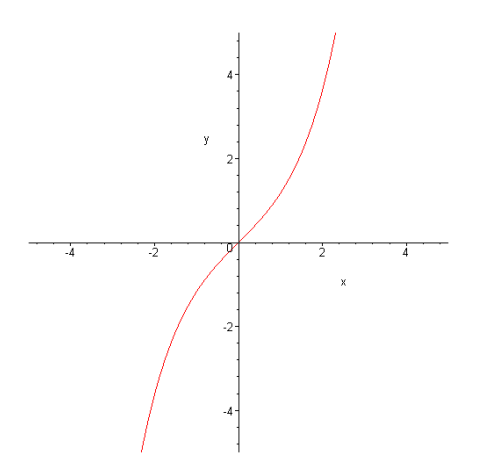

Rysunek 2.1: Wykres funkcji  $sinh(x)$ 

Funkcje cyklometryczne są zdefiniowane na zbiorze wartości x, dla których funkcje są różnowartościowe: sin x dla  $x \in (-\pi/2, \pi/2)$ , cos x dla  $x \in (0, \pi)$  oraz tg x, ctg x dla  $x \in \mathbb{R}$ . Mamy na przykład

$$
y = \arcsin x \quad x \in (-1, 1) \quad y \in (-\pi/2, \pi/2)
$$
  
\n
$$
y = \arccos x \quad x \in (-1, 1) \quad y \in (0, \pi)
$$
  
\n
$$
y = \arctg x \quad x \in \mathbb{R} \qquad y \in (-\pi/2, \pi/2)
$$
  
\n
$$
y = \arctg x \quad x \in \mathbb{R} \qquad y \in (0, \pi)
$$

Poniżej podajemy kilka podstawowych wzorów dla funkcji elementarnych

$$
\sin 2x = 2 \sin x \cos x, \quad \cos 2x = \cos^2 x - \sin^2 x,
$$
  
\n
$$
\sin^2 x = \frac{1}{2} (1 - \cos 2x), \qquad \cos^2 x = \frac{1}{2} (1 + \cos 2x),
$$
  
\n
$$
\cosh^2 x - \sinh^2 x = 1, \qquad \cosh 2x = \cosh^2 x + \sinh^2 x,
$$
  
\n
$$
\sinh 2x = 2 \sinh x \cosh x.
$$

## **Przykład 2.2.** Obliczymy

$$
\arcsin(1/2) = b \qquad \sin b = 1/2 \Rightarrow b = \pi/6
$$

$$
\arccos(-\sqrt{3}/2) = b \quad \cos b = -\sqrt{3}/2 \Rightarrow b = 5/6\pi
$$

$$
\arctan 1 = b \qquad \tan b = 1 \Rightarrow b = \pi/4
$$

$$
\arctos(-\sqrt{3}) = b \qquad \ctg b = -\sqrt{3} \Rightarrow b = 5/6\pi
$$

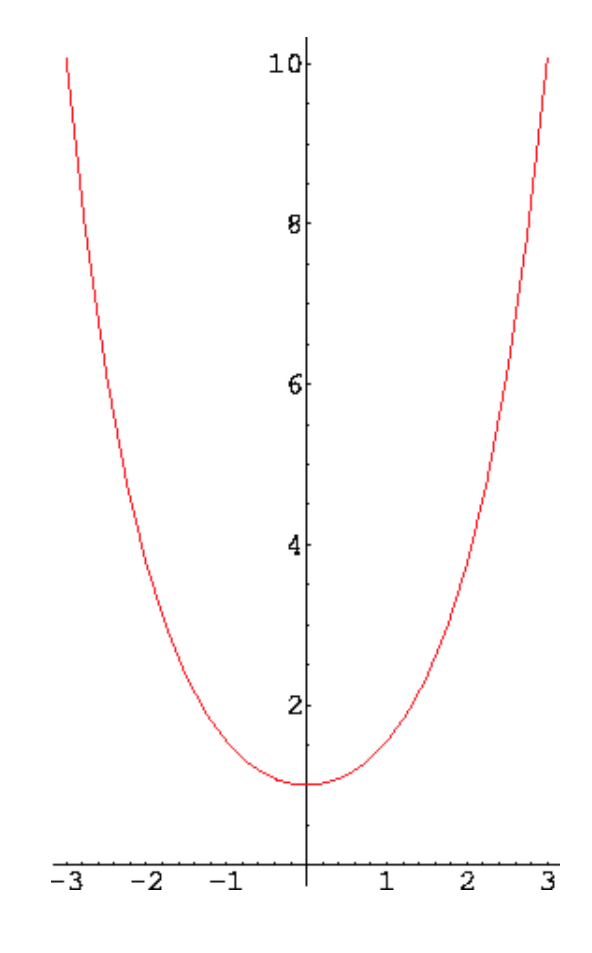

Rysunek 2.2: Wykres funkcji  $cosh(x)$ 

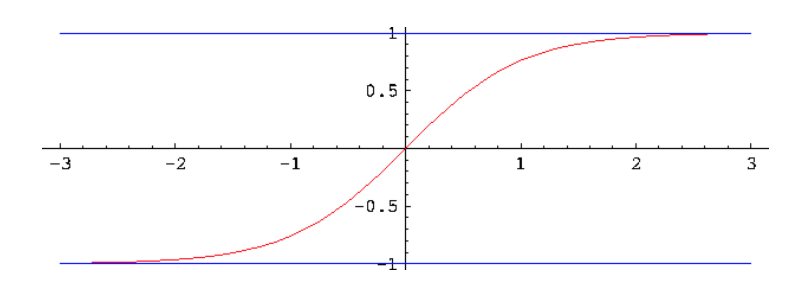

Rysunek 2.3: Wykres funkcji  $tgh(x)$ 

## <span id="page-27-0"></span>**2.2 Granice funkcji**

Istnieją dwie definicje granicy właściwe funkcji  $f(x)$  w punkcie  $x_0$ .

**Definicja 2.3** (Heinego). Liczbę g nazywamy granicą funkcji f w punkcie  $x_0$ , jeżeli dla każdego ciągu punktów  $\{x_n\}$  o wyrazach z sąsiedztwa punktu  $x_0$  ciąg  $\{f(x_n)\}$  jest zbieżny do g. Zapisujemy to

$$
\lim_{x \to x_0} f(x) = g.
$$

**Definicja 2.4** (Cauchy'ego). Liczba g jest granicą funkcji f przy  $x \to x_0$ , jeżeli dla dowolnego  $\varepsilon > 0$  istnieje takie  $\delta > 0$ , że dla każdego x spełniającego warunek  $0 < |x - x_0| < \delta$ spełniona jest nierówność  $|f(x) - g| < \varepsilon$ .

Definicje Heinego i Cauchy'ego są równoważne. Zachodzą następujące własności granicy. Jeżeli

$$
\lim_{x \to x_0} f(x) = a \quad \text{oraz} \quad \lim_{x \to x_0} g(x) = b,
$$

to

$$
\lim_{x \to x_0} [f(x) \pm g(x)] = a \pm b,
$$
  

$$
\lim_{x \to x_0} [f(x) \cdot g(x)] = a \cdot b.
$$

Wśród granic wyróżniamy granice *niewłaściwe* w punkcie  $x_0$ . Są to takie granice dla których

$$
\lim_{x \to x_0} f(x) = \pm \infty
$$

W praktyce musimy czasami korzystać z *granic jednostronnych*. Granice takie zapisujemy następująco

• granica lewostronna w  $x_0$ 

$$
\lim_{x \to x_0^-} f(x) = \lim_{x \to x_0, \ x < x_0} f(x)
$$

• granica prawostronna w  $x_0$ 

$$
\lim_{x \to x_0^+} f(x) = \lim_{x \to x_0, \ x > x_0} f(x)
$$

Granice jednostronne w punkcie mogą być różne. jeżeli granice jednostronne w punkcie są równe to funkcja w punkcie  $x_0$  posiada granicę.

Często korzystamy przy obliczaniu granic ze wzorów

$$
\lim_{x \to 0} \frac{\sin x}{x} = 1, \qquad \lim_{x \to \pm \infty} \left( 1 + \frac{1}{x} \right)^x = e, \qquad \lim_{x \to 0} \frac{e^x - 1}{x} = 0.
$$

**Przykład 2.5.** Obliczymy następujące granice

a)  $\lim_{x\to 0}$  $\sin 2x$  $\frac{1}{x} = 2 \lim_{x \to 0}$  $\sin 2x$  $\frac{2x}{2x} = 2 \cdot 1 = 2,$ b)  $\lim_{x\to 0}$  $tg\,4x$  $\frac{5}{5x} = \lim_{x \to 0}$  $\sin 4x$  $4x5x$  $4x$  $\frac{1}{\cos 4x} = \lim_{x \to 0}$ 4 5  $\sin 4x$  $4x$ 1  $\frac{1}{\cos 4x} = \frac{4}{5}$  $\frac{1}{5}$ c)  $\lim_{x\to 0}$  $\sin 3x$  $\frac{\sin 4x}{\sin 4x} = \lim_{x \to 0}$ 3 4  $\sin 3x$  $3x$  $4x$  $\frac{4x}{\sin 4x} = \frac{3}{4}$  $\frac{6}{4}$ , d)  $\lim_{x\to 0}$  $\frac{x^2-x}{x}$  $\frac{x}{4x} = \lim_{x \to 0}$  $\frac{x(x-1)}{x(x-1)}$  $\frac{y}{4x} = \lim_{x \to 0}$  $\frac{(x-1)}{x-1}$  $\frac{-1)}{4} = -\frac{1}{4}$  $\frac{1}{4}$ , e)  $\lim_{x \to \infty} \frac{3x^4 + 2x}{5x^4 - 8x^2}$  $\frac{3x+2x}{5x^4-8x^2} = \lim_{x\to\infty}$  $rac{3}{x^3}$  $5-\frac{8}{x^2}$  $=\frac{3}{5}$  $\frac{8}{5}$  $\setminus^x$  $\left[\sqrt{x/2}\right]^2$ .

f) 
$$
\lim_{x \to \infty} \left( 1 + \frac{2}{x} \right)^x = \lim_{x \to \infty} \left[ \left( 1 + \frac{1}{x/2} \right)^{x/2} \right]^2 = e^2
$$

### **Asymptoty**

Granice funkcji wykorzystuje się również do wyznaczania asymptot funkcji.

**Definicja 2.6.** Prostą  $x = a$  nazywamy *asymptotą pionową* funkcji  $f(x)$  jeżeli co najmniej jedna z granic jednostronnych funkcji w punkcie  $x = a$  jest granica niewłaściwa tzn. gdy

$$
\lim_{x \to a^{-}} f(x) = \pm \infty
$$

lub

$$
\lim_{x \to a^+} f(x) = \pm \infty
$$

Prostą  $y = ax + b$  nazywamy *asymptotą ukośną* funkcji  $f(x) \le \infty$  (odpowiednio  $-\infty$ ) jeżeli

$$
\lim_{x \to \infty} [f(x) - (ax + b)] = 0 \qquad \left( \lim_{x \to -\infty} [f(x) - (ax + b)] = 0 \right)
$$

W przypadku gdy  $a = 0$  to mówimy o asymptocie poziomej o równaniu  $y = b$ .

Stałe a, b występujące w definicji asymptoty obliczamy w następujący sposób

$$
a = \lim_{x \to \infty} \frac{f(x)}{x}, \qquad b = \lim_{x \to \infty} [f(x) - ax].
$$

Analogiczne rachunki wykonujemy następnie dla  $x \to -\infty$ . Zazwyczaj asymptoty ukośna dla  $x \to \infty$  oraz  $x \to -\infty$  są identyczne choć nie zawsze tak musi być.

**Przykład 2.7.** Wyznaczyć asymptoty funkcji

<span id="page-28-0"></span>
$$
f(x) = \frac{x^2}{x - 1}
$$
 (2.1)

 $Rozwiązanie$ . Funkcja nie jest określona dla  $x = 1$ . Obliczamy

$$
\lim_{x \to 1^{-}} f(x) = \lim_{x \to 1^{-}} \frac{x^{2}}{x - 1} = -\infty \qquad \lim_{x \to 1^{+}} f(x) = \lim_{x \to 1^{+}} \frac{x^{2}}{x - 1} = +\infty
$$

w punkcie  $x = 1$  mamy zatem asymptotę pionową. Sprawdzamy czy istnieje asymptota ukośna. Obliczamy

$$
a = \lim_{x \to \infty} \frac{f(x)}{x} = \lim_{x \to \infty} \frac{x}{x - 1} = 1,
$$
  

$$
b = \lim_{x \to \infty} [f(x) - ax] = \lim_{x \to \infty} [\frac{x^2}{x - 1} - x] = \lim_{x \to \infty} \frac{x}{x - 1} = 1
$$

asymptotą ukośną dla  $x \to \infty$  jest zatem  $y = x + 1$ . Analogiczne obliczenia dla  $x \to -\infty$ prowadzą do takiej samej asymptoty.

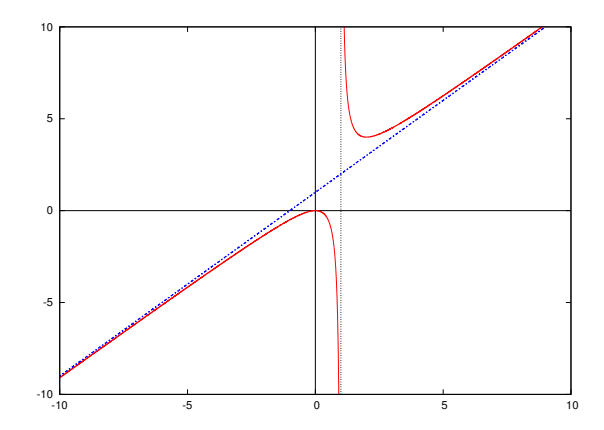

Rysunek 2.4: Wykres funkcji [\(2.1\)](#page-28-0)

## <span id="page-30-0"></span>**2.3 Ciągłość**

Funkcję f określoną w punkcie x<sup>0</sup> nazywamy *ciągłą w punkcie* x<sup>0</sup> gdy istnieje granica właściwa funkcji w  $x_0$  oraz jest ona równa wartości funkcji w tym punkcie tzn.

$$
\lim_{x \to x_0} f(x) = f(x_0)
$$

Funkcję nazywamy *ciągłą w przedziale* (a, b) gdy jest ona ciągła w każdym punkcie tego przedziału. Funkcje elementarne są funkcjami ciągłymi w swojej dziedzinie. Suma, różnica iloczyn, iloraz funkcji ciągłych jest funkcją ciągłą. Jeżeli funkcja jest funkcją ciągłą w przedziale domkniętym  $\langle a, b \rangle$  to ma w tym przedziale wartość największą oraz najmniejszą.

### **Przykład 2.8.** Funkcja

<span id="page-30-1"></span>
$$
f(x) = \begin{cases} x & \text{dla } x < 1\\ x^2 + 1 & \text{dla } x \ge 1 \end{cases}
$$
 (2.2)

nie jest ciągła w punkcie  $x = 1$  ponieważ nie istnieje granica funkcji w tym punkcie.

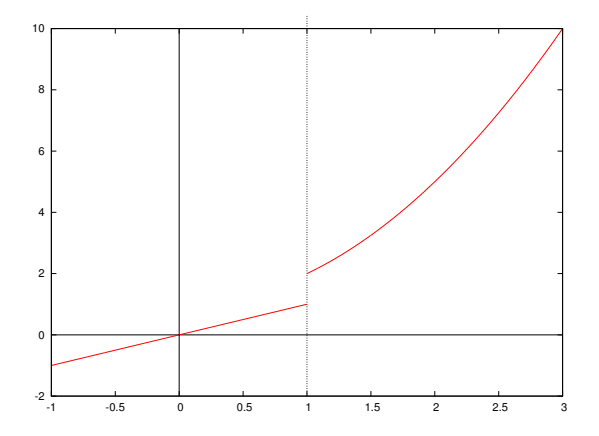

Rysunek 2.5: Wykres funkcji [\(2.2\)](#page-30-1)

#### **Przykład 2.9.** Funkcja

$$
f(x) = \begin{cases} x & \text{dla } x < 1\\ x^2 & \text{dla } x \ge 1 \end{cases}
$$
 (2.3)

jest ciągła w punkcie  $x = 1$  ponieważ

<span id="page-30-2"></span>
$$
\lim_{x \to 1} f(x) = f(1).
$$

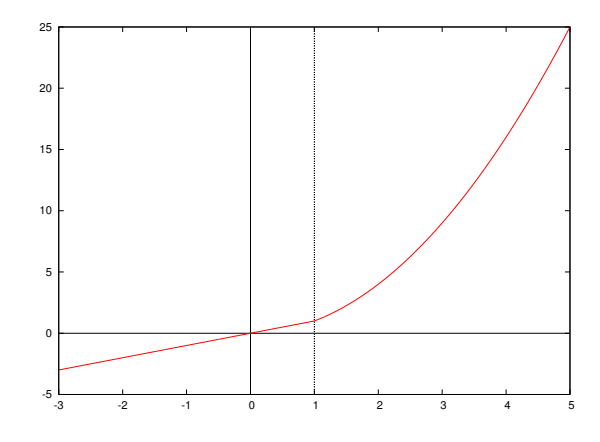

Rysunek 2.6: Wykres funkcji [\(2.3\)](#page-30-2)

Czasami badamy jednostronną ciągłość funkcji w punkcie. Funkcję określoną w lewostronnym otoczeniu punktu  $x_0$  tzn. dla  $x \in (x_0 - \varepsilon, x_0), \varepsilon > 0$ , nazywamy lewostronnie ciągłą w  $x_0$  jeżeli

$$
\lim_{x \to x_0^-} f(x) = f(x_0).
$$

Analogicznie możemy zdefiniować funkcje prawostronnie ciągłą w punkcie  $x_0$ , dla  $x \in (x_0, x_0 + \varepsilon), \, \varepsilon > 0$  jeżeli

$$
\lim_{x \to x_0^+} f(x) = f(x_0).
$$

Funkcja [\(2.2\)](#page-30-1) z poprzedniego przykładu jest prawostronnie ciągła w punkcie  $x = 1$ . Jest natomiast nieciągła. Nieciągłość funkcji w punkcie może być

- *pierwszego rodzaju* gdy różnica granicy lewostronnej i prawostronnej w tym punkcie jest wielkością skończoną
- *drugiego rodzaju* gdy jedna z granic lewostronna lub prawostronna tym punkcie jest granicą niewłaściwą.

## *2.4. PYTANIA DO WYKŁADU* 33

## <span id="page-32-0"></span>**2.4 Pytania do Wykładu**

- 1. Co to jest dziedzina funkcji? Podaj przykłady.
- 2. Podaj definicje funkcji: parzystej, nieparzystej, rosnącej, malejącej, okresowej, ograniczonej, podaj przykłady.
- 3. Jakie funkcje nazywamy elementarnymi?
- 4. Co to są funkcje cyklometryczne?
- 5. Podaj definicje asymptot: pionowej, poziomej, ukośnej.
- 6. Podaj definicję granicy funkcji w punkcie, co to są granice jednostronne?
- 7. Kiedy funkcja jest ciągła w punkcie, obszarze?

## <span id="page-33-0"></span>**2.5 Ćwiczenia do samodzielnego rozwiązania**

**Ćwiczenie 2.1.** Znaleźć miejsca zerowe oraz dziedzinę funkcji

$$
f(x) = \frac{(x^2 - 4x + 3)\sqrt{x - 2}}{\ln(x^2 + 2x + 1)}.
$$

(Wskazówka: Obliczyć pierwiastki trójmianu kwadratowego i skorzystać z równości ln 1 = 0).

**Odp.**  $f(x) = 0$  dla  $x \in \{1, 2, 3\}$ . Dziedzina  $\langle 2, \infty \rangle$ .

**Ćwiczenie 2.2.** Zbadać które z poniższych funkcji są parzyste lub nieparzyste

- a)  $f(x) = x^3 + x$ ,
- b)  $f(x) = \sin(2x)$ ,
- c)  $f(x) = \cos(3x)$ ,

d) 
$$
f(x) = \frac{x}{x-1}.
$$

**Odp.** a) i b) nieparzyste, c) parzysta, d) ani parzysta ani nieparzysta.

**Ćwiczenie 2.3.** Następujące funkcje przedstawić w postaci złożenia funkcji  $h(x) = g[f(x)]$ .

a)  $h(x) = \cos^2 x$ ,  $Odp. f(x) = \cos x, g(z) = z^2$ , b)  $h(x) = \ln(\sin x)$ , Odp.  $f(x) = \sin x, g(z) = \ln z$ , c)  $h(x) = e^x$ <sup>2</sup>+1, Odp.  $f(x) = x^2 + 1, g(z) = e^z$ , d)  $h(x) = \sqrt[3]{(1 + x^2)}$  $\overline{2}$ , Odp.  $f(x) = 1 + x^2, g(z) = \sqrt[3]{z^2}$ .

**Ćwiczenie 2.4.** Obliczyć granice

a) 
$$
\lim_{x \to 0} \frac{\sqrt{x^2 + 1} - 1}{\sqrt{x^2 + 16} - 4},
$$
  
b) 
$$
\lim_{x \to 0} \frac{2}{x \operatorname{ctg} x}.
$$

**Odp.** a) 4, b) 2.

**Ćwiczenie 2.5.** Obliczyć asymptoty funkcji

a) 
$$
f(x) = \frac{2x^3 - x}{x^2 - 1}
$$
,  
b)  $f(x) = \frac{3x - 2}{(2 - x)^2}$ .

**Odp.** a) 
$$
x = -1, x = 1, y = 2x
$$
, b)  $x = 2, y = 0$ .

## <span id="page-34-0"></span>**Wykład 3**

# **Pochodna funkcji jednej zmiennej i jej zastosowania**

Ze zmiennością funkcji wiąże się nierozerwalnie prędkość zmian i przyspieszenie zmian, pojęcia znane z fizyki. W wykładzie zdefiniowana jest pochodna funkcji, jej interpretacja geometryczna oraz podano wzory pozwalające na obliczanie pochodnych funkcji złożonych. Pochodna funkcji pozwala na wyznaczenie przedziałów monotoniczności funkcji i punktów ekstremalnych. Niektóre działania na funkcjach prowadzą do wyrażeń nieoznaczonych. Podany jest wzór de l'Hospitala wykorzystujący przy obliczaniu granic wyrażeń nieoznaczonych, odpowiednie pochodne.

## <span id="page-35-0"></span>**3.1 Pochodne funkcji, ekstrema**

**Definicja 3.1.** Mówimy, że funkcja  $y = f(x)$  jest *różniczkowalna w punkcie*  $x_0$ , jeżeli istnieje granica właściwa ilorazu różnicowego

$$
\lim_{\Delta x \to 0} \frac{f(x_0 + \Delta x) - f(x_0)}{\Delta x},
$$

gdzie $\Delta x=x_0-x,$ granicę taką oznaczamy $f'(x_0)$ i nazywamy pochodną funkcji $f$ w punkcie  $x_0$ . Jeżeli funkcja posiada pochodną w każdym punkcie przedziału  $(a, b)$  to funkcję nazywamy różniczkowalną w przedziale  $(a, b)$ . Dla oznaczenia pochodnej w przedziale  $(a, b)$ używamy następujących symboli

$$
\frac{df}{dx}, \quad \frac{dy}{dx}, \quad f'(x).
$$

Jeżeli pochodna istnieje to możemy ją wyznaczyć obliczając dla każdego x granicę

$$
f'(x) = \lim_{\Delta x \to 0} \frac{f(x + \Delta x) - f(x)}{\Delta x}.
$$

W praktyce pochodne obliczamy znając pochodne funkcji elementarnych oraz korzystając z reguł różniczkowania.

#### **Reguły różniczkowania**

Jeżeli istnieje pochodna funkcji  $f(x)$  oraz  $g(x)$  w przedziale  $(a, b)$  to

1)  $(C \cdot f(x))' = C \cdot f'(x)$ ,  $C - \text{stala}$ ,

2) 
$$
(f(x) \pm g(x))' = f'(x) \pm g'(x),
$$

3) 
$$
(f(x) \cdot g(x))' = f'(x) \cdot g(x) + f(x) \cdot g'(x),
$$

4) 
$$
\left(\frac{f(x)}{g(x)}\right)' = \frac{f'(x) \cdot g(x) - f(x) \cdot g'(x)}{g^2(x)}, \quad \text{gdzie} \quad g(x) \neq 0,
$$

5) 
$$
(f(g(x)))' = f'(g(x)) \cdot g'(x)
$$
.

## **Podstawowe wzory pochodnych funkcji elementarnych**

1)  $(x^n)' = nx^{n-1}, \quad n \in \mathbb{R},$ 2)  $(a^x)' = a^x \ln a,$ 3)  $(\ln x)' = \frac{1}{x}$  $\frac{1}{x}$ , 4)  $(\sin x)' = \cos x,$ 5)  $(\cos x)' = -\sin x,$
6) 
$$
(\arctan x)' = \frac{1}{1+x^2}
$$
,

7) 
$$
(\arcsin x)' = \frac{1}{\sqrt{1 - x^2}},
$$

$$
8) \ (\sinh x)' = \cosh x,
$$

9) 
$$
(\cosh x)' = \sinh x,
$$

$$
10) \ \ (\tanh)' = \frac{1}{\cosh^2 x},
$$

$$
11) \ \left(\text{ctgh}\right)' = -\frac{1}{\sinh^2 x},
$$

Ze wzorów podstawowych oraz reguł różniczkowania możemy wyprowadzić następujące wzory

$$
\left(\frac{1}{x}\right)' = -\frac{1}{x^2}, \quad (\sqrt{x})' = \frac{1}{2\sqrt{x}}, \quad (e^x)' = e^x,
$$
  
(tg  $x)' = \frac{1}{\cos^2 x}, \quad (\text{ctg } x)' = -\frac{1}{\sin^2 x}, \quad (\text{const})' = 0,$   

$$
(x^x)' = \left(e^{x \ln x}\right)' = x^x(\ln x + 1).
$$

#### **Interpretacja geometryczna i fizyczna pochodnej**

Jeżeli funkcja  $f(x)$  jest różniczkowalna w punkcie  $x_0$ , to jej pochodna wyraża się wzorem

$$
f'(x_0) = \text{tg }\alpha,
$$

gdzie $\alpha$ jest kątem jaki tworzy styczna do krzywej $y = f(x)$ w punkcie  $x = x_0$ z dodatnim kierunkiem osi Ox.

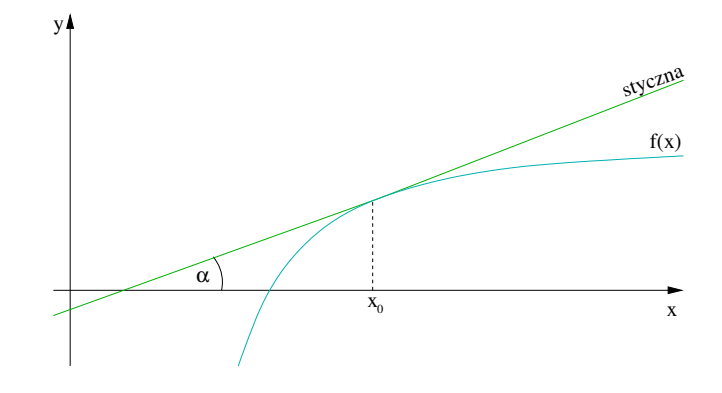

Rysunek 3.1: Interpretacja geometryczna pochodnej funkcji

Jeżeli ruch punktu materialnego odbywa się po krzywej  $y = f(x)$ , to pochodna  $f'(x)$ wzdłuż krzywej wyznacza chwilową szybkość ruchu tego punktu materialnego.

#### **Pochodne wyższych rzędów**

Pochodne wyższych rzędów liczymy ze wzoru rekurencyjnego

$$
\frac{d^n f(x)}{dx^n} = \frac{d}{dx} \left[ \frac{d^{n-1}}{dx^{n-1}} f(x) \right].
$$

Pochodną rzędu n oznaczamy  $f^{(n)}(x)$ . Mamy zatem

$$
f''(x) = \frac{d}{dx} [f'(x)], \qquad f'''(x) = \frac{d}{dx} [f''(x)].
$$

**Przykład 3.2.** Podamy przykłady obliczania pochodnych z użyciem wspomnianych wcześniej reguł

- 1)  $f(x) = 2x^3 \sin x$   $f'(x) = 2[3x^2 \sin x + x^3 \cos x] = 6x^2 \sin x + 2x^3 \cos x$
- 2)  $f(x) = \frac{1+x^2}{2-x}$  $\frac{1+x^2}{2-x}$   $f'(x) = \left(\frac{1+x^2}{2-x}\right)$  $\frac{(1+x^2)}{2-x}$   $\Big)' = \frac{2x(2-x)-(1+x^2)(-1)}{(2-x)^2}$  $\frac{(-1+x^2)(-1)}{(2-x)^2} = \frac{-x^2+4x+1}{(2-x)^2}$  $\overline{(2-x)^2}$
- 3)  $f(x) = \sin^2 x$   $f'(x) = 2 \sin x \cos x = \sin 2x$

4)  $f(x) = \sin x^2$   $f'(x) = 2x \cos x^2$ 

5)  $f(x) = 4x\sqrt{x^2 - 1}$   $f'(x) = 4\sqrt{x^2 - 1} + \frac{4x}{2\sqrt{x^2 - 1}} 2x = \frac{8x^2 - 4}{\sqrt{x^2 - 1}}$  $x^2-1$ 

#### **Monotoniczność, ekstrema lokalne funkcji różniczkowalnych**

Jeżeli dla  $x \in (a, b), f'(x) > 0$  to w przedziale  $(a, b)$  funkcja jest *rosnąca*. Jeżeli dla  $x ∈ (a, b)$ ,  $f'(x) < 0$  to w przedziale  $(a, b)$  funkcja jest *malejąca*. Jeżeli w pewnym przedziale  $f'(x) > 0$  lub  $f'(x) < 0$  to funkcja w tym przedziale jest monotoniczna.

Funkcja może osiągać dla  $x = x_0$  ekstremum lokalne (minimum lub maksimum). Warunkiem koniecznym na to aby funkcja osiągała w punkcie  $x_0$  ekstremum jest aby  $f'(x_0) = 0$ . Warunkiem wystarczającym na to aby funkcja osiągała w punkcie  $x_0$  ekstremum, jest aby w otoczeniu  $x_0$  pochodna zmieniała znak. Jeżeli znak pochodnej zmienia się z + na – to funkcja w  $x_0$  osiąga maksimum. W przeciwnym przypadku gdy pochodna zmienia znak z − na + to funkcja w  $x_0$  osiąga minimum. Zaznaczamy to w następującej tabeli

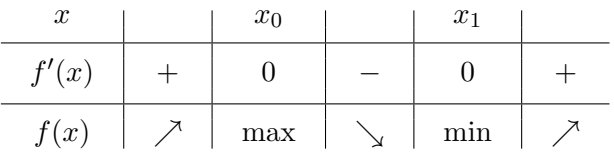

tzn. dla  $x_0$  mamy maximum natomiast dla  $x_1$  minimum. Istnieje równoważny warunek wystarczający istnienia ekstremum. Funkcja  $f(x)$  posiada w  $x_0$  ekstremu jeżeli  $f'(x_0) = 0$ oraz  $f''(x_0) \neq 0$  przy czym jeśli  $f''(x_0) < 0$  to w  $x_0$  mamy maximum natomiast jeśli  $f''(x_0) > 0$  to w  $x_0$  mamy minimum.

#### *3.1. POCHODNE FUNKCJI, EKSTREMA* 39

**Przykład 3.3.** Wyznaczyć przedziały monotoniczności oraz ekstrema funkcji

$$
f(x) = \frac{5x}{1+x^2}.\tag{3.1}
$$

<span id="page-38-0"></span>.

 $Rozwiązanie. Obliczamy f'(x)$ 

$$
f'(x) = \frac{5(1+x^2) - 5x^2x}{(1+x^2)^2} = \frac{5+5x^2-10x^2}{(1+x^2)^2} = \frac{5(1-x^2)}{(1+x^2)^2}
$$

Znak pochodnej zależy od znaku wyrażenia  $1-x^2$ . Funkcja kwadratowa  $y=1-x^2$  jest dodatnia w przedziale  $(-1, 1)$  oraz ujemna w przedziałach  $(-\infty, -1)$  oraz  $(1, \infty)$ . Oznacza to, że  $f'(x) > 0$  gdy  $x \in (-1, 1)$ ,  $f'(x) < 0$  gdy  $x \in (-\infty, -1) \cup (1, \infty)$  oraz  $f'(x) = 0$  gdy  $x = -1$  lub  $x = 1$ . Mamy zatem minimum w punkcie  $x = -1$  oraz maximum w punkcie  $x=1.$ 

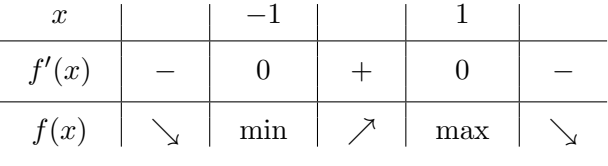

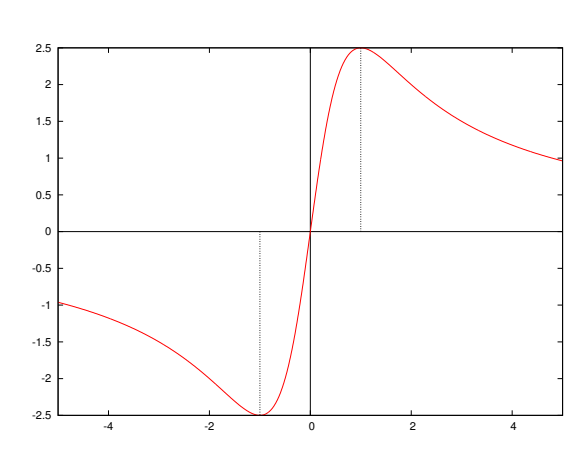

Rysunek 3.2: Wykres funkcji [\(3.1\)](#page-38-0)

Za pomocą drugiej pochodnej funkcji  $f$  klasy  $C^2$  można dokładniej określić kształt badanej funkcji.

Łuk krzywej nazywa się *wypukłym* w punkcie x0, jeżeli punkty tego łuku w otoczeniu punktu x<sup>0</sup> znajdują się ponad styczną do łuku w punkcie x0, *wklęsłym*, jeżeli punkty z otocznia  $x_0$  znajdują się pod styczną do łuku w punkcie  $x_0$ . Punkt w którym łuk przechodzi z wklęsłego na wypukły, lub odwrotnie nazywa się *punktem przegięcia krzywej*.

Słuszne są następujące twierdzenia

**Twierdzenie 3.4.** *1. Jeżeli w przedziale*  $(a, b)$   $f''(x) < 0$ , *to w tym przedziale funkcja* f *jest wklęsła.*

 $\Box$ 

- 2. Jeżeli w przedziale  $(a, b)$   $f''(x) > 0$ , *to w tym przedziale funkcja f jest wypukła.*
- 3. Warunkiem koniecznym istnienia punktu przegięcia w  $x_0$  jest  $f''(x_0) = 0$ .
- 4. Warunkiem wystarczającym istnienia punktu przegięcia w x<sub>0</sub> jest zmiana znaku f<sup>n</sup>(x) *w otoczeniu tego punktu.*

Co można przedstawić

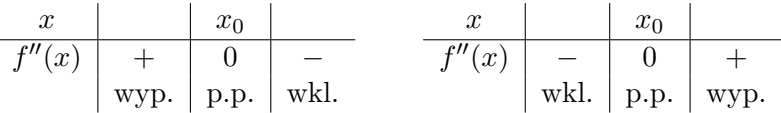

Czasami zachodzi konieczność wyznaczenia największej lub najmniejszej wartości funkcji w przedziale domkniętym. Funkcja  $f(x)$  różniczkowalna w tym przedziale może mieć wartość największą lub najmniejsza tylko w takim punkcie w którym ma ekstremum (lokalne) lub na krańcach tego przedział

**Przykład 3.5.** Wyznaczymy największą oraz najmniejszą wartość funkcji

<span id="page-39-0"></span>
$$
f(x) = x^3 - 3x + 2 \tag{3.2}
$$

na przedziale  $(0, 3)$ . Wyznaczamy wartości funkcji na krańcach przedziału. Mamy  $f(0) = 2$ ,  $f(3) = 20$ . Wyznaczamy ekstrema,  $f'(x) = 3x^2 - 3 = 0$ . Stąd  $f'(x) = 0$  dla  $x = -1$  lub  $x = 1$ . Ponieważ punkt −1 nie należy do przedziału  $\langle 0, 3 \rangle$  to nie jest dla nas istotny. Zauważmy, że  $f''(x) = 6x$  oraz  $f''(1) = 6 > 0$ . Oznacza to, że dla  $x = 1$  mamy minimum. Ponadto  $f(1) = 0$ . Porównujemy wartości  $f(0) = 2, f(1) = 0, f(3) = 20$ . Wynika stąd, że dla  $x = 1$  funkcja f posiada wartość najmniejszą, natomiast dla  $x = 3$  wartość największą.

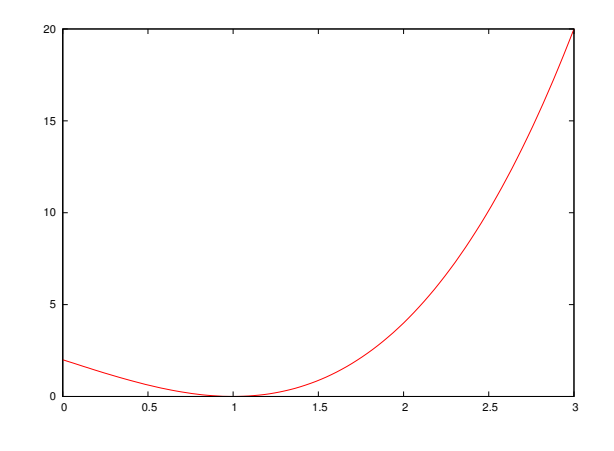

Rysunek 3.3: Wykres funkcji [\(3.2\)](#page-39-0)

#### *3.1. POCHODNE FUNKCJI, EKSTREMA* 41

W przypadku gdy funkcja nie jest różniczkowalna korzystamy z następującej definicji ekstremum funkcji.

Mówimy, że funkcja f(x) posiada w punkcie x<sup>0</sup> minimum (maximum) lokalne *właściwe* jeśli istnieje otoczenie  $(x_0 - h, x_0 + h)$  punktu  $x_0$  takie, że  $f(x) > f(x_0), (f(x) < f(x_0))$  dla dowolnego punktu  $x \in (x_0 - h, x_0) \cup (x_0, x_0 + h)$ . W przypadku gdy znaki >, < zastąpimy znakami ≥, ≤ to mówimy o *ekstremach niewłaściwych*.

**Przykład 3.6.** Rozpatrzmy funkcję

<span id="page-40-0"></span>
$$
f(x) = |x|,\tag{3.3}
$$

która nie jest różniczkowalna w punkcie  $x = 0$ . Widać, że  $f(x) = 0$  oraz  $f(x) > 0$  dla  $x \neq 0$ . Oznacza to, że funkcja posiada minimum lokalne właściwe w punkcie  $x = 0$ .

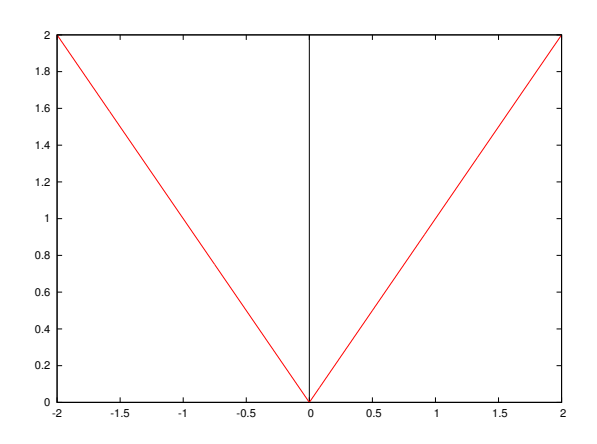

Rysunek 3.4: Wykres funkcji [\(3.3\)](#page-40-0)

#### **Wyrażenia nieoznaczone, reguła de l'Hospitala**

Rozpatrujemy następujące wyrażenia które nazywamy wyrażeniami nieoznaczonymi

$$
\frac{0}{0}
$$
,  $\frac{\infty}{\infty}$ ,  $0 \cdot \infty$ ,  $\infty - \infty$ ,  $0^0$ ,  $\infty^0$ ,  $1^{\infty}$ .

Wyrażenia takie występują przy obliczaniu granic funkcji. Rozpatrzmy funkcję  $f(x) = g(x)/h(x)$  w którym funkcje  $g(x), h(x)$  są różniczkowalne w otoczeniu punktu  $x_0$ . Jeżeli przy  $x \to x_0$  wyrażenie  $q(x)/h(x)$  jest typu

$$
\frac{0}{0}, \qquad \frac{\infty}{\infty}
$$

oraz istnieje granica

$$
\lim_{x \to x_0} \frac{g'(x)}{h'(x)} = a,
$$

to

$$
\lim_{x \to x_0} \frac{g(x)}{h(x)} = \lim_{x \to x_0} \frac{g'(x)}{h'(x)} = a.
$$

Fakt ten nazywamy regułą de l'Hospitala. Dla podkreślenia tego, że korzystamy z reguły de l'Hospitala używamy następującego oznaczenia  $\stackrel{\text{H}}{=}$ . Niektóre wyrażenia nieoznaczone możemy przekształcić do postaci  $\infty/\infty$  lub 0/0 a następnie korzystać z reguły de l'Hospitala.

Przykład 3.7. 1) 
$$
\lim_{x \to 3} \frac{x-3}{2-\sqrt{x+1}} \frac{H}{\left[\frac{0}{0}\right]} \lim_{x \to 3} \frac{(x-3)'}{(2-\sqrt{x+1})'} = \lim_{x \to 3} \frac{1}{-1/(2\sqrt{x+1})} = -4
$$
  
\n2)  $\lim_{x \to 0} \frac{x-\sin x}{3x^2} \frac{H}{\left[\frac{0}{0}\right]} \lim_{x \to 0} \frac{(x-\sin x)'}{(3x^2)'} = \lim_{x \to 0} \frac{1-\cos x}{6x} \frac{H}{\left[\frac{0}{0}\right]} \lim_{x \to 0} \frac{\sin x}{6} = 0$   
\n3)  $\lim_{x \to 0^+} x \ln x = |0 \cdot \infty| = \lim_{x \to 0^+} \frac{\ln x}{1/x} \frac{H}{\left[\frac{\infty}{\infty}\right]} \lim_{x \to 0^+} \frac{(\ln x)'}{(1/x)'} = \lim_{x \to 0^+} \frac{1/x}{-1/x^2} = \lim_{x \to 0^+} (-x) = 0$   
\n4)  $\lim_{x \to 0} \left(\frac{1}{x} - \frac{1}{e^x - 1}\right) = |\infty - \infty| = \lim_{x \to 0} \frac{e^x - 1 - x}{x(e^x - 1)} \frac{H}{\left[\frac{0}{0}\right]} \lim_{x \to 0} \frac{e^x - 1}{e^x - 1 + xe^x} \frac{H}{\left[\frac{0}{0}\right]}$   
\n $\frac{H}{\left[\frac{0}{0}\right]} \lim_{x \to 0} \frac{e^x}{e^x + e^x + xe^x} = \frac{1}{2}$ 

#### **Wzór Taylora i Maclaurina**

Rozpatrzmy funkcję f której wszystkie pochodne do rzędu  $(n - 1)$  włącznie są ciągłe w przedziale domkniętym  $\langle x_0, x \rangle$  oraz istnieje pochodna rzędu n w przedziale otwartym  $(x_0, x)$ . Wówczas istnieje takie  $C \in (x_0, x)$ , że wartość funkcji  $f(x)$  możemy przedstawić wzorem zwanym *wzorem Taylora*

$$
f(x) = f(x_0) + \frac{f'(x_0)}{1!}(x - x_0) + \frac{f''}{2!}(x_0)(x - x_0)^2 + \dots + \frac{f^{(n-1)}(x_0)}{(n-1)!}(x - x_0)^{n-1} + R_n(x),
$$

gdzie wyrażenie

$$
R_n(x) = \frac{f^n(C)}{n!} (x - x_0)^n
$$

nazywa się resztą wzoru Taylora. Wzór Taylora możemy zapisać w postaci

$$
f(x) = \sum_{k=0}^{n-1} \frac{f^k(x_0)}{k!} (x - x_0)^k + R_n(x).
$$

W szczególnym przypadku gdy x<sup>0</sup> = 0 otrzymujemy wzór który nazywamy *wzorem Maclaurina*

$$
f(x) = f(0) + \frac{f'(0)}{1!}x + \frac{f''(0)}{2!}x^2 + \dots + \frac{f^{(n-1)}(0)}{(n-1)!}x^{n-1} + R_n(x),
$$

gdzie

$$
R_n(x) = \frac{f^n(C)}{n!}x^n.
$$

Jeżeli funkcja  $f(x)$  ma wszystkie pochodne w pewnym otoczeniu punktu  $x_0$  oraz reszta szeregu dąży do zera przy $n \to \infty$ , to wzory Taylora oraz Maclaurina będą wykorzystywane do rozwijania funkcji  $f(x)$  w otoczeniu punktu  $x_0$  w szereg funkcyjny zwany szeregiem potęgowym.

Można korzystać z następującego wzoru przybliżonego

$$
e^x \approx 1 + x + \frac{x^2}{2!} + \frac{x^3}{3!},
$$

skąd dla  $x = 1$  mamy

$$
e = e^1 \approx 2 + \frac{1}{2!} + \frac{1}{3!}.
$$

## **3.2 Pytania do Wykładu**

- 1. Podać definicję pochodnej funkcji  $f(x)$  i interpretację geometryczną i fizyczną pochodnej.
- 2. Jak oblicza się pochodną funkcji złożonej?
- 3. Jakie czynności wchodzą w skład badania funkcji?
- 4. Jak wyznacza się największa i najmniejszą wartość funkcji w przedziale?
- 5. Kiedy stosujemy regułę de l'Hospitala przy obliczaniu granic funkcji?
- 6. Kiedy wzory Taylora lub Maclaurina rzeczywiście przybliżają wartości funkcji?

## **3.3 Ćwiczenia do samodzielnego rozwiązania**

**Ćwiczenie 3.1.** Korzystając z reguły d'Hospitala obliczyć następujące granice

a) 
$$
\lim_{x \to 0} \frac{\sin ax}{\sin bx}
$$
 Odp.  $\frac{a}{b}$ .

b) 
$$
\lim_{x \to 0} \frac{\operatorname{tg} x - x}{x - \sin x}.
$$
 Odp. 2.

c) 
$$
\lim_{x \to 0^+} x \ln x.
$$
 Odp. 0.

d) 
$$
\lim_{x \to \infty} x e^{-x}.
$$
 Odp. 0.

e) 
$$
\lim_{x \to 0} \frac{e^x - e^{\sin x}}{x^2}.
$$
 Odp. 0.

**Ćwiczenie 3.2.** Zbadać funkcje (wynik zilustrować tabelą).

a) 
$$
f(x) = \frac{x^2 + x + 1}{x + 1}
$$
,  
b)  $f(x) = \frac{(x - 1)^2}{1 + x^2}$ .

Odp.

- a) rosnąca dla  $x \in (-\infty, -2)$  oraz  $x \in (0, \infty)$ , malejąca dla  $x \in (-2, 0)$ , maksimum dla  $x = -2$ , minimum dla  $x = 0$ .
- b) rosnąca dla  $x \in (-\infty, -1)$  oraz  $x \in (1, \infty)$ , malejąca dla  $x \in (-1, 1)$ , maksimum dla  $x = -1$ , minimum dla  $x = 1$ .

**Ćwiczenie 3.3.** Obliczyć pochodne funkcji złożonych podanych w Ćwiczeniu [2.3.](#page-33-0) Odpowiedzi

a)  $h'(x) = 2\cos x(-\sin x),$ 

b) 
$$
h'(x) = \frac{1}{\sin x} \cos x
$$
,  
c)  $h'(x) = e^{x^2 + 1} 2x$ ,  
d)  $h'(x) = \frac{4x}{3\sqrt[3]{1 + x^2}}$ .

**Ćwiczenie 3.4.** Zbadać wypukłość i wklęsłość funkcji

a) 
$$
f(x) = \frac{1}{6}x^3 - x^2 + 4
$$
,  
b)  $f(x) = e^{-\frac{x^2}{2}}$ .

#### **Odp.**

- a)  $f''(x) > 0$  dla  $x \in (2, \infty)$  wypukła,  $f''(x) < 0$  dla  $x \in (-\infty, 2)$  wklęsła.
- b)  $f''(x) > 0$  dla  $x \in (-\infty, -1) \cup (1, \infty)$  wypukła,  $f''(x) < 0$  dla  $x \in (-1, 1)$  wklęsła, dla  $x_1 = -1$  oraz  $x_2 = 1$  punkty przegięcia.

## **Wykład 4**

# **Funkcje wielu zmiennych. Pochodne cząstkowe**

Wykład zawiera tylko granice i pochodne cząstkowe funkcji dwóch zmiennych jako wprowadzenie do dalszych wykładów. Warto zauważyć, że pochodna cząstkowa względem zmiennej  $x$  wyznacza szybkość zmian funkcji w kierunku osi  $OX$  zaś pochodna cząstkowa względem zmiennej y wyznacza szybkość zmian w kierunku osi OY .

#### **4.1 Określenie funkcji wielu zmiennych**

Funkcja n zmiennych  $(x_1, x_2, \ldots, x_n)$  w zbiorze  $Z \subset \mathbb{R}^n$  jest to przyporządkowanie każdemu punktowi  $P(x_1, x_2, \ldots, x_n)$  jednej liczby  $z \in \mathbb{R}$ , co zapisujemy w postaci

$$
z = f(P), \quad P \in Z.
$$

Zbiór Z nazywamy *dziedziną* funkcji f.

W przypadku funkcji dwóch zmiennych mamy

$$
z = f(x, y), \quad (x, y) \in D.
$$

Funkcję f(P) nazywamy ograniczoną, jeżeli w zbiorze Z istnieje taka liczba M, że dla każdego  $P \in Z$  spełniona jest nierówność  $|f(P)| \leq M$ .

#### **4.2 Granica i ciągłość funkcji**

**Definicja 4.1.** Liczbę g nazywamy granicą funkcji  $f(P)$  w punkcie  $P_0$ , jeżeli dla każdego ciągu punktów  $\{P_n\}, P_n \in \mathbb{Z}$ , zbieżnego do  $P_0$ , ciąg  $\{f(P_n)\}\$ iest zbieżny do g

$$
\lim_{P \to P_0} f(P) = g.
$$

Dla funkcji dwóch zmiennych granice w punkcie  $(x_0, y_0)$  zapisujemy w postaci

$$
\lim_{\substack{x \to x_0 \\ y \to y_0}} f(x, y) = g.
$$

Tak zdefiniowana granica nazywa się *granicą podwójną*.

Dla funkcji dwóch zmiennych można zdefiniować *granice iterowane*

$$
\lim_{x \to x_0} \left[ \lim_{y \to y_0} f(x, y) \right] \qquad \text{i} \qquad \lim_{y \to y_0} \left[ \lim_{x \to x_0} f(x, y) \right].
$$

Istnienie granicy podwójnej w  $P_0$  nie jest niezależne od istnienia granic iterowanych. Granica podwójna może nie istnieć mimo, że istnieją granice iterowane w  $P_0$ . Ponadto granice iterowane mogą być różne w  $P_0$ .

**Definicja 4.2.** Funkcja  $f(P)$  jest ciągła w punkcie  $P_0$ , jeżeli

$$
\lim_{P \to P_0} f(P) = f(P_0).
$$

#### **4.3 Pochodne cząstkowe funkcji wielu zmiennych**

**Definicja 4.3.** Granicę właściwą

$$
\lim_{\Delta x_i \to 0} \frac{f(P) - f(P_0)}{\Delta x_i}
$$

nazywamy pochodną cząstkową rzędu pierwszego funkcji  $f(P)$  względem zmiennej  $x_i$ i oznaczamy  $\frac{\partial f}{\partial x_i}$  w  $P_0$ .

Dla funkcji dwóch zmiennych  $f(x, y)$  pochodną cząstkową pierwszego rzędu względem zmiennej x nazywamy granicę właściwą

$$
\lim_{\Delta x \to 0} \frac{f(x + \Delta x, y) - f(x, y)}{\Delta x} = \frac{\partial f}{\partial x} = f_x,
$$

a pochodną względem zmiennej y nazywamy granicę właściwą

$$
\lim_{\Delta y \to 0} \frac{f(x, y + \Delta y) - f(x, y)}{\Delta y} = \frac{\partial f}{\partial y} = f_y.
$$

Przy obliczaniu pochodnych cząstkowych funkcji stosuje się takie same reguły jak przy obliczaniu pochodnej jednej zmiennej z tym, że jeżeli obliczamy pochodną cząstkową funkcji  $f(x, y)$  względem zmiennej x to zmienną y traktujemy jako stałą, analogicznie przy obliczaniu pochodnej cząstkowej względem zmiennej y, zmienną x, traktujemy jako stałą.

#### **Pochodne wyższych rzędów**

Pochodne drugiego rzędu funkcji dwóch zmiennych są następujące

$$
\frac{\partial}{\partial x}\left[\frac{\partial f}{\partial x}\right] = f_{xx}, \qquad \frac{\partial}{\partial y}\left[\frac{\partial f}{\partial y}\right] = f_{yy},
$$

oraz pochodne mieszane

$$
\frac{\partial}{\partial x}\left[\frac{\partial f}{\partial y}\right] = f_{xy}, \qquad \frac{\partial}{\partial y}\left[\frac{\partial f}{\partial x}\right] = f_{yx}.
$$

**Twierdzenie 4.4** (Schwarza)**.** *Jeżeli pochodne mieszane funkcji* f(x, y) *są funkcjami ciągłymi to są sobie równe, czyli*

$$
f_{xy} = f_{yx}.
$$

**Definicja 4.5.** Jeżeli funkcja f(P) ma w zbiorze Z ciągłe pochodne do rzędu n włącznie, to mówimy, że jest klasy  $C^n$ .

Jeżeli np. funkcja  $f(x, y)$  jest klasy  $C^1$ , to jej pochodne cząstkowe pierwszego rzędu są funkcjami ciągłymi.

Pochodne cząstkowe funkcji  $f(x, y)$  wyznaczają szybkość zmian funkcji w kierunku, z tym, że pochodna cząstkowa pierwszego rzędu względem zmiennej x wyznacza szybkość zmian funkcji w kierunku równoległym do osi Ox, zaś pochodna cząstkowa pierwszego rzędu względem zmiennej y wyznacza szybkość zmian funkcji w kierunku równoległym do osi  $Oy$ .

**Przykład 4.6.** Obliczyć pochodne cząstkowe pierwszego oraz pochodne mieszane drugiego rzędu funkcji  $f(x, y) = \sin \frac{x}{y}, y \neq 0$ .

*Rozwiązanie.*

$$
f_x = \left[\cos\frac{x}{y}\right] \cdot \left(\frac{1}{y}\right),
$$
  
\n
$$
f_y = \left[\cos\frac{x}{y}\right] \cdot \left(-\frac{x}{y^2}\right),
$$
  
\n
$$
f_{xy} = \frac{\partial}{\partial x} \left(-\frac{x}{y^2}\cos\frac{x}{y}\right) = \left[-\sin\frac{x}{y}\right] \cdot \left[-\frac{x}{y^2}\right] \cdot \frac{1}{y} + \cos\frac{x}{y} \left[-\frac{1}{y^2}\right] = \frac{x}{y^3}\sin\frac{x}{y} - \frac{1}{y^2}\cos\frac{x}{y},
$$
  
\n
$$
f_{yx} = \frac{\partial}{\partial y} \left(\frac{1}{y}\cos\frac{x}{y}\right) = \left[-\sin\frac{x}{y}\right] \cdot \left[\frac{1}{y}\right] \cdot \left[-\frac{x}{y^2}\right] + \cos\frac{x}{y} \left[-\frac{1}{y^2}\right] = \frac{x}{y^3}\sin\frac{x}{y} - \frac{1}{y^2}\cos\frac{x}{y}.
$$

Jak widać pochodne cząstkowe mieszane dla $y\neq 0$ są równe.

 $\Box$ 

## **4.4 Pytania do Wykładu**

- 1. Podać interpretację geometryczną funkcji dwóch zmiennych.
- 2. Jaka jest różnica między granicą podwójną a granicami iterowanymi funkcji dwóch zmiennych w punkcie?
- 3. Podać definicje pochodnych cząstkowych pierwszego i drugiego rzędu funkcji wielu zmiennych.

## **4.5 Ćwiczenia do samodzielnego rozwiązania**

**Ćwiczenie 4.1.** Podać i naszkicować dziedziny funkcji

- a)  $f(x, y) = \sqrt{1 x y}$ ,
- b)  $f(x,y) = \sqrt{\frac{1}{x^2 + (y-1)^2} 1}.$

**Odp.** a) Punkty na i pod prostą  $y = 1 - x$ , b) wnętrze okręgu o środku w punkcie  $(0, 1)$  i promieniu  $r = 1$  z wyjątkiem odcinka  $x = 0$  i prostej  $y = 1$ .

**Ćwiczenie 4.2.** Wyznaczyć pochodne cząstkowe rzędu drugiego następujących funkcji.

- a)  $f(x, y) = x^2y + xy^2$ Odp.  $f_{xx} = y$ ,  $f_{yy} = 2x$ ,  $f_{xy} = f_{yx} = 2x + 2y$ . Odp.  $f_{xx} = 2$ ,  $f_{yy} = -2$ ,  $f_{xy} = f_{yx} = 0$ .
- b)  $f(x, y) = x^2 y^2$ c)  $f(x,y) = \sin(x^2 + y^2)$ . Odp.  $f_{xx} = 2\cos(x^2 + y^2) - 4x^2\sin(x^2 + y^2)$ ,  $f_{yy} = 2\cos(x^2 + y^2) - 4y^2\sin(x^2 + y^2), f_{xy} = f_{yx} = -4xy\sin(x^2 + y^2).$

d) 
$$
f(x,y) = \frac{x-y}{x+y}
$$
. Odp.  $f_{xx} = -\frac{2y}{(x+y)^3}$ ,  $f_{yy} = \frac{2x}{(x+y)^3}$ ,  $f_{xy} = f_{yx} = \frac{2x^2 - 2y^2}{(x+y)^4}$ .

## *WYKŁAD 4. FUNKCJE WIELU ZMIENNYCH. POCHODNE CZĄSTKOWE*

## **Wykład 5**

## **Różniczki, ekstremum funkcji dwóch zmiennych**

Wprowadzona w wykładzie różniczka zupełna funkcji dwóch zmiennych pozwala na przybliżone obliczenie wartości funkcji, o złożonej postaci, w zadanym punkcie. Reszta wykładu zawiera warunki konieczne i wystarczające istnienia ekstremum funkcji dwóch zmiennych oraz zastosowanie tych wyników do wyznaczania ekstremum warunkowego.

#### **5.1 Różniczka zupełna funkcji**

Rozpatrzmy funkcję  $f(x, y)$  klasy  $C<sup>1</sup>$ . Przyrost funkcji wynosi

$$
\Delta f = f(x + \Delta x, y + \Delta y) - f(x, y).
$$

Przyrost ten można zapisać za pomocą pochodnych cząstkowych pierwszego rzędu

$$
\Delta f = f_x \Delta x + f_y \Delta y + \varepsilon \rho,
$$

gdzie  $\varepsilon \to 0$ , gdy  $\rho \to 0$ .

Wyrażenie  $\delta f = f_x dx + f_y dy$  nazywamy *różniczką zupełną* funkcji  $f(x, y)$ . Różniczka jest przybliżoną wartością przyrostu funkcji.

Wyrażenie  $P dx + Q dy = du$  jest różniczką zupełną funkcji  $u(x, y)$  klasy  $C^2$ , jeżeli

$$
\frac{\partial P}{\partial y} = \frac{\partial Q}{\partial x}.
$$

Rozpatrzmy funkcję  $f(x, y, z)$  klasy  $C<sup>1</sup>$ . Przyrost funkcji wynosi

$$
\Delta f = f(x + \Delta x, y + \Delta y, z + \Delta z) - f(x, y, z).
$$

Przyrost ten można zapisać za pomocą pochodnych cząstkowych pierwszego rzędu

$$
\Delta f = f_x \Delta x + f_y \Delta y + f_z \Delta z + \varepsilon \rho,
$$

gdzie  $\varepsilon \to 0$ , gdy  $\rho \to 0$ .

Wyrażenie  $\delta f = f_x dx + f_y dy + f_z dz$  nazywamy *różniczką zupełną* funkcji  $f(x, y, z)$ .

Wyrażenie  $P dx + Q dy + R dz = du$  jest różniczką zupełną funkcji  $u(x, y, z)$  klasy  $C^2$ , jeżeli

$$
\frac{\partial R}{\partial y} = \frac{\partial Q}{\partial z}, \quad \frac{\partial P}{\partial z} = \frac{\partial R}{\partial x}, \quad \frac{\partial Q}{\partial x} = \frac{\partial P}{\partial y}.
$$

**Przykład 5.1.** Obliczyć przybliżoną wartość wyrażenia

$$
\sqrt{(1,02)^2 + (1,97)^3}.
$$

*Rozwiązanie.* Liczbę tę można traktować jako wartość funkcji  $f(x, y) = \sqrt{x^2 + y^3}$  w punkcie  $(x, y) = (1, 2)$  z poprawką wynikającą z przyrostów  $\Delta x = 0.02$ ,  $\Delta y = -0.03$ .

Mamy przybliżenie  $\Delta f \approx df$ , stąd  $f(x + \Delta x, y + \Delta y, z + \Delta z) \approx f(x, y, z) + \delta f$ .

$$
\delta f = \frac{x}{\sqrt{x^2 + y^3}} \Delta x + \frac{\frac{3}{2}y^2}{\sqrt{x^2 + y^3}} \Delta y.
$$

Podstawiając  $x = 1, y = 2$  otrzymujemy  $\delta f = \frac{1}{3}$  $\frac{1}{3} \cdot 0, 02 + \frac{12}{6} \cdot (-0, 03) = -0, 053$ . Zatem przybliżona wartość wyrażenia wynosi

$$
R = 3 - 0,053 = 2,947.
$$

 $\Box$ 

#### **5.2 Ekstrema funkcji dwóch zmiennych**

**Definicja 5.2.** Funkcja  $f(P)$  ma w punkcie  $P_0$  maksimum lokalne, jeżeli istnieje takie sąsiedztwo S punktu  $P_0$ , że dla każdego  $P \in S$  spełniona jest nierówność  $f(P) < f(P_0)$ , oraz minimum lokalne, jeżeli  $f(P) > f(P_0)$ .

Maksima i minima nazywamy ekstremami.

*Warunkiem koniecznym* istnienia ekstremum funkcji  $f(x, y)$  klasy  $C^1$  w punkcie  $P_0(x_0, y_0)$  jest by  $f_x(P_0) = 0$ , i  $f_y(P_0) = 0$ .

Punkt w którym są spełnione warunki konieczne nazywamy *punktem stacjonarnym* funkcji  $f(x, y)$ . Funkcja klasy  $C^1$  może mieć ekstremum tylko w tych punktach obszaru, które są jej punktami stacjonarnymi.

*Warunkiem wystarczającym* istnienia ekstremum funkcji  $f(x, y)$  klasy  $C^2$  w pewnym otoczeniu punktu  $P_0(x_0, y_0)$  jest, gdy

$$
1^{\circ} f_x(P_0) = 0 \text{ if } f_y(P_0) = 0
$$

$$
2^{\circ} W(P_0) = f_{xx} \cdot f_{yy}(P_0) - [f_{xy}(P_0)]^2 > 0.
$$

Ponadto funkcja  $f(x, y)$  ma w punkcie  $P_0$  maksimum lokalne, gdy  $f_{xx}(P_0) < 0$ , oraz minimum lokalne, gdy  $f_{xx}(P_0) > 0$ .

Jeżeli  $W(P_0) < 0$ , to funkcja f w punkcie  $P_0$  nie posiada ekstremum, jeżeli  $W(P_0) = 0$ , to w tym punkcie funkcja może mieć ekstremum lub nie. Wówczas należy skorzystać z innych metod zbadania istnienia ekstremum.

**Przykład 5.3.** Znaleźć ekstrema funkcji dwóch zmiennych

$$
z = f(x, y) = x^3 + 3xy^2 - 6xy.
$$

*Rozwiązanie.* Warunek konieczny:

$$
\begin{cases}\nf_x = 3x^2 + 3y^2 - 6y = 0, \\
f_y = 6xy - 6x = 0.\n\end{cases}
$$

Rozwiązując układ równań otrzymujemy cztery punkty stacjonarne funkcji  $f(x, y)$ 

 $A(0,0), \quad B(0,2), \quad C(1,1), \quad D(-1,1).$ 

Sprawdzamy w tych punktach warunek wystarczający  $W(x, y) = f_{xx}f_{yy} - (f_{xy})^2 > 0$ , mamy

$$
W(x, y) = 36x^2 - 36(y - 1)^2,
$$

w punktach

**A:**  $W(A) = -36 < 0$  brak ekstremum,

**B:**  $W(B) = -36 < 0$  brak ekstremum,

C: 
$$
W(C) = 36 > 0
$$
,  $f_{xx}(C) = 6 > 0$  ekstremum – minimum również  $f(C) = -2$ ,

**D:**  $W(D) = 36 > 0$ ,  $f_{xx}(C) = -6 < 0$  ekstremum – maksimum równe  $f(D) = 2$ .

 $\Box$ 

#### **5.3 Ekstremum warunkowe funkcji dwóch zmiennych**

Jeżeli dana jest funkcja ciągła  $f(x, y)$  w obszarze  $(x, y) \in U$  to często występuje w tym obszarze warunek  $g(x, y) = 0$  Ekstremum warunkowe polega na wyznaczaniu punktów ekstremalnych funkcji  $f(x, y)$  spełniających dodatkowy warunek. Inaczej mówiąc poszukuje się ekstremum lokalne funkcji  $f(x, y)$  nie w całym obszarze U,ale w punktach krzywej o równaniu  $g(x, y) = 0$  leżącej w obszarze U.

Praktyczną metodą wyznaczania punktów ekstremalnych dla funkcji dwóch zmiennych jest metoda współczynników nieoznaczonych Lagrange?a. Polega ona na wyznaczaniu lokalnych punktów ekstremalnych funkcji pomocniczej

<span id="page-57-0"></span>
$$
F(x, y; \lambda) = f(x, y) + \lambda g(x, y),
$$

gdzie $\lambda$ jest nieznanym współczynnikiem.

Warunkiem koniecznym istnienia ekstremum warunkowego jest spełnienie układu równań

$$
\begin{cases}\nF_x(x, y; \lambda) = f_x(x, y) + \lambda g_x(x, y) = 0 \\
F_y(x, y; \lambda) = f_y(x, y) + \lambda g_y(x, y) = 0 \\
g(x, y) = 0\n\end{cases}
$$
\n(5.1)

Każdy punkt spełniający układ równań [\(5.1\)](#page-57-0) nazywamy punktem stacjonarnym funkcji  $f(x, y)$  przy warunku  $g(x, y) = 0$ .

Warunek dostateczny istnienia ekstremum warunkowego funkcji  $f(x, y)$  w punktach stacjonarnych  $P_0$  wyznacza znak wyrażenia

$$
W(P_0) = F_{xx}(P_0)F_{yy}(P_0) - [F_{xy}(P_0)]^2.
$$

Jeżeli  $W > 0$  to w tym punkcie istnieje ekstremum oraz jeżeli  $F_{xx}$  jest dodatnia to jest minimum w tym punkcie, jeżeli  $F_{xx}$  jest ujemna to jest maksimum w tym punkcie. Jeżeli  $W < 0$  w tym punkcie nie istnieje ekstremum warunkowe.

**Przykład 5.4.** Znaleźć ekstremum funkcji  $f(x, y) = x + 2y$  przy warunku  $x^2 + y^2 = 5$ .

*Rozwiązanie.* Równanie  $z = x + 2y$  jest równaniem płaszczyzny w przestrzeni trójwymiarowej. Natomiast warunek jest okręgiem o środku w punkcie  $(0,0)$  i promieniu  $\sqrt{5}$ . Ekstremum warunkowe wyznaczy na tej płaszczyźnie punkty ekstremalne odpowiadające punktom leżącym na tym okręgu. Zauważmy, że

$$
f(x, y) = x + 2y
$$
  

$$
g(x, y) = 5 - x2 - y2
$$

Warunki konieczne dla funkcji  $F(x, y; \lambda) = x + 2y + \lambda(5 - x^2 - y^2)$  są następujące

$$
\begin{cases}\nF_x = 1 - 2\lambda x = 0 \\
F_y = 2 - 2\lambda y = 0 \\
x^2 + y^2 = 5\n\end{cases}
$$

Po rozwiązaniu tego układu równań (nieliniowych) otrzymujemy, że punktami stacjonarnymi są  $A(1, 2)$  i  $B(-1, -2)$ . Ponieważ

$$
F_{xx} = -2\lambda, \quad F_{yy} = -2\lambda, \qquad F_{xy} = 0,
$$

zatem

$$
W(A) = W(B) = 4\lambda^2 > 0.
$$

Oznacza to, że w obu punktach stacjonarnych są ekstrema warunkowe. Ponadto  $F_{xx}(A) < 0$ , czyli jest maximum warunkowe funkcji  $f(x, y)$  w A równe 5 oraz  $F_{xx}(B) > 0$ , czyli jest minimum warunkowe funkcji  $f(x, y)$  w B równe −5.  $\Box$ 

#### 60 *WYKŁAD 5. RÓŻNICZKI, EKSTREMUM FUNKCJI DWÓCH ZMIENNYCH*

## **5.4 Pytania do Wykładu**

- 1. Podać definicję różniczki zupełnej funkcji dwóch i trzech zmiennych.
- 2. Omówić zastosowanie różniczki zupełnej do obliczania przybliżonego przyrostu funkcji dwóch zmiennych. Podać przykłady.
- 3. Podać warunki konieczne i wystarczające istnienia ekstremum funkcji dwóch zmiennych.
- 4. Kiedy funkcja osiąga w punkcie minimum lokalne, maksimum lokalne?
- 5. Jak się wyznacza ekstremum warunkowe funkcji dwóch zmiennych?

## **5.5 Ćwiczenia do samodzielnego rozwiązania**

**Ćwiczenie 5.1.** a) Stosując różniczkę zupełną funkcji dwóch zmiennych obliczyć przybliżoną wartość wyrażenia

$$
\ln(1+\sqrt[3]{0,97}-\sqrt{1,04}).
$$

b) Dla jakiej wartości parametru a wyrażenie

$$
V = xadx + xzdy + xyzadz
$$

jest różniczką zupełną?

**Odp.** a)  $-0, 03$ .

**Ćwiczenie 5.2.** Wyznaczyć ekstrema lokalne funkcji.

- a)  $f(x, y) = 4 x^2 y^2$ Odp.  $P(0, 0)$  – max.
- b)  $f(x, y) = x^2 y^2$ . Odp. Brak ekstremum.
- c)  $f(x,y) = x^3 xy + 2y y^2$ . Odp.  $P_1\left(-\frac{2}{3}\right)$  $\frac{2}{3}, \frac{4}{3}$  $(\frac{4}{3})$  – max,  $P_2$   $(\frac{1}{2})$  $\frac{1}{2}, \frac{3}{4}$  $\frac{3}{4}$ ) – brak ekstremum.
- d)  $f(x, y) = x^2 xy + y$ Odp.  $P(1, 0)$  – min.

**Ćwiczenie 5.3.** Wyznaczyć ekstremum funkcji

$$
z = xy
$$

przy warunku  $x + y = 6$ .

**Odp.** Maksimum równe 9 w punkcie (3, 3).

## *WYKŁAD 5. RÓŻNICZKI, EKSTREMUM FUNKCJI DWÓCH ZMIENNYCH*

# **Wykład 6 Całka nieoznaczona**

Podana jest definicja funkcji pierwotnej, wzory na obliczanie całek funkcji elementarnych oraz metodę całkowania przez części i przez podstawienie. Inne metody całkowania nie są omawiane, ponieważ dostępne są dobre tablice obliczania całek różnego typu.

#### **6.1 Definicja**

Funkcję różniczkowalną F taką, że  $F' = f$  nazywamy *funkcją pierwotną* do f. Jeśli F jest funkcją pierwotną to  $F + C$ , gdzie C jest dowolną funkcją stałą, również jest funkcją pierwotną. Wynika to z faktu, że pochodna funkcji stałej jest równa 0. Oznacza to, że istnieje nieskończenie wiele funkcji które po policzeniu pochodnej dadzą nam f. Okazuje się, że jeśli F jest dowolną funkcją pierwotną f, to wszystkie pozostałe funkcję pierwotne do f możemy otrzymać ze wzoru  $F + C$  gdzie C jest pewną stałą (należy podkreślić, że C oznacza funkcję stałą równą C). Inaczej możemy powiedzieć, że

$$
\{F+C|C\in\mathbb{R}\}
$$

jest zbiorem wszystkich funkcji pierwotnych do f. Zbiór wszystkich funkcji pierwotnych oznaczamy

$$
\int f(x) \, dx = F(x) + C
$$

i nazywamy *całką nieoznaczoną* funkcji f. Operację wyznaczania funkcji pierwotnych nazywamy *całkowaniem*. Jeżeli dla danej funkcji istnieje funkcja pierwotna to mówimy, że funkcja jest całkowalna. Prawdziwe jest następujące

#### **Twierdzenie 6.1.** *Jeśli* f *jest funkcją ciągłą to* f *posiada funkcję pierwotną.*

**Uwaga 6.2.** Mimo, że każda funkcja ciągła posiada funkcję pierwotną, to nie zawsze potrafimy ją wyznaczyć. Co więcej, w niektórych przypadkach funkcja pierwotna nie wyraża się za pomocą funkcji elementarnych.

#### **Przykład 6.3.**

$$
\int 0 dx = C, \qquad \int x dx = \frac{x^2}{2} + C
$$

**Przykład 6.4.** Następująca funkcja nie jest całkowalna

$$
f(x) = \begin{cases} 0 & \text{dla } x \neq 0 \\ 1 & \text{dla } x = 0 \end{cases}
$$

#### **6.2 Podstawowe metody całkowania**

Znając podstawowe wzory na pochodne możemy wyprowadzić następujące wzory podstawowe na całki nieoznaczone

$$
\int 0 dx = 0 + C \qquad \int 1 dx = x + C
$$
  

$$
\int x^n dx = \frac{1}{n+1}x^{n+1} + C \quad n \in \mathbb{R}, n \neq 1 \quad \int \frac{1}{x} dx = \ln|x| + C
$$
  

$$
\int \frac{1}{x^2} dx = -\frac{1}{x} + C \qquad \int \sqrt{x} dx = \frac{2}{3}\sqrt{x^3} + C
$$
  

$$
\int a^x dx = \frac{a^x}{\ln a} + C \quad a \in \mathbb{R}_+, a \neq 1 \qquad \int e^x dx = e^x + C
$$
  

$$
\int \sin x dx = -\cos x + C \qquad \int \cos x dx = \sin x + C
$$
  

$$
\int \frac{1}{\sqrt{1-x^2}} dx = \arcsin x + C \qquad \int \frac{1}{1+x^2} dx = \arctg x + C
$$
  

$$
\int \sinh x dx = \cosh x + C \qquad \int \cosh x dx = \sinh x + C
$$

Obliczając całki użyteczne okazują się następujące wzory:

1) *liniowość operacji całkowania* Jeśli u(x), v(x) są funkcjami całkowalnymi, to

$$
\int (au(x) + bv(x)) dx = a \int u(x) dx + b \int v(x) dx
$$

2) *wzór na całkowanie przez części* Jeśli u(x), v(x) są funkcjami różniczkowalnymi, to

$$
\int u(x)v'(x) dx = u(x)v(x) - \int u'(x)v(x) dx
$$

3) *wzór na całkowanie przez podstawienie* Jeżeli v jest funkcją różniczkowalną, u jest funkcją całkowalną, to

$$
\int u(v(x))v'(x) dx = \int u(t) dt, \quad t = v(x)
$$

4) *Całkowanie funkcji wymiernych*. Funkcja wymierna ma postać

$$
R(x) = \frac{f(x)}{g(x)},
$$

gdzie  $f(x)$  jest wielomianem stopnia deg f, a g jest wielomianem stopnia deg g. Jeżeli  $\deg f > \deg g$ , to funkcja  $R(x)$  ma przedstawienie (które możemy otrzymać przez dzielenie wielomianów)

$$
R(x) = W(x) + \frac{L(x)}{M(x)}, \qquad \text{gdzie } \deg L < \deg M,
$$

a  $W(x)$  jest wielomianem. Wyrażenie  $\frac{L(x)}{M(x)}$  można rozłożyć na *ułamki proste*, co ułatwia obliczanie całek z fukcji tej postaci (patrz Przykład [6.10\)](#page-66-0).

Obliczając całki zawsze możemy sprawdzić poprawność obliczeń licząc pochodną otrzymanej w wyniku całkowania funkcji. Powinniśmy otrzymać funkcję podcałkową.

**Przykład 6.5.** Obliczymy całkę funkcji  $f(x) = (2x^2 + 1)/x$ 

$$
\int \frac{2x^2 + 1}{x} dx = 2 \int x dx + \int \frac{1}{x} dx = 2\frac{x^2}{2} + \ln|x| + C = x^2 + \ln|x| + C
$$

**Przykład 6.6.** Całkując przez części obliczymy całkę funkcji  $f(x) = \ln x$ 

$$
\int \ln x \, dx = \int 1 \cdot \ln x \, dx = \begin{vmatrix} u = \ln x & v' = 1 \\ u' = \frac{1}{x} & v = x \end{vmatrix} = x \ln x - \int \frac{1}{x} x \, dx = x \ln x - x + C
$$

**Przykład 6.7.** Obliczymy  $\int e^x \cos x \, dx$ . Całkując dwukrotnie przez części otrzymujemy

$$
\int e^x \cos x \, dx = \begin{vmatrix} u = e^x & v' = \cos x \\ u' = e^x & v = \sin x \end{vmatrix} =
$$

$$
= e^x \sin x - \int e^x \sin x \, dx = \begin{vmatrix} u = e^x & v' = \sin x \\ u' = e^x & v = -\cos x \end{vmatrix} = e^x \sin x + e^x \cos x - \int e^x \cos x \, dx
$$

Stąd mamy

$$
\int e^x \cos x \, dx = e^x \sin x + e^x \cos x - \int e^x \cos x \, dx.
$$

Skąd wyliczamy  $\int e^x \cos x \, dx$ . Dostajemy  $\int e^x \cos x \, dx = \frac{e^x}{2}$  $\frac{e^x}{2}(\sin x + \cos x) + C.$ 

**Przykład 6.8.** Całkując przez podstawienie obliczymy całkę funkcji tg x.

$$
\int \operatorname{tg} x \, dx = \int \frac{\sin x}{\cos x} \, dx = \left| \frac{t = \cos x}{dt = -\sin x \, dx} \right| = -\int \frac{dt}{t} = -\ln|t| + C = -\ln(\cos x) + C
$$

Przyjęliśmy tutaj  $u(t) = 1/t$ ,  $v(x) = \sin x$ . Złożoność niektórych funkcji wymaga czasami abyśmy stosowali wzory na całkowanie przez części lub przez podstawienie wielokrotnie.

**Przykład 6.9.** Obliczmy całkę funkcji  $f(x) = 2x^5 e^{x^2}$ . Stosujemy podstawienie  $x^2 = t$ 

$$
\int 2x^5 e^{x^2} dx = \left| \frac{t = x^2}{dt = 2x dx} \right| = \int t^2 e^t dt
$$

Całkując następnie dwa razy przez części mamy

$$
\int t^2 e^t dt = \begin{vmatrix} u = t^2 & v' = e^t \\ u' = 2t & v = e^t \end{vmatrix} =
$$

$$
= t2 et - 2 \int t et dt = \begin{vmatrix} u = t & v' = et \\ u' = 1 & v = et \end{vmatrix} = t2 et - 2(tet - \int et dt) = t2 et - 2tet - et + C
$$

Stąd

$$
\int 2x^5 e^{x^2} dx = x^4 e^{x^2} - 2x^2 e^{x^2} - e^{x^2} + C
$$

#### *6.2. PODSTAWOWE METODY CAŁKOWANIA* 67

W przypadku obliczania całek możemy napotkać na znaczne trudności w rachunkach.

Ponadto istnieją funkcje których całki istnieją ale nie są funkcjami elementarnymi. O tego typu całkach mówimy, że nie są elementarne. Oto przykłady całek nieelementarnych.

$$
\int e^{-x^2} dx, \quad \int \frac{e^x}{x} dx, \quad \int \sin x^2 dx, \quad \int \cos x^2 dx.
$$

Ogólnie sprawdzanie czy dana całka jest elementarna może być bardzo trudne i nie będziemy się tym tematem zajmować.

<span id="page-66-0"></span>**Przykład 6.10.** Obliczyć całki z funkcji wymiernych

a) 
$$
\int \frac{2x-3}{(x-1)(x-2)} dx,
$$
  
b) 
$$
\int \frac{x}{(x-2)^3} dx,
$$
  
c) 
$$
\int \frac{L(x)}{ax^2 + bx + c} dx, \text{ gdzie } \Delta = b^2 - 4ac < 0.
$$

*Rozwiązanie.* Rozkład na ułamki proste jest następujący

a) 
$$
\frac{2x-3}{(x-1)(x-2)} = \frac{A}{x-1} + \frac{B}{x-2},
$$
  
\nb) 
$$
\frac{x}{(x-2)^3} = \frac{A}{(x-2)^3} + \frac{B}{(x-2)^2} + \frac{C}{x-2},
$$
  
\nc) 
$$
\frac{L(x)}{ax^2 + bx + c} = \frac{Ax+B}{ax^2 + bx + c}.
$$

Aby obliczyć stałe rozkładu na ułamki proste, sprowadzamy prawe strony rozkładu do wspólnego mianownika a następnie porównujemy współczynniki w wielomianach stojących w licznikach obu stron. $\Box$ 

## **6.3 Pytania do Wykładu**

- 1. Co to jest funkcja pierwotna?
- 2. Jak sprawdzić czy całka nieoznaczona z funkcji  $f(x)$  została poprawnie obliczona?
- 3. Omówić podstawowe metody obliczania całek nieoznaczonych funkcji  $f(x)$ .
- 4. Kiedy rozkład funkcji podcałkowej na ułamki proste ułatwia obliczenie całki?

## **6.4 Ćwiczenia do samodzielnego rozwiązania**

**Ćwiczenie 6.1.** Stosując metodę całkowania przez podstawienie obliczyć całki

a) 
$$
\int \frac{\ln x}{x} dx
$$
  
\nb)  $\int 2xe^{x^2} dx$   
\nc)  $\int \frac{x^2}{x^3 + 1} dx$   
\nd)  $\int \frac{e^{2x}}{1 - 3e^{2x}} dx$   
\ne)  $\int \frac{1}{x \ln x} dx$   
\nb)  $\int 2xe^{x^2} dx$   
\nc)  $\int \frac{x^2}{x^3 + 1} dx$   
\nd)  $\int \frac{e^{2x}}{1 - 3e^{2x}} dx$   
\ne)  $\int \frac{1}{x \ln x} dx$   
\nC)  $\int \frac{1}{x \ln x} dx$   
\nD)  $\int \frac{1}{x \ln x} dx$   
\nE)  $\int \frac{1}{x \ln x} dx$ 

**Ćwiczenie 6.2.** Stosując metodę całkowania przez części obliczyć całki

a)  $\int x \cos 3x dx$ Odp.  $x/3 \sin 3x + 1/9 \cos 3x + C$ , b)  $\int x^2 e$  $\text{Odp. } (x^2 - 2x + 2)e^x + C.$ c)  $\int x^2 e$  $-\frac{2x}{dx}$ . Odp.  $-1/4e^{-2x}(2x^2+2x+1)+C$ .

#### *WYKŁAD 6. CAŁKA NIEOZNACZONA*

## **Wykład 7**

# **Całka oznaczona funkcji jednej zmiennej**

Obliczanie całek oznaczonych bazuje głównie na wykorzystaniu funkcji pierwotnej. Podane są przykłady obliczania całek metodą całkowania przez części i przez podstawienie. Omówione są zastosowania geometryczne całki oznaczonej w szczególności wyznaczanie pola obszarów płaskich i objętości brył obrotowych. Jest także zdefiniowana całka niewłaściwa pierwszego rodzaju wraz z metodami sprawdzania zbieżności całki.

#### **7.1 Definicja**

**Definicja 7.1.** Niech na odcinku  $\langle a, b \rangle$  będzie dana funkcja f jednej zmiennej. Tworzymy *podział odcinka*, dowolnie wybranymi punktami przy czym

$$
a = x_0 < x_1 < \ldots < x_{n-1} < x_n = b.
$$

Długość *i*-tego podprzedziału oznaczamy przez  $\Delta x_i = x_i - x_{i-1}$ . Liczbę  $\delta_n = \max \Delta x_i$ nazywamy średnicą podziału. Ciąg podziałów nazywamy normalnym, jeżeli średnica podziału daży do zera przy  $n \to \infty$ .

W każdym podprzedziale wybieramy dowolny punkt  $\xi \in \langle x_{i-1}, x_i \rangle$  a następnie tworzymy sumę

$$
\sum_{i=1}^{n} f(\xi_i) \Delta x_i
$$

zwaną sumą całkową przybliżoną. Jeżeli dla każdego ciągu normalnego podziału przedziału [a, b] ciąg sum całkowych jest zbieżny do tej samej granicy właściwej, niezależnie od wyboru punktów  $\xi_i$ , to granicę tę nazywamy całką oznaczoną funkcji  $f(x)$  w przedziale  $\langle a, b \rangle$  i oznaczamy symbolem

$$
\int_a^b f(x)dx.
$$

Określona wyżej całka oznaczona nazywa się *całką oznaczoną Riemanna*.

Posługując się sumą całkową możemy w dość prosty sposób obliczać przybliżone wartości całek oznaczonych z dowolną dokładnością.

Zwracamy uwagę na kwestię zasadniczą: całka oznaczona z funkcji  $f(x)$  w przedziale  $\langle a, b \rangle$ , jeżeli istnieje, jest liczbą, natomiast całka nieoznaczona jest zbiorem wszystkich funkcji pierwotnych  $F(x)$  funkcji  $f(x)$  w rozważanym przedziale.

Można wykazać, że jeżeli funkcja  $F(x)$  jest funkcją pierwotną funkcji  $f(x)$ , to całka oznaczona w przedziale  $\langle a, b \rangle$  spełnia równość

$$
\int_a^b f(x) \, dx = F(b) - F(a).
$$

Wykonując rachunki na całkach oznaczonych będziemy posługiwali się następującym zapisem  $F(b) - F(b) = F(x)$ b  $\displaystyle _{a}$ . Z definicji całki oznaczonej wynikają następujące zależności.

$$
\int_{a}^{a} f(x) dx = 0
$$

$$
\int_{a}^{b} f(x) dx = -\int_{b}^{a} f(x) dx
$$

$$
\int_{a}^{c} f(x) dx + \int_{c}^{b} f(x) dx = \int_{a}^{b} f(x) dx
$$
 dla  $a \le c \le b$ 

ponadto mamy odpowiedniki własności zachodzących dla całek nieoznaczonych
#### *7.1. DEFINICJA* 73

1) *liniowość operacji całkowania dla całek oznaczonych* jeżeli f, g są funkcjami ciągłymi to dla dowolnych  $\alpha, \beta \in \mathbb{R}$ 

$$
\int_{a}^{b} \alpha f(x) + \beta g(x) dx = \alpha \int_{a}^{b} f(x) dx + \beta \int_{a}^{b} g(x) dx
$$

2) *wzór na całkowanie przez części dla całek oznaczonych* Jeżeli f, g są funkcjami różniczkowalnymi oraz pochodne $f',g'$ są ciągłe to dla dowolnych $a,b\in\mathbb{R}$ 

$$
\int_{a}^{b} f'(x)g(x) \, dx = (f(x)g(x)) \Big|_{a}^{b} - \int_{a}^{b} f(x)g'(x) \, dx
$$

3) *wzór na całkowanie przez podstawienie dla całek oznaczonych* Jeżeli  $f:(a,b)\rightarrow(c,d)$ jest funkcją różniczkowalną o ciągłej pochodnej oraz  $g : (c, d) \to \mathbb{R}$  jest funkcją ciągłą to

$$
\int_{a}^{b} g(f(x))g'(x) \, dx = \int_{f(a)}^{f(b)} g(t) \, dt
$$

**Przykład 7.2.** Obliczymy całkę  $\int_{-1}^{1} x \, dx$ .

$$
\int_{-1}^{1} x \, dx = \frac{x^2}{2} \Big|_{-1}^{1} = \frac{1}{2} - \frac{1}{2} = 0
$$

**Przykład 7.3.** Stosując metodę całkowania przez części obliczymy całkę

$$
\int_0^1 xe^x\ dx.
$$

$$
\int_0^1 xe^x dx = \left| \begin{array}{cc} u = x & v' = e^x \\ u' = 1 & v = e^x \end{array} \right| = xe^x \Big|_0^1 - \int_0^1 e^x dx =
$$
  
=  $xe^x \Big|_0^1 - e^x \Big|_0^1 = e - (e - 1) = 1.$ 

**Przykład 7.4.** Stosując metodę całkowania przez podstawienie obliczymy całkę

$$
\int_0^1 x(1+x^2)^n \ dx
$$

gdzie n jest pewną ustaloną liczbą naturalną.

$$
\int_0^1 x(1+x^2)^n dx = \begin{vmatrix} 1+x^2 = t \\ 2x dx = dt \\ x \in (0,1), t \in (1,2) \end{vmatrix} = \frac{1}{2} \int_1^2 t^n dt = \frac{1}{2} \frac{t^{n+1}}{(n+1)} \Big|_1^2 =
$$
  
=  $\frac{2^n}{n+1} - \frac{1}{2(n+1)}$ 

Powyższą całkę możemy również obliczyć inaczej. Wyznaczamy całkę nieoznaczoną

$$
\int x(1+x^2)^n dx = 1/2 \frac{(1+x^2)^{n+1}}{n+1} + C,
$$

następnie obliczamy

$$
\frac{1}{2} \frac{(1+x^2)^{n+1}}{n+1} \Big|_0^1 = \frac{2^n}{n+1} - \frac{1}{2(n+1)}.
$$

**Przykład 7.5.** Stosując podstawienie  $x = \sin t$  obliczymy  $\int_0^1 dx$ .

$$
\int_0^1 dx = \begin{vmatrix} x = \sin t \\ dx = \cos t dt \\ x \in (0, 1), t \in (0, \pi/2) \end{vmatrix} = \int_0^{\pi/2} \cos t dt = \sin t \Big|_0^{\pi/2} = 1
$$

# **7.2 Zastosowania do obliczania pól obszarów płaskich i objętości brył obrotowych**

Całka oznaczona ma następującą interpretację geometryczną. Jeżeli funkcja  $f(x) \geq 0$ dla  $x \in (a, b)$  to  $\int_a^b f(x) dx$  jest równa polu powierzchni obszaru zawartego między osią Ox oraz wykresem funkcji  $f$ . Jeśli  $f(x) \leq 0$  to  $\int_a^b f(x) dx$  jest równa polu powierzchni obszaru zawartego między osią  $Ox$  oraz wykresem funkcji  $f$  ale ze znakiem minus.

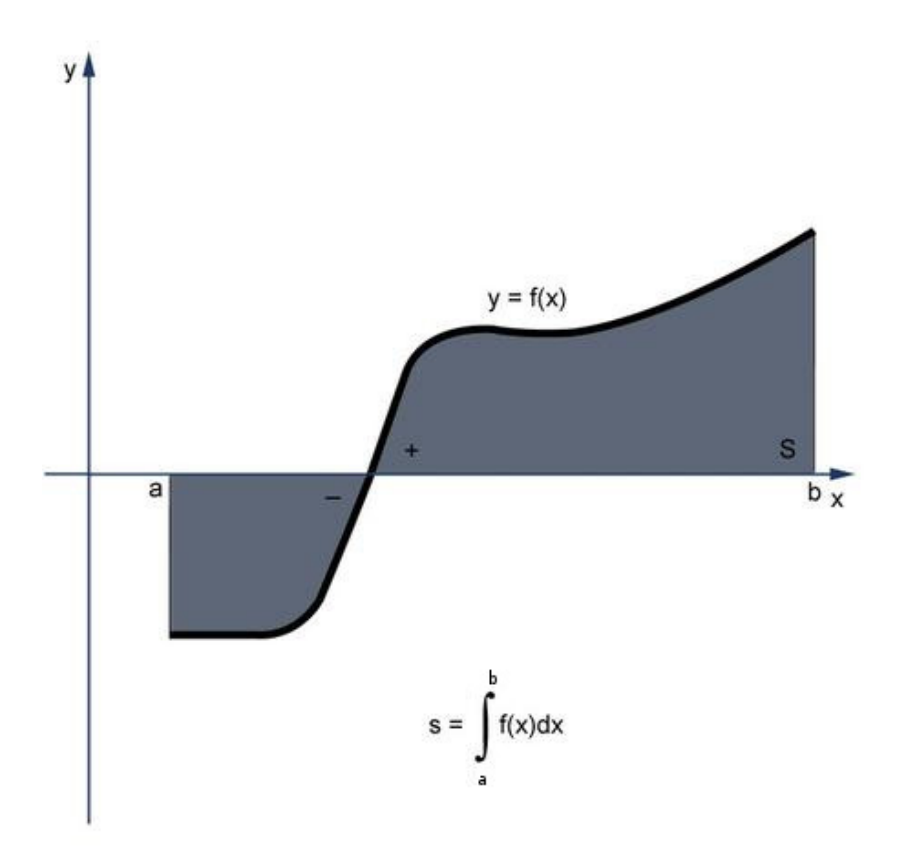

Rysunek 7.1: Interpretacja geometryczna całki oznaczonej

**Przykład 7.6.** Obliczyć pole obszaru zawartego między wykresem funkcji sin x oraz osią Ox dla  $x \in (0, \pi)$ .

$$
\int_0^\pi \sin x \, dx = -\cos x \Big|_0^\pi = -(-1 - 1) = 2
$$

**Przykład 7.7.** Obliczymy całkę  $\int_{-1}^{1}$  $\sqrt{1-x^2}$  dx.

$$
\int_{-1}^{1} \sqrt{1 - x^2} \, dx
$$

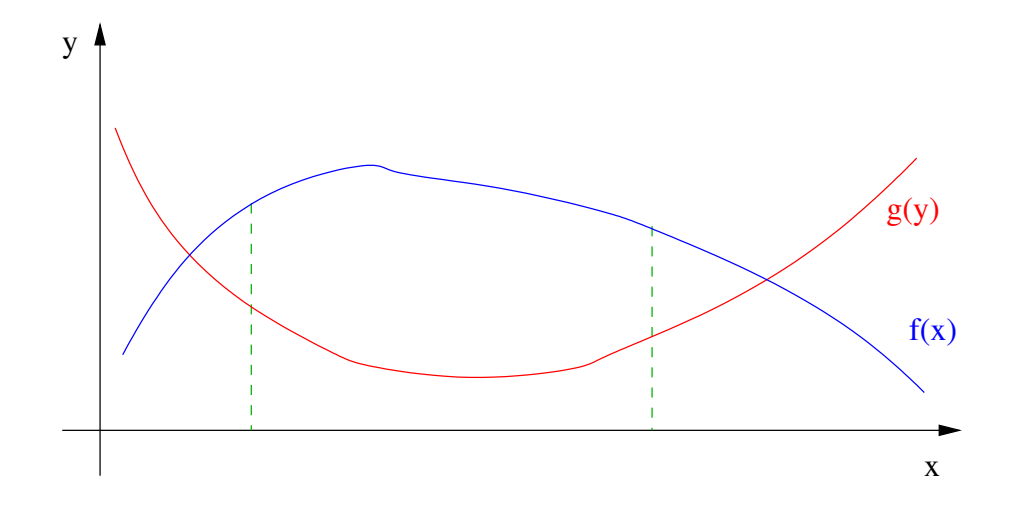

Rysunek 7.2: Interpretacja geometryczna całki oznaczonej – pole obszaru ograniczonego przez krzywe

Całkujemy przez podstawienie

$$
\int_{-1}^{1} \sqrt{1 - x^2} \, dx = \begin{vmatrix} x = \sin t \\ dx = \cos t \, dt \\ x \in (-1, 1), t \in (-\pi/2, \pi/2) \end{vmatrix} = \int_{-\pi/2}^{\pi/2} \sqrt{1 - (\sin t)^2} \cos t \, dt =
$$
\n
$$
= \int_{-\pi/2}^{\pi/2} |\cos t| \cos t \, dt = \int_{-\pi/2}^{\pi/2} \cos^2 t \, dt = \int_{-\pi/2}^{\pi/2} \frac{1 + \cos 2t}{2} \, dt =
$$
\n
$$
= \frac{1}{2} t \Big|_{-\pi/2}^{\pi/2} + \frac{1}{4} \sin 2t \Big|_{-\pi/2}^{\pi/2} = \frac{1}{2} \left( \frac{\pi}{2} + \frac{\pi}{2} \right) + \frac{1}{4} (0 - 0) = \frac{\pi}{2}.
$$

Powyższą całkę można obliczyć prościej jeśli zauważymy, że $\int_{-1}^{1}$  $\sqrt{1-x^2}$  dx jest polem połowy koła o promieniu 1 tzn.  $1/2\pi = \pi/2$ .

Całki oznaczone możemy wykorzystać do obliczania pól obszarów zawartych między wykresami funkcji. Załóżmy, że mamy dane funkcje  $f(x)$ ,  $g(x)$  całkowalne w przedziale  $\langle a, b \rangle$ . Załóżmy ponadto, że  $f(x) \ge g(x)$  dla  $x \in \langle a, b \rangle$ . Wówczas pole obszaru zawartego między wykresami funkcji  $f(x)$ i $g(x)$ obliczamy ze wzoru

$$
\int_{a}^{b} \left[ f(x) - g(x) \right] \, dx
$$

Dla funkcji całkowalnych w przedziale  $\langle a, b \rangle$  definiuje się pojęcie wartości średniej funkcji w przedziale  $\langle a, b \rangle$ . Wartość taką definiujemy wzorem

$$
\frac{1}{b-a}\int_a^b f(x)\ dx.
$$

**Przykład 7.8.** Obliczyć wartość średnią funkcji  $sin(x)$  na przedziale  $(0, \pi)$ . Mamy

$$
\frac{1}{\pi - 0} \int_0^{\pi} \sin x \, dx = \frac{1}{\pi} \left[ -\cos x \right]_0^{\pi} = \frac{2}{\pi}.
$$

Z punktu zastosowań w geometrii ważne są następujące wzory. Rozpatrzmy funkcję f(x) dla  $x \in \langle a, b \rangle$ . Objętość V oraz pole powierzchni bocznej S obszaru powstałego z obrotu funkcji  $f(x)$  dookoła osi  $Ox$  wyrażają się wzorami

$$
V = \pi \int_a^b f^2(x) \, dx, \qquad P = 2\pi \int_a^b f(x) \sqrt{1 + (f'(x))^2} \, dx.
$$

**Przykład 7.9.** Obliczyć objętość bryły powstałej z obrotu wykresu funkcji sin x dookoła osi Ox dla  $x \in (0, \pi)$ .

$$
V = \pi \int_0^{\pi} \sin^2 x \, dx = \pi \int_0^{\pi} \frac{1 - \cos 2x}{2} \, dx = \pi \left( \frac{x}{2} \Big|_0^{\pi} - \frac{\sin 2x}{2} \Big|_0^{\pi} \right) = \frac{\pi^2}{2}.
$$

#### **Całki niewłaściwe pierwszego rodzaju**

Niech  $f(x)$  będzie funkcją ciągłą dla  $x \in (a, \infty)$ . Całkę niewłaściwą na przedziale  $x \in (a, \infty)$  definiujemy wzorem

<span id="page-76-0"></span>
$$
\int_{a}^{\infty} f(x) dx = \lim_{T \to \infty} \int_{a}^{T} f(x) dx,
$$
\n(7.1)

analogicznie definiujemy

<span id="page-76-1"></span>
$$
\int_{-\infty}^{b} f(x) dx = \lim_{T \to -\infty} \int_{T}^{b} f(x) dx.
$$
 (7.2)

Mówimy, że całka niewłaściwa jest zbieżna jeżeli istnieją odpowiednie granice [\(7.1\)](#page-76-0), [\(7.2\)](#page-76-1).

#### **Przykład 7.10.**

$$
\int_{1}^{\infty} \frac{1}{\sqrt{x}} dx = \lim_{T \to \infty} \int_{1}^{T} \frac{1}{\sqrt{x}} dx = \lim_{T \to \infty} 2\sqrt{x} \Big|_{1}^{T} = \lim_{T \to \infty} 2(\sqrt{T} - 1) = \infty
$$

oznacza to, że całka  $\int_1^\infty \frac{1}{\sqrt{x}}$  $\frac{1}{x} dx$  jest rozbieżna.

#### **Przykład 7.11.**

$$
\int_0^{\infty} e^{-x} dx = \lim_{T \to \infty} \int_0^T e^{-x} dx = \lim_{T \to \infty} -e^{-x} \Big|_0^T = \lim_{T \to \infty} -e^{-T} + 1 = 1
$$

oznacza to, że całka  $\int_0^\infty e^{-x} \ dx$  jest zbieżna co ciekawe jej wartość jest równa polu kwadratu o boku 1.

# **7.3 Pytania do Wykładu**

- 1. Podaj związek między całką nieoznaczoną i oznaczoną.
- 2. Omów zastosowanie geometryczne całki oznaczonej.
- 3. Podaj definicję całki niewłaściwej pierwszego rodzaju, kiedy ta całka jest zbieżna?

# **7.4 Ćwiczenia do samodzielnego rozwiązania**

**Ćwiczenie 7.1.** Obliczyć całki oznaczone

a) 
$$
\int_{1}^{e} \ln x \, dx
$$
.  
\nb)  $\int_{0}^{1} (e^{x} - 1)^{4} e^{x} dx$ .  
\nc)  $\int_{0}^{\frac{\pi}{2}} x \sin 2x dx$ .  
\ndap.  $\pi/4$ .  
\n2.  $\int_{0}^{\frac{\pi}{2}} x \sin 2x dx$ .

d) 
$$
\int_{1}^{e} \frac{1 + \ln x}{x} dx.
$$
 Odp. 3/2.

**Ćwiczenie 7.2.** Obliczyć pole obszaru ograniczonego funkcjami

a) 
$$
y = x^2, y = x.
$$
 Odp. 1/6.

b) 
$$
y = \sin x, y = \frac{2}{\pi}x.
$$
 Odp.  $1 - \pi/4.$ 

c) 
$$
y = e^{-x}
$$
,  $y = e^x$ ,  $x = 1$ .  
Odp.  $e + 1/e - 2$ .

d) 
$$
y = \frac{1}{4}x^2, y = 3x - \frac{1}{2}x^2
$$
.  
\ne)  $y = x^2, y = x^{-2}, y = 0, x = 0, x = 3$ .  
\nOdp. 1.

**Ćwiczenie 7.3.** Obliczyć objętość bryły powstałej poprzez obrót funkcji wokół osi Ox.

1. 
$$
y = x^2, y = \sqrt{x}
$$
. Odp.  $3\pi/10$ .

2. 
$$
y = \frac{2x}{\pi}
$$
,  $y = \sin x$ . Odp.  $\pi^2/12$ .

$$
3. \ 0 \le y \le \frac{4}{x}, 1 \le x \le 2.
$$
 Odp. 8 $\pi$ .

# **Wykład 8 Macierze i wyznaczniki**

Wykład ten zalicza się do działu matematyki Algebra: podaje definicje macierzy, działania na macierzach. Definiuje wyznacznik macierzy kwadratowej i podaje metody obliczania wyznacznika Sarrusa dla wyznacznika stopnia trzeciego i rozwinięcia względem dowolnego wiersza lub kolumny wyznacznika wyższych stopni. Podana jest także definicja rzędu macierzy.

#### **8.1 Działania na macierzach**

*Macierzą* wymiaru  $m \times n$  nazywamy dowolny dwuwskaźnikowy ciąg liczb  $a_{i,j}$  gdzie  $i = 1, 2, \ldots, m, j = 1, 2, \ldots, n$ . Macierz taką zapisujemy w postaci tablicy

> $A =$  $\sqrt{ }$  $\begin{array}{c} \begin{array}{c} \begin{array}{c} \end{array} \\ \begin{array}{c} \end{array} \end{array} \end{array}$  $a_{1,1}$   $a_{1,2}$   $\dots$   $a_{1,n}$  $a_{2,1}$   $a_{2,2}$   $\dots$   $a_{2,n}$  $\hat{\mathbf{r}} = \hat{\mathbf{r}} \cdot \mathbf{r}$  $a_{m,1}$   $a_{m,2}$   $\dots$   $a_{m,n}$ 1  $\begin{array}{c} \n\end{array}$ lub  $A = [a_{i,j}]_{m \times n}$

W zależności od liczby m wierszy oraz n kolumn, macierze mogą być *prostokątne* gdy  $m \neq n$  lub *kwadratowe* gdy  $m = n$ . Dla macierzy kwadratowej wymiaru  $n \times n$  wspólną liczbę wierszy i kolumn n nazywamy *stopniem macierzy*. Wyrazy  $a_{i,i}$ ,  $i = 1, 2, ..., n$  nazywamy wyrazami głównej przekątnej. *Macierzą jednostkową* nazywamy macierz kwadratową, która na głównej przekątnej posiada jedynki, natomiast pozostałe elementy  $a_{i,j}$  gdzie  $i \neq j$ , są równe zeru, np.dla  $n = 3$ 

$$
\begin{bmatrix} 1 & 0 & 0 \\ 0 & 1 & 0 \\ 0 & 0 & 1 \end{bmatrix}
$$

Macierz jednostkową oznaczamy symbolem I. *Macierzą zerową* nazywamy macierz której wszystkie elementy są równe zeru. Wśród macierzy prostokątnych często spotykamy macierze wierszowe, zawierające jeden wiersz oraz macierze kolumnowe zawierające jedną kolumnę.

Wykonywanie działań na macierzach wymaga dużej uwagi, ponieważ działania takie są odmiennie zdefiniowane niż działania na liczbach. Jeśli A, B są macierzami tego samego wymiaru to

$$
A \pm B = [a_{i,j}]_{m \times n} \pm [b_{i,j}]_{m \times n} = [a_{i,j} \pm b_{i,j}]_{m \times n}
$$

Przy dodawaniu dwóch macierzy tego samego wymiaru dodajemy elementy o takich samych wskaźnikach i, j czyli stojące na tej samej pozycji w macierzy.

Mnożenie macierzy przez liczbę

$$
kA = k[a_{i,j}]_{m \times n} = [ka_{i,j}]_{m \times n}
$$

Przy mnożeniu macierzy przez liczbę mnożymy każdy element macierzy przez liczbę.

**Przykład 8.1.** Dane są trzy macierze A, B, C

$$
A = \begin{bmatrix} 3 & 0 & -1 \\ 2 & 5 & 1 \\ 7 & -2 & 0 \end{bmatrix}, \quad B = \begin{bmatrix} -3 & 2 & 1 \\ 6 & 5 & 4 \\ 0 & 2 & -4 \end{bmatrix}, \quad C = \begin{bmatrix} 1 & 2 & 1 \\ 2 & 2 & 1 \\ 0 & -1 & 0 \end{bmatrix}.
$$

Wyznaczyć

- (a)  $A + B$ .
- (b)  $B A$ .

(c)  $A - 3B + 2C$ .

#### *Rozwiązanie.* (a)

$$
A + B = \begin{bmatrix} 3 & 0 & -1 \\ 2 & 5 & 1 \\ 7 & -2 & 0 \end{bmatrix} + \begin{bmatrix} -3 & 2 & 1 \\ 6 & 5 & 4 \\ 0 & 2 & -4 \end{bmatrix} = \begin{bmatrix} 0 & 2 & 0 \\ 8 & 10 & 5 \\ 7 & 0 & -4 \end{bmatrix}.
$$

(b)

$$
B - A = \begin{bmatrix} -3 & 2 & 1 \\ 6 & 5 & 4 \\ 0 & 2 & -4 \end{bmatrix} - \begin{bmatrix} 3 & 0 & -1 \\ 2 & 5 & 1 \\ 7 & -2 & 0 \end{bmatrix} = \begin{bmatrix} -6 & 2 & 2 \\ 4 & 0 & 3 \\ -7 & 4 & -4 \end{bmatrix}.
$$

(c)

$$
A - 3B + 2C = \begin{bmatrix} 3 & 0 & -1 \\ 2 & 5 & 1 \\ 7 & -2 & 0 \end{bmatrix} - 3 \begin{bmatrix} -3 & 2 & 1 \\ 6 & 5 & 4 \\ 0 & 2 & -4 \end{bmatrix} + 2 \begin{bmatrix} 1 & 2 & 1 \\ 2 & 2 & 1 \\ 0 & -1 & 0 \end{bmatrix} =
$$

$$
= \begin{bmatrix} 3 & 0 & -1 \\ 2 & 5 & 1 \\ 7 & -2 & 0 \end{bmatrix} + \begin{bmatrix} 9 & -6 & -3 \\ -18 & -15 & -12 \\ 0 & -6 & 12 \end{bmatrix} + \begin{bmatrix} 2 & 4 & 2 \\ 4 & 4 & 2 \\ 0 & -2 & 0 \end{bmatrix} =
$$

$$
= \begin{bmatrix} 14 & -2 & -2 \\ -12 & -6 & -9 \\ 7 & -10 & 12 \end{bmatrix}.
$$

Mnożenie macierzy A oraz B jest wykonalne tylko wtedy gdy liczba kolumn macierzy A jest równa liczbie wierszy macierzy B. Mamy mianowicie

$$
A_{m \times p} \cdot B_{p \times n} = C_{m \times n}
$$

Iloczynem macierzy A oraz B nazywamy macierz  $C = [c_{i,j}]_{n \times m}$  której elementami są  $c_{i,k}$ ,  $i = 1, \ldots, n, j = 1, \ldots, m$  określone wzorem

$$
c_{i,k} = a_{i,1}b_{1,k} + a_{i,2}b_{2,k} + \ldots + a_{i,p}b_{p,k}
$$

element  $c_{i,k}$  jest sumą iloczynów elementów *i*-tego wiersza macierzy A oraz  $k$ -tej kolumny macierzy B. Bierzemy pierwszy element i-tego wiersza macierzy A oraz mnożymy go przez pierwszy element k-tej kolumny macierzy B następnie dodajemy do tego iloczyn drugiego elementu *i*-tego wiersza macierzy  $A$  oraz drugiego elementu  $k$ -tej kolumny macierzy  $B$ , następnie dodajemy do tego iloczyn p-tego elementu i-tego wiersza macierzy A oraz p-tego elementu k-tej kolumny macierzy B. Iloczyn macierzy A oraz B oznaczamy

$$
AB, \quad A \cdot B, \quad A \times B
$$

 $\Box$ 

Mnożenie macierzy poza wyjątkowymi sytuacjami (np. wtedy gdy jedna z macierzy jest macierzą jednostkową) nie jest przemienne tzn. *zazwyczaj*

$$
A \cdot B \neq B \cdot A.
$$

**Przykład 8.2.**

$$
\begin{bmatrix} a_1 & b_1 & c_1 \ a_2 & b_2 & c_2 \ a_3 & b_3 & c_3 \end{bmatrix} \cdot \begin{bmatrix} x \ y \ z \end{bmatrix} = \begin{bmatrix} a_1x + b_1y + c_1z \ a_2x + b_2y + c_2z \ a_3x + b_3y + c_3z \end{bmatrix}
$$

**Przykład 8.3.** Obliczymy AB dla

$$
A = \begin{bmatrix} 2 & 3 & -1 \\ 4 & 2 & 3 \end{bmatrix}_{2 \times 3} \qquad B = \begin{bmatrix} -2 & 2 \\ 1 & 0 \\ 3 & 1 \end{bmatrix}_{3 \times 2}
$$

Iloczyn macierzy AB jest macierzą C wymiaru 2 × 2. Obliczamy elementy macierzy C mnożąc odpowiedni wiersz macierzy A przez odpowiednią kolumnę macierzy B.

> $c_{1,1} = 2 \cdot (-2) + 3 \cdot 1 + (-1) \cdot 3 = -4$   $c_{1,2} = 2 \cdot 2 + 3 \cdot 0 + (-1) \cdot 1 = 3$ <br>  $c_{2,1} = 4 \cdot (-2) + 2 \cdot 1 + 3 \cdot 3 = 3$   $c_{2,2} = 4 \cdot 2 + 2 \cdot 0 + 3 \cdot 1 = 11$  $c_{2,2} = 4 \cdot 2 + 2 \cdot 0 + 3 \cdot 1 = 11$

Ostatecznie otrzymujemy

$$
\begin{bmatrix} 2 & 3 & -1 \ 4 & 2 & 3 \end{bmatrix}_{2\times 3} \cdot \begin{bmatrix} -2 & 2 \ 1 & 0 \ 3 & 1 \end{bmatrix}_{3\times 2} = \begin{bmatrix} c_{1,1} & c_{1,2} \ c_{2,1} & c_{2,2} \end{bmatrix}_{2\times 2} = \begin{bmatrix} -4 & 3 \ 3 & 11 \end{bmatrix}_{2\times 2}
$$

**Przykład 8.4.** Niech

$$
A = \begin{bmatrix} -1 & 2 \\ 1 & 0 \end{bmatrix} \quad B = \begin{bmatrix} 2 & 3 \\ 1 & 2 \end{bmatrix}
$$

Obliczmy  $A \cdot B$  oraz  $B \cdot A$ 

$$
\begin{bmatrix} -1 & 2 \\ 1 & 0 \end{bmatrix} \cdot \begin{bmatrix} 2 & 3 \\ 1 & 2 \end{bmatrix} = \begin{bmatrix} -1 \cdot 2 + 2 \cdot 1 & -1 \cdot 3 + 2 \cdot 2 \\ 1 \cdot 2 + 0 \cdot 1 & 1 \cdot 3 + 0 \cdot 2 \end{bmatrix} = \begin{bmatrix} 0 & 1 \\ 2 & 3 \end{bmatrix}
$$

$$
\begin{bmatrix} 2 & 3 \\ 1 & 2 \end{bmatrix} \cdot \begin{bmatrix} -1 & 2 \\ 1 & 0 \end{bmatrix} = \begin{bmatrix} 2 \cdot (-1) + 3 \cdot 1 & 2 \cdot 2 + 3 \cdot 0 \\ 1 \cdot (-1) + 2 \cdot 1 & 1 \cdot 2 + 2 \cdot 0 \end{bmatrix} = \begin{bmatrix} 1 & 4 \\ 1 & 2 \end{bmatrix}
$$

Zauważmy, że  $A \cdot B \neq B \cdot A$ .

**Przykład 8.5.** Wyznaczyć A · B i B · A, jeżeli

$$
A = \begin{bmatrix} 3 & -5 & 7 \\ -2 & 9 & 4 \end{bmatrix}, \qquad B = \begin{bmatrix} 1 & 0 \\ -3 & 4 \\ 5 & 7 \end{bmatrix}.
$$

*Rozwiązanie.* Mamy

$$
A \cdot B = \begin{bmatrix} 3 & -5 & 7 \\ -2 & 9 & 4 \end{bmatrix} \cdot \begin{bmatrix} 1 & 0 \\ -3 & 4 \\ 5 & 7 \end{bmatrix} = \begin{bmatrix} 3 \cdot 1 + (-5) \cdot (-3) + 7 \cdot 5 & 3 \cdot 0 + (-5) \cdot 4 + 7 \cdot 7 \\ (-2) \cdot 1 + 9 \cdot (-3) + 4 \cdot 5 & (-2) \cdot 0 + 9 \cdot 4 + 4 \cdot 7 \end{bmatrix} = \begin{bmatrix} 53 & 29 \\ -9 & 64 \end{bmatrix},
$$

oraz

$$
B \cdot A = \begin{bmatrix} 1 & 0 \\ -3 & 4 \\ 5 & 7 \end{bmatrix} \cdot \begin{bmatrix} 3 & -5 & 7 \\ -2 & 9 & 4 \end{bmatrix} =
$$
  
= 
$$
\begin{bmatrix} 1 \cdot 3 + 0 \cdot (-2) & 1 \cdot (-5) + 0 \cdot 9 & 1 \cdot 7 + 0 \cdot 4 \\ (-3) \cdot 3 + 4 \cdot (-2) & (-3) \cdot (-5) + 4 \cdot 9 & (-3) \cdot 7 + 4 \cdot 4 \\ 5 \cdot 3 + 7 \cdot (-2) & 5 \cdot (-5) + 7 \cdot 9 & 5 \cdot 7 + 4 \cdot 4 \end{bmatrix} =
$$
  
= 
$$
\begin{bmatrix} 3 & -5 & 7 \\ -17 & 51 & -5 \\ 1 & 38 & 63 \end{bmatrix}.
$$

**Równość dwóch macierzy**

Macierze A i B i jednakowych wymiarach są równe jeżeli każdy element  $a_{i,j}$  macierzy  $A$ jest równy elementowi $b_{i,j}$  macierzy  $B,$  dla  $i=1,2,\ldots,m;$   $j=1,2,\ldots,n.$ 

#### **Transponowanie macierzy**

Dla danej macierzy  $A = [a_{i,j}]_{m \times n}$  definiujemy macierz transponowaną  $A<sup>T</sup> = [a_{j,i}]_{n \times m}$ jako macierz powstałą z macierzy A przez zamianę jej kolumn na wiersze (lub wierszy na kolumny). Pierwszy wiersz zapisujemy jako pierwszą kolumnę, drugi wiersz jako drugą kolumnę,  $\dots$ , *m*-ty wiersz jako *m*-tą kolumnę.

**Przykład 8.6.** Wyznaczyć macierz transponowaną

$$
\begin{bmatrix} 2 & 3 & -1 \\ 4 & 0 & 2 \end{bmatrix}^T = \begin{bmatrix} 2 & 4 \\ 3 & 0 \\ -1 & 2 \end{bmatrix}
$$

**Własności transponowania**

$$
(A + B)T = AT + BT, \qquad (AT)T = A
$$

 $\Box$ 

#### **Własności działań na macierzach**

• łączność dodawania

$$
(A + B) + C = A + (B + C)
$$

• przemienność dodawania

$$
A + B = B + A
$$

• elementem zerowym dodawania jest 0 tzn. macierz zerowa

$$
A + 0 = 0 + A = A
$$

• elementem przeciwnym do  $A$  jest  $-A$ 

$$
A + (-A) = 0
$$

• elementem jednostkowym mnożenia jest

$$
A\cdot \mathbb{I}=\mathbb{I}\cdot A=A
$$

### **8.2 Wyznaczniki**

*Wyznacznikiem macierzy kwadratowej*  $A = [a_{i,j}]_{n \times n}$  jest liczba jednoznacznie przyporządkowana tej macierzy oraz oznaczona symbolem  $|A|$  lub det $(A)$ . Liczbę kolumn oraz wierszy nazywamy *stopniem wyznacznika*.

Dla 
$$
A_{1\times1} = [a_{1,1}],
$$
  $\text{many } \det(A_{1\times1}) = a_{1,1}$ 

\nDiag  $A_{2\times2} = \begin{bmatrix} a_{1,1} & a_{1,2} \\ a_{2,1} & a_{2,2} \end{bmatrix}$   $\text{many }$ 

\n $\det(A_{2\times2}) = \begin{vmatrix} a_{1,1} & a_{1,2} \\ a_{2,1} & a_{2,2} \end{vmatrix} = a_{1,1}a_{2,2} - a_{2,1}a_{1,2}$ 

Wyznacznik stopnia 2 obliczamy jako różnicę iloczynu elementów na przekątnej głównej i iloczynu elementów na przekątnej bocznej.

**Przykład 8.7.** Obliczyć wyznacznik

$$
\begin{vmatrix} 3 & -2 \\ 5 & 1 \end{vmatrix} = 3 \cdot 1 - (-2) \cdot 5 = 3 + 10 = 13
$$

Wyznacznik stopnia 3 obliczamy stosując *metodę Sarrusa* nazywaną również schematem Sarrusa Dopisujemy od prawej strony wyznacznika jego pierwsze dwie kolumny

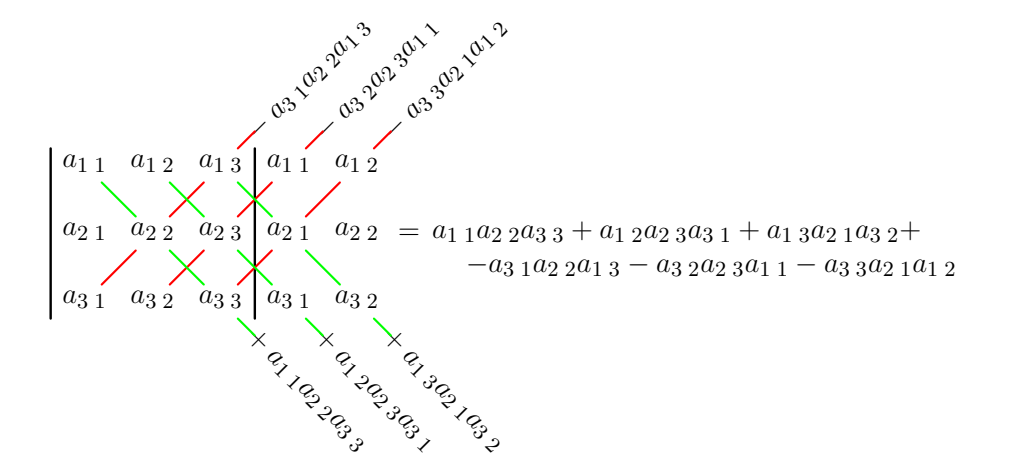

Rysunek 8.1: Metoda Sarrusa

i wyróżniamy trzy przekątne główne ze znakami + oraz trzy przekątne boczne ze znakami −. Wyznacznik stopnia 3 obliczamy następnie jako sumę iloczynów elementów na wyróżnionych przekątnych z wybranymi znakami + oraz −.

**Przykład 8.8.** Obliczyć wyznacznik metodą Sarrusa

$$
\begin{vmatrix} 2 & 3 & 1 \\ -1 & 0 & 2 \\ 1 & 4 & 3 \end{vmatrix} = 2 \cdot 0 \cdot 3 + (-1) \cdot 4 \cdot 1 + 1 \cdot 3 \cdot 2 - 1 \cdot 0 \cdot 1 - 2 \cdot 4 \cdot 2 - (-1) \cdot 3 \cdot 3 =
$$
  
= 0 - 4 + 6 - 0 - 16 + 9 = -5

Do obliczania wyznaczników stopnia czwartego lub wyższego nie ma gotowych schematów typu metoda Sarrusa. Wyznaczniki wyższego stopnia obliczamy wyrażając je przez wyznaczniki stopnia o jeden niższego.

**Definicja 8.9.** *Minorem elementu* ai,j macierzy kwadratowej A nazywamy wyznacznik  $M_{i,j}$  macierzy powstałej przez skreślenie *i*-tego wiersza oraz j-tej kolumny macierzy A.

**Przykład 8.10.** Wyznaczyć minory macierzy

$$
\begin{bmatrix} -1 & 2 & 0 \ 3 & 1 & 2 \ 4 & 3 & -2 \end{bmatrix}
$$

*Rozwiązanie.* Obliczmy przykładowe minory.

$$
M_{11} = \begin{vmatrix} 1 & 2 \\ 3 & -2 \end{vmatrix} = 1 \cdot (-2) - 3 \cdot 2 = -8
$$

skreślamy pierwszy wiersz oraz pierwszą kolumnę.

$$
M_{23} = \begin{vmatrix} -1 & 2 \\ 4 & 3 \end{vmatrix} = (-1) \cdot 3 - 4 \cdot 2 = -11
$$

skreślamy drugi wiersz oraz trzecią kolumnę.

Zauważmy, że minorów możemy utworzyć tyle ile jest elementów macierzy.

**Definicja 8.11.** *Dopełnieniem algebraicznym* elementu  $a_{i,j}$  macierzy kwadratowej  $A = [a_{i,j}]$  nazywamy liczbę

$$
A_{i,j} = (-1)^{i+j} M_{i,j}
$$

Zauważmy, że  $(-1)^{i+j} = -1$  gdy suma  $(i+j)$  jest liczbą nieparzystą oraz  $(-1)^{i+j} = 1$ gdy suma  $(i+j)$  jest liczbą parzystą. Dopełnienie algebraiczne jest więc minorem (podwyznacznikiem) z odpowiednim znakiem. Wszystkie dopełnienia algebraiczne tworzą macierz  $A<sup>D</sup> = [A<sub>i,j</sub>]_{n \times n}$  nazywaną macierzą dopełnień algebraicznych macierzy A.

Dopełnienia algebraiczne pozwalają zdefiniować i obliczać wyznaczniki dowolnego stopnia.

Transponowaną macierz dopełnień algebraicznych nazywamy *macierzą dołączoną*.

 $\Box$ 

**Definicja 8.12.** *Rozwinięciem Laplace'a* (lub krótko rozwinięciem) macierzy A względem k-tej kolumny nazywamy wyrażenie

$$
a_{1,k}A_{1,k} + a_{2,k}A_{2,k} + \cdots + a_{n,k}A_{n,k}
$$

jest to suma iloczynów elementów k-tej kolumny przez ich dopełnienia algebraiczne. Można pokazać, że rozwinięcie Laplace'a nie zależy od k tzn. dla każdego k jest takie samo.

Rozwinięciem Laplace'a (lub krótko rozwinięciem) macierzy A względem i-tego wiersza nazywamy wyrażenie

$$
a_{i,1}A_{i,1} + a_{i,2}A_{i,2} + \ldots + a_{i,n}A_{i,n}
$$

jest to suma iloczynów elementów i-tego wiersza przez ich dopełnienia algebraiczne. Można pokazać, że rozwinięcie Laplace'a nie zależy od i tzn. dla każdego i jest takie samo.

**Definicja 8.13.** Wyznacznikiem macierzy nazywamy liczbę

$$
\det(A) = a_{1,k}A_{1,k} + a_{2,k}A_{2,k} + \ldots + a_{n,k}A_{n,k}
$$

gdzie k jest dowolnie ustalone.

Wyznacznik macierzy możemy również obliczać w następujący sposób

$$
\det(A) = a_{i,1}A_{i,1} + a_{i,2}A_{i,2} + \cdots + a_{i,n}A_{i,n}
$$

gdzie i jest dowolnie ustalone. W celu obliczenia wyznacznika dokonujemy rozwinięcia Laplace'a względem dowolnego wiersza lub dowolnej kolumny. Należy zauważyć, że najlepiej wybrać wiersz lub kolumnę w której jest jak najwięcej zer. Rachunki są wówczas krótsze.

**Przykład 8.14.** Obliczmy wyznacznik stopnia czwartego wykonując rozwinięcie względem pierwszego wiersza

$$
\begin{vmatrix} 0 & 1 & 0 & 2 \ 1 & 2 & 3 & 0 \ -1 & 2 & 4 & 1 \ 2 & 0 & 1 & 1 \ \end{vmatrix} = a_{1,1}A_{1,1} + a_{1,2}A_{1,2} + a_{1,3}A_{1,3} + a_{1,4}A_{1,4} =
$$
  
= 0 · A<sub>1,1</sub> + 1 · A<sub>1,2</sub> + 0 · A<sub>1,3</sub> + 2 · A<sub>1,4</sub> =  
= 1 · A<sub>1,2</sub> + 2 · A<sub>1,4</sub>

Wyznaczymy dopełnienia algebraiczne posługując się wzorem  $A_{i,j} = (-1)^{i+j} M_{i,j}$ 

$$
A_{1,2} = (-1)^{1+2} M_{1,2} = -M_{1,2} = \begin{vmatrix} 1 & 3 & 0 \\ -1 & 4 & 1 \\ 2 & 1 & 1 \end{vmatrix} = -12
$$
  

$$
A_{1,4} = (-1)^{1+4} M_{1,4} = -M_{1,4} = \begin{vmatrix} 1 & 2 & 3 \\ -1 & 2 & 4 \\ 2 & 0 & 1 \end{vmatrix} = -8
$$

Ostatecznie otrzymujemy

$$
\det A = A_{1,2} + 2A_{1,4} = -12 + 2(-8) = -28
$$

Wyznaczniki obliczyliśmy jako sumę iloczynów elementów pierwszego wiersza przez ich dopełnienia algebraiczne. Okazuje się, że biorąc pod uwagę dowolny inny wiersz lub kolumnę i stosując taką samą procedurę jak z pierwszym wierszem otrzymamy taki sam wynik.

**Przykład 8.15.** Obliczmy wyznacznik macierzy

$$
A = \begin{bmatrix} 1 & 2 & 3 \\ 0 & 1 & 2 \\ 0 & 1 & 3 \end{bmatrix}
$$

trzema sposobami. Dokonamy rozwinięcia Laplace'a względem pierwszego wiersza potem względem drugiego wiersza a następnie względem pierwszej kolumny.

Rozwinięcie względem pierwszego wiersza

$$
|A| = 1(-1)^{2} \begin{vmatrix} 1 & 2 \\ 1 & 3 \end{vmatrix} + 2(-1)^{3} \begin{vmatrix} 0 & 2 \\ 0 & 3 \end{vmatrix} + 3(-1)^{4} \begin{vmatrix} 0 & 1 \\ 0 & 1 \end{vmatrix} = 1 \cdot 1 \cdot 1 + 2 \cdot (-1) \cdot 0 + 3 \cdot 1 \cdot 0 = 1
$$

Rozwinięcie względem drugiego wiersza

$$
|A| = 0 + 1(-1)^{4} \begin{vmatrix} 1 & 3 \\ 0 & 3 \end{vmatrix} + 2(-1)^{5} \begin{vmatrix} 1 & 2 \\ 0 & 1 \end{vmatrix} = 0 + 1 \cdot 1 \cdot 3 + 2 \cdot (-1) \cdot 1 = 1
$$

Rozwinięcie względem pierwszej kolumny

$$
|A| = 1(-1)^{2} \begin{vmatrix} 1 & 2 \\ 1 & 3 \end{vmatrix} + 0 + 0 = 1 \cdot 1 \cdot 1 + 0 + 0 = 1
$$

#### **Własności wyznaczników**

a) Jeśli macierz kwadratowa ma wiersz lub kolumnę zerową, to jej wyznacznik jest równy zero.  $\overline{1}$  $\sim$ 

$$
\begin{vmatrix} 1 & 5 & 3 \\ 0 & 0 & 0 \\ 2 & 7 & 6 \end{vmatrix} = 0
$$

drugi wiersz jest zerowy

b) Jeżeli dwa wiersze (kolumny) są proporcjonalne to wyznacznik macierzy jest równy zero.  $\mathbf{r}$ 

$$
\begin{vmatrix} 1 & -2 & 3 \\ 0 & 3 & 4 \\ 2 & -4 & 6 \end{vmatrix} = 0
$$

pierwszy wiersz  $w_1$  jest proporcjonalny do treciego wiersza  $w_3$ ,  $w_3 = 2w_1$ .

c) Transponowanie macierzy nie zmienia wartości wyznacznika

$$
\det(A^T) = \det(A)
$$

- d) Dla dowolnej macierzy A stopnia n oraz dowolnej liczby  $k \in \mathbb{R}$  mnożenie wyznacznika przez liczbę jest równoważne z pomnożeniem dowolnego (ale jednego) wiersza przez taką liczbę lub z pomnożeniem dowolnej (ale jednej) kolumny przez taką liczbę.
- e) Dla dowolnej macierzy A stopnia n oraz dowolnej liczby  $k \in \mathbb{R}$  zachodzi równość

$$
\det(kA) = k^n \det(A)
$$

f) Wyznacznik iloczynu macierzy kwadratowych tego samego stopnia równy jest iloczynowi wyznaczników tych macierzy (jest to twierdzenie Cauchy'ego)

$$
\det(AB) = \det(A)\det(B)
$$

g) Jeżeli do dowolnego wiersza dodamy inny wiersz pomnożony przez dowolną stałą, to wartość wyznacznika nie ulegnie zmianie. Wykonując operację na wierszach lub kolumnach otrzymujemy zazwyczaj macierz różną od macierzy wyjściowej, obydwie macierzy mają jednak taki sam wyznacznik.

#### **Przykład 8.16.**

$$
\begin{vmatrix} 3 & 4 & 1 \ 1 & 2 & 1 \ 6 & 8 & 2 \end{vmatrix} \xrightarrow{w_3 + (-2)w_1} \begin{vmatrix} 3 & 4 & 1 \ 1 & 2 & 1 \ 0 & 0 & 0 \end{vmatrix} = 0
$$

Do trzeciego wiersza dodaliśmy pierwszy wiersz pomnożony przez (−2), zapisujemy to  $w_3 + (-2)w_1$ . W wyniku takiej operacji otrzymujemy trzeci wiersz zerowy, natomiast pozostałe wiersze pozostaną niezmienione. Z własności a) wynika, że wyznacznik jest zerowy.

h) Jeżeli do dowolnej kolumny dodamy inny kolumnę pomnożony przez dowolną stałą, to wartość wyznacznika nie ulegnie zmianie.

Omówione własności upraszczają obliczanie wyznacznika.

Własności f), g) pozwalają wprowadzić zera do wyznacznika, co znacznie upraszcza jego obliczanie.

#### **Przykład 8.17.**

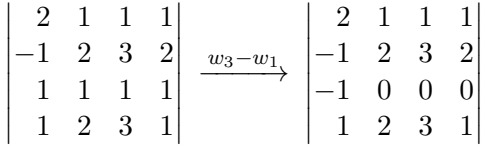

Odejmujemy od trzeciego wiersza pierwszy wiersz. W ten sposób w trzecim wierszu pojawiają się elementy zerowe. Następnie stosujemy rozwinięcie Laplace'a względem trzeciego wiersza (gdyż jest tam najwięcej zer).

$$
\begin{vmatrix} 2 & 1 & 1 & 1 \ -1 & 2 & 3 & 2 \ -1 & 0 & 0 & 0 \ 1 & 2 & 3 & 1 \ \end{vmatrix} = a_{3,1}A_{3,1} + a_{3,2}A_{3,2} + a_{3,3}A_{3,3} + a_{3,4}A_{3,4} =
$$
  
\n
$$
= 1A_{3,1} + 0A_{3,2} + 0A_{3,3} + 0A_{3,4} =
$$
  
\n
$$
= A_{3,1} =
$$
  
\n
$$
= (-1)^{3+1} \cdot (-1) \cdot \begin{vmatrix} 1 & 1 & 1 \ 2 & 3 & 2 \ 2 & 3 & 1 \ \end{vmatrix} =
$$
  
\n
$$
= -(3 + 6 + 4 - 6 - 6 - 2) = 1
$$

**Definicja 8.18.** *Macierzą nieosobliwą* nazywamy macierz kwadratową dla której wyznacznik jest różny od zera. Jeżeli |A| = 0 to macierz nazywamy *osobliwą*.

**Definicja 8.19.** *Macierzą odwrotną* do macierzy A nazywamy macierz A−<sup>1</sup> spełniającą warunki

$$
AA^{-1} = A^{-1}A = \mathbb{I}
$$

Można pokazać, że macierz  $A^{-1}$  istnieje wtedy i tylko wtedy gdy  $A$  jest macierzą kwadratową oraz  $|A| \neq 0$ . Macierz odwrotna wyraża się wzorem

$$
A^{-1} = \frac{1}{|A|} \left(A^D\right)^T
$$

gdzie  $A^D$  jest macierzą dopełnień algebraicznych macierzy natomiast  $\left(A^D\right)^T$  jest macierzą transponowaną macierzy dopełnień algebraicznych.

**Przykład 8.20.** Znajdziemy macierz odwrotną do macierzy

$$
A = \begin{bmatrix} 3 & 1 & -1 \\ 4 & 2 & -1 \\ -2 & -1 & 1 \end{bmatrix}
$$

Wykonując odpowiednie obliczenia mamy  $|A| = 1$  oraz

$$
A^{D} = \begin{bmatrix} 1 & -2 & 0 \\ 0 & 1 & 1 \\ 1 & -1 & 2 \end{bmatrix}, \qquad (A^{D})^{T} = \begin{bmatrix} 1 & 0 & 1 \\ -2 & 1 & -1 \\ 0 & 1 & 2 \end{bmatrix}, \qquad A^{-1} = \begin{bmatrix} 1 & 0 & 1 \\ -2 & 1 & -1 \\ 0 & 1 & 2 \end{bmatrix}
$$

w celu sprawdzenia poprawności przeprowadzonych rachunków możemy zawsze sprawdzić czy  $AA^{-1} = \mathbb{I}$  lub  $A^{-1}A = \mathbb{I}$ .

#### **8.3 Rząd macierzy**

Rozpatrzmy dowolną macierz A. Podmacierzą macierzy A nazywamy dowolną macierz która powstaje z macierzy A przez skreślenie pewnej ilości wierszy i pewnej ilości kolumn.

**Przykład 8.21.** Dla macierzy

$$
\begin{bmatrix} 3 & 2 & 5 & 8 \\ 6 & 1 & 0 & 7 \\ 9 & 3 & 4 & 1 \end{bmatrix}
$$

podmacierzami są

$$
\begin{bmatrix} 3 & 2 \\ 6 & 1 \end{bmatrix}, \begin{bmatrix} 3 & 2 & 8 \\ 6 & 1 & 7 \end{bmatrix}, \begin{bmatrix} 2 & 8 \\ 3 & 1 \end{bmatrix}, \begin{bmatrix} 3 & 8 \\ 6 & 7 \\ 9 & 1 \end{bmatrix}, [3].
$$

Szczególnie istotne są podmacierze kwadratowe, dzięki nim definiujemy pojęcie rzędu macierzy. Dla danej macierzy możemy wyznaczać podmacierze kwadratowe a następnie obliczać ich wyznaczniki

**Przykład 8.22.** Dla macierzy

$$
A = \begin{bmatrix} 2 & 1 & 3 & 1 \\ 3 & 4 & 2 & 4 \end{bmatrix}
$$

mamy 6 podmacierzy  $2 \times 2$ . wyznaczniki tych podmacierzy wynoszą

$$
\begin{vmatrix} 2 & 1 \ 3 & 4 \end{vmatrix} = 5, \quad \begin{vmatrix} 2 & 3 \ 3 & 2 \end{vmatrix} = -5, \quad \begin{vmatrix} 2 & 1 \ 3 & 4 \end{vmatrix} = 5,
$$
  

$$
\begin{vmatrix} 1 & 3 \ 4 & 2 \end{vmatrix} = -10, \quad \begin{vmatrix} 1 & 1 \ 4 & 4 \end{vmatrix} = 0, \quad \begin{vmatrix} 3 & 1 \ 2 & 4 \end{vmatrix} = 10.
$$

W przypadku badania rzędu macierzy będziemy pytali czy istnieją podmacierze o niezerowym wyznaczniku. Tutaj istnieją.

**Definicja 8.23.** *Rzędem macierzy* kwadratowej A nazywamy największy stopień podmacierzy macierzy A o niezerowym wyznaczniku. Rząd macierzy oznaczamy symbolem  $R(A).$ 

**Przykład 8.24.** Wyznaczyć rząd macierzy

$$
A = \begin{bmatrix} 3 & -1 & 2 \\ -2 & 4 & 1 \\ -1 & 7 & 4 \end{bmatrix}.
$$

Obliczamy wyznaczniki podmacierzy stopnia 3. Jest tylko jedna taka podmacierz jest nią cała macierz. Obliczamy zatem |A|

$$
A = \begin{vmatrix} 3 & -1 & 2 \\ -2 & 4 & 1 \\ -1 & 7 & 4 \end{vmatrix} = 48 - 28 + 1 + 8 - 21 - 8 = 0
$$

Oznacza to, że rząd macierzy A nie może być równy 3. Sprawdzamy zatem czy A jest rzędu 2. Aby tak było musi istnieć co najmniej jedna podmacierz  $2 \times 2$  o wyznaczniku różnym od zera. Podmacierz taką łatwo wskazać biorąc np.

$$
\begin{bmatrix} 3 & -1 \\ -2 & 4 \end{bmatrix}.
$$

Wyznacznik takiej podmacierzy wynosi 10 i jest oczywiście różny od 0. Otrzymujemy stąd, że największą (jeśli chodzi o stopień) podmacierzą o niezerowym wyznaczniku jest macierz  $2 \times 2$ . Zatem  $R(A) = 2$ .

Przy wyznaczaniu rzędu macierzy wystarczy wskazać tylko jedną, największą pod względem stopnia, podmacierz o niezerowym wyznaczniku. Stopień takiej macierzy jest równy rzędowi macierzy. Pozostałe wyznaczniki podmacierzy tego samego stopnia mogą, lecz nie muszą, być równe zero. Wprost z definicji rzędu macierzy wynika, że macierz A jest rzędu k wtedy i tylko wtedy gdy istnieje podmacierz stopnia k macierzy  $A$  o wyznaczniku różnym od zera oraz wszystkie podmacierze macierzy A stopnia większego niż k mają wyznacznik równy 0. Rząd macierzy  $A_{m \times n}$  jest liczbą całkowitą nieujemną mniejszą od ilości kolumn i mniejszą od ilości wierszy. Symbolicznie zapisujemy to następująco

$$
R(A) \le m, \qquad R(A) \le n
$$

Przyjmujemy, że rząd macierzy zerowej jest równy 0. Zauważmy, że jedyną macierzą mającą rząd zero jest macierz zerowa.

**Przykład 8.25.** Wyznaczmy rząd macierzy

$$
A = \begin{bmatrix} -3 & 0 \\ 0 & 0 \end{bmatrix}
$$

W macierzy tej istnieje jedna podmacierz  $2 \times 2$  (jest to cała macierz). Wyznacznik tej podmacierzy wynosi 0. Ponadto istnieją 4 podmacierze stopnia 1. Jedna z tych podmacierzy ([3]) ma wyznacznik różny od zera.  $|-3| = -3$  (| | oznacza tutaj wyznacznik macierzy  $1 \times 1$  a nie wartość bezwzględną co może być mylące, bardziej precyzyjny byłby zapis  $|[-3]| = -3$ ). Oznacza to, że  $R(A) = 1$ .

**Przykład 8.26.** Wyznaczmy rząd macierzy

$$
A = \begin{bmatrix} 2 & 4 & 3 \\ 1 & 2 & -1 \end{bmatrix}
$$

Macierz jest wymiaru 2 × 3. Stąd rząd jest mniejszy bądź równy 2. Wybieramy podwyznacznik stopnia 2 utworzony z pierwszej i trzeciej kolumny

$$
\begin{vmatrix} 2 & 3 \\ 1 & -1 \end{vmatrix} = -2 - 3 = -5
$$

Zatem  $R(A) = 2$ . Pojęcie rzędu macierzy wykorzystamy do rozwiązywania układów równań liniowych.

#### *8.4. PYTANIA DO WYKŁADU* 95

## **8.4 Pytania do Wykładu**

- 1. Podać definicje: macierzy prostokątnej, kwadratowej, jednostkowej, zerowej.
- 2. Omówić działania na macierzach.
- 3. Podać podstawowe własności wyznaczników.
- 4. Kiedy wyznacznik jest równy zeru? Co to jest stopień wyznacznika?
- 5. Omówić metody Sarrusa i Laplace'a obliczania wyznacznika.
- 6. Kiedy macierz jest nieosobliwa?
- 7. Podać definicje macierzy: transponowanej, dopełnień algebraicznych, odwrotnej.
- 8. Jak się wyznacza rząd  $R(A)$  macierzy?

# **8.5 Ćwiczenia do samodzielnego rozwiązania**

**Ćwiczenie 8.1.** Dla danych macierzy

$$
A = \begin{bmatrix} 1 & 2 & 1 \\ 1 & 3 & 2 \\ 0 & 1 & 3 \end{bmatrix} \quad B = \begin{bmatrix} 1 & 1 & 0 \\ 3 & 4 & 1 \\ 1 & 2 & 1 \end{bmatrix} C = \begin{bmatrix} 2 & 1 & 1 \\ 2 & 1 & 2 \\ 1 & 1 & 1 \end{bmatrix}
$$

sprawdzić równości a)  $A \cdot B = B \cdot A$ , b)  $A(B+C) = A \cdot B + A \cdot C$ , c)  $A \cdot (B \cdot C) = (A \cdot B) \cdot C$ .

**Ćwiczenie 8.2.** Pomnożyć następujące macierze.

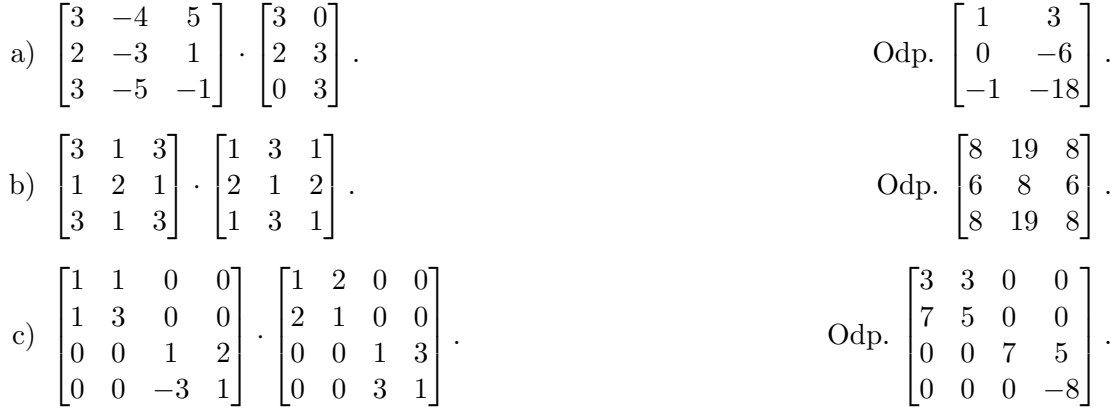

**Ćwiczenie 8.3.** Obliczyć następujące wyznaczniki.

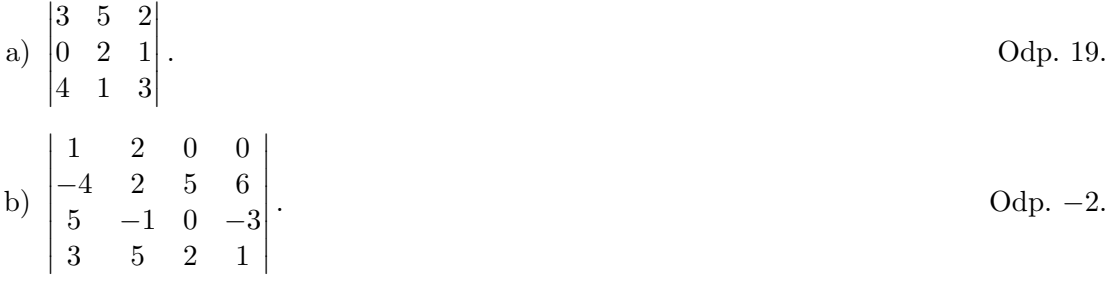

**Ćwiczenie 8.4.** Wyznaczyć rząd następujących macierzy.

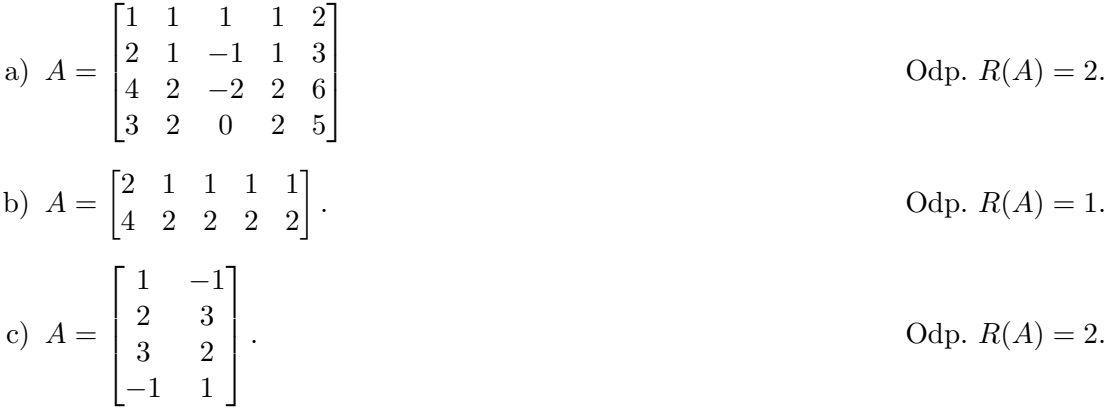

**Ćwiczenie 8.5.** Dla jakich wartości parametru a rząd macierzy

$$
\begin{bmatrix} 2 & 1 & 1 & 2 \\ 3 & a & 2 & 1 \\ 2 & 1 & 1 & 1 \\ 5 & 2 & 3 & 2 \end{bmatrix}
$$

jest mniejszy od 4.

Odp.  $a = 1$ .

**Ćwiczenie 8.6.** Wyznaczyć macierz odwrotną do macierzy

$$
A = \begin{bmatrix} 3 & 1 & 1 \\ 4 & 2 & -1 \\ -2 & -1 & 1 \end{bmatrix}
$$

oraz sprawdzić, że  $A^{-1}A = I$ .

**Odp.** 
$$
A^{-1} = \begin{bmatrix} 1 & -2 & -3 \\ -2 & 5 & 7 \\ 0 & 1 & 2 \end{bmatrix}
$$
.

### *WYKŁAD 8. MACIERZE I WYZNACZNIKI*

# **Wykład 9 Układy równań liniowych**

W wykładzie podane są metody rozwiązywania układów równań algebraicznych niejednorodnych i jednorodnych. Wprowadza się zapis macierzowy tych układów. W przypadku kwadratowej nieosobliwej macierzy układu stosuje się macierzową metodę rozwiązywania układu korzystając między innymi z macierzy odwrotnej układu. Podana jest także równoważna metoda wyznacznikowa Kramera rozwiązywania takiego układu. Układy mogą być a) oznaczone, wówczas istnieje dokładnie jedno rozwiązanie b) nieoznaczone wówczas istnieje nieskończenie wiele rozwiązań oraz c) sprzeczne. Problem związany z tego typu układami równań rozstrzyga twierdzenie Kroneckera-Capelliego wykorzystując pojęcie rzędu macierzy.

# **9.1 Postać macierzowa układu równań**

Układem m równań liniowych niejednorodnym z n niewiadomymi  $x_1, x_2, \ldots, x_n$  nazywamy

$$
\begin{cases}\na_{11}x_1 + a_{12}x_2 + \dots + a_{1n}x_n = b_1 \\
a_{21}x_1 + a_{22}x_2 + \dots + a_{2n}x_n = b_2 \\
\vdots \\
a_{m1}x_1 + a_{m2}x_2 + \dots + a_{mn}x_n = b_m\n\end{cases}
$$
\n(9.1)

gdzie  $a_{ij} \in \mathbb{R}, i = 1, \ldots, m, j = 1, \ldots, n$ . Współczynniki przy niewiadomych tworzą macierz którą nazywamy *macierzą główną układu*

<span id="page-99-0"></span>
$$
A = \begin{bmatrix} a_{11} & a_{12} & \dots & a_{1n} \\ a_{21} & a_{22} & \dots & a_{2n} \\ \vdots & \vdots & \ddots & \vdots \\ a_{m1} & a_{m2} & \dots & a_{mn} \end{bmatrix}
$$

wyrazy wolne  $b_1, \ldots, b_m$  oraz niewiadome  $x_1, \ldots, x_n$  zapisujemy jako macierze kolumnowe

$$
B = \begin{bmatrix} b_1 \\ b_2 \\ \vdots \\ b_m \end{bmatrix} \qquad X = \begin{bmatrix} x_1 \\ x_2 \\ \vdots \\ x_n \end{bmatrix}
$$

Układ równań [\(9.1\)](#page-99-0) jest równoważny następującemu równaniu macierzowemu

$$
\begin{bmatrix} a_{11}x_1 & a_{12}x_2 & \dots & a_{1n}x_n \\ a_{21}x_1 & a_{22}x_2 & \dots & a_{2n}x_n \\ \vdots & \vdots & \ddots & \vdots \\ a_{m1}x_1 & a_{m2}x_2 & \dots & a_{mn}x_n \end{bmatrix} \cdot \begin{bmatrix} x_1 \\ x_2 \\ \vdots \\ x_n \end{bmatrix} = \begin{bmatrix} b_1 \\ b_2 \\ \vdots \\ b_m \end{bmatrix}
$$

co przy przyjętych oznaczeniach możemy też zapisać

$$
AX = B
$$

**Przykład 9.1.** Układ równań liniowych

$$
\begin{cases} 2x + 5y = 3 \\ y - z = 0 \\ -x + 2z = 1 \end{cases}
$$

zapisujemy w postaci macierzowej  $Aw = B$ 

$$
\begin{bmatrix} 2 & 5 & 0 \ 0 & 1 & -1 \ -1 & 0 & 2 \end{bmatrix} \cdot \begin{bmatrix} x \ y \ z \end{bmatrix} = \begin{bmatrix} 3 \ 0 \ 1 \end{bmatrix}
$$

## *9.1. POSTAĆ MACIERZOWA UKŁADU RÓWNAŃ* 101

Wyróżniamy trzy rodzaje układów równań liniowych: układu *oznaczone*, *nieoznaczone* i *sprzeczne*. Układ równań liniowych jest oznaczony jeżeli posiada dokładnie jedno rozwiązanie. Układ równań jest nieoznaczony jeżeli posiada nieskończenie wiele rozwiązań. Układ jest sprzeczny jeżeli nie posiada rozwiązań.

## **9.2 Metoda macierzowa, metoda wyznacznikowa**

Najprostszym do rozwiązania jest układ równań liniowych, w którym liczba niewiadomych równa jest ilości równań oraz macierz główna układu jest nieosobliwa tzn. det  $A \neq 0$ . Układ taki nazywamy układem Cramera.

Układ Cramera można rozwiązać posługując się metodą macierzową. W tym celu mnożymy równanie

$$
AX = B
$$

lewostronnie przez A−<sup>1</sup> . Stąd otrzymujemy

$$
A^{-1}AX = A^{-1}B
$$

stąd oraz z faktu  $A^{-1}A = \mathbb{I}$  dostajemy

$$
X = A^{-1}B.
$$

**Przykład 9.2.** Rozwiązać metodą macierzową układ

$$
\begin{cases} 2x + 3y = -1 \\ 3x + 2y = 1 \end{cases}
$$

*Rozwiązanie.* Mamy

$$
A = \begin{bmatrix} 2 & 3 \\ 3 & 2 \end{bmatrix} \qquad B = \begin{bmatrix} -1 \\ 1 \end{bmatrix}
$$

Ponieważ  $|A| = -5 \neq 0$  to jest to układ Cramera musimy obliczyć  $A^{-1}B$ . Wyznaczamy macierz odwrotną

$$
A^{-1} = \frac{1}{|A|} (A^D)^T.
$$

Otrzymujemy

$$
A^{-1} = \frac{1}{-5} \begin{bmatrix} 2 & -3 \\ -3 & 2 \end{bmatrix}^T = \frac{1}{-5} \begin{bmatrix} 2 & -3 \\ -3 & 2 \end{bmatrix}
$$

mamy zatem

$$
A^{-1}B = \frac{1}{-5} \begin{bmatrix} 2 & -3 \\ -3 & 2 \end{bmatrix} \begin{bmatrix} -1 \\ 1 \end{bmatrix} = \frac{1}{-5} \begin{bmatrix} 2 \cdot (-1) + (-3) \cdot 1 \\ -3 \cdot (-1) + 2 \cdot 1 \end{bmatrix} = \frac{1}{-5} \begin{bmatrix} -5 \\ 5 \end{bmatrix} = \begin{bmatrix} 1 \\ -1 \end{bmatrix}
$$

otrzymujemy więc

$$
\begin{bmatrix} x \\ y \end{bmatrix} = \begin{bmatrix} 1 \\ -1 \end{bmatrix}
$$

a stąd  $x = 1, y = -1$ .

 $\Box$ 

#### *9.2. METODA MACIERZOWA, METODA WYZNACZNIKOWA* 103

Układ Cramera możemy również rozwiązać stosując inną metodę, zwaną *metodą wyznacznikową* lub *metodą Cramera*. W tym celu mając układ Cramera obliczamy W = |A| oraz  $W_i$ ,  $i = 1, \ldots, n$  gdzie  $W_i$  jest wyznacznikiem macierzy powstałej z macierzy A przez zamianę kolumny i kolumną wyrazów wolnych

$$
W_1 = \begin{vmatrix} b_1 & a_{1,2} & \dots & a_{1n} \\ b_2 & a_{2,2} & \dots & a_{2n} \\ \vdots & \vdots & \ddots & \vdots \\ b_n & a_{n,2} & \dots & a_{nn} \end{vmatrix} \quad W_2 = \begin{vmatrix} a_{11} & b_2 & \dots & a_{1n} \\ a_{21} & b_2 & \dots & a_{2n} \\ \vdots & \vdots & \ddots & \vdots \\ a_{n1} & b_n & \dots & a_{nn} \end{vmatrix} \quad \dots
$$

 $\overline{1}$ 

 $\overline{1}$ 

lub ogólnie

$$
W_i = \begin{vmatrix} a_{11} & \cdots & a_{1(i-1)} & b_2 & a_{1(i+1)} & \cdots & a_{1n} \\ a_{21} & \cdots & a_{2(i-1)} & b_2 & a_{2(i+1)} & \cdots & a_{2n} \\ \vdots & \vdots & \vdots & \vdots & \vdots & \vdots \\ a_{n1} & \cdots & a_{n(i-1)} & b_n & a_{n(i+1)} & \cdots & a_{nn} \end{vmatrix}
$$

dla  $i = 1, \ldots, n$ . Układ Cramera jest zawsze oznaczony tzn. posiada dokładnie jedno rozwiązanie dane wzorem

$$
x_1 = \frac{W_1}{W}, x_2 = \frac{W_2}{W}, \dots, x_n = \frac{W_n}{W}
$$

**Przykład 9.3.** Metodą wyznacznikową rozwiązać układ równań

$$
\begin{cases} 2x + 3y + 2z = 3 \\ x - 2y - 3z = -3 \\ 3x + y + z = 4 \end{cases}
$$

 $Rozwiązanie.$  Obliczamy wyznaczniki  $W, W_1, W_2, W_3$ 

 $\overline{1}$ 

$$
W = \begin{vmatrix} 2 & 3 & 2 \\ 1 & -2 & -3 \\ 3 & 1 & 1 \end{vmatrix} = -4 + 2 - 27 + 12 + 6 - 3 = -14
$$
  
\n
$$
W_1 = \begin{vmatrix} 3 & 3 & 2 \\ -3 & -2 & -3 \\ 4 & 1 & 1 \end{vmatrix} = -6 - 6 - 36 + 16 + 9 + 9 = -14
$$
  
\n
$$
W_2 = \begin{vmatrix} 2 & 3 & 2 \\ 1 & -3 & -3 \\ 3 & 4 & 1 \end{vmatrix} = -6 + 8 - 27 + 18 + 24 - 3 = 14
$$
  
\n
$$
W_3 = \begin{vmatrix} 2 & 3 & 3 \\ 1 & -2 & -3 \\ 3 & 1 & 4 \end{vmatrix} = -16 + 3 - 27 + 18 + 6 - 12 = -28
$$

Otrzymujemy stąd

$$
x_1 = \frac{W_1}{W} = \frac{-14}{-14} = 1
$$
,  $x_2 = \frac{W_2}{W} = \frac{14}{-14} = -1$ ,  $x_3 = \frac{W_3}{W} = \frac{-28}{-14} = 2$ .

 $\Box$ 

#### **9.3 Twierdzenie Kroneckera-Capelliego**

Do rozwiązywania układów równań liniowych  $m \times n$  tzn. układów postaci

$$
\begin{cases}\na_{11}x_1 + a_{12}x_2 + \cdots + a_{1n}x_n = b_1 \\
a_{21}x_1 + a_{22}x_2 + \cdots + a_{2n}x_n = b_2 \\
\vdots \\
a_{m1}x_1 + a_{m2}x_2 + \cdots + a_{mn}x_n = b_m\n\end{cases}
$$
\n(9.2)

wykorzystujemy pojęcie rzędu macierzy. Analizę rozwiązalności takiego układu zaczynamy od porównania rzędów *macierzy głównej układu* A oraz *rozszerzonej* A|B która powstaje z macierzy A przez formalne dopisanie kolumny wyrazów wolnych. Dokładniej

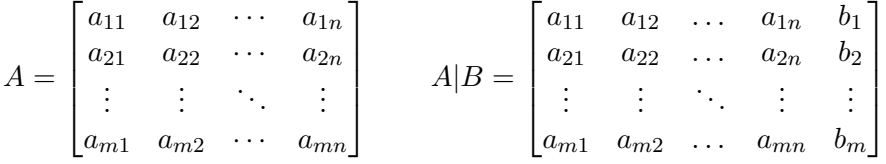

Kwestię istnienia oraz ilości rozwiązań roztrzyga następujące twierdzenie

**Twierdzenie 9.4** (Kroneckera-Capelliego)**.** *Układ* m *równań liniowych z* n *niewiadomymi posiada rozwiązanie wtedy i tylko wtedy gdy* R(A) = R(A|B)*. Ponadto*

- *jeśli*  $R(A) = R(A|B) = n$  *to rozwiązanie jest dokładnie jedno*
- *jeśli*  $R(A) = R(A|B) = r < n$  *to rozwiązań jest nieskończenie wiele zależnych od*  $(n r)$ *parametrów.*
- *jeśli*  $R(A) \neq R(A|B)$  *to układ jest sprzeczny.*

Aby określić rodzaj układu obliczmy rzędy macierzy A oraz A|B następnie porównujemy tak otrzymane rzędy ze sobą oraz z ilością niewiadomych.

**Przykład 9.5.** Rozwiązać układ równań

$$
\begin{cases}\n3x + 2y = 1 \\
2x + 3y = -1 \\
5x + 3y = 2\n\end{cases}
$$

*Rozwiązanie.* Wypisujemy macierze główną oraz rozszerzoną

$$
A = \begin{bmatrix} 3 & 2 \\ 2 & 3 \\ 5 & 3 \end{bmatrix} \qquad A|B = \begin{bmatrix} 3 & 2 & 1 \\ 2 & 3 & -1 \\ 5 & 3 & 2 \end{bmatrix}
$$

Z macierzy wybieramy podmacierz

$$
A = \begin{bmatrix} 3 & 2 \\ 5 & 3 \end{bmatrix}
$$

której wyznacznik jest różny od 0 i wynosi −1. Oznacza to, że  $R(A) = 2$ . następnie obliczamy |A|B| (tutaj A|B jest macierzą kwadratową, w ogólności nie musi tak być). Mamy

$$
\begin{vmatrix} 3 & 2 & 1 \ 2 & 3 & -1 \ 5 & 3 & 2 \ \end{vmatrix} = 18 + 6 - 10 - 15 + 9 - 8 = 0
$$

macierz  $A|B$  nie może być więc rzędu 3. Ostatecznie  $R(A) = R(A|B) = 2$ . Ponieważ 2 jest równe ilości niewiadomych to mamy dokładnie jedno rozwiązanie.

Przy badaniu rzędu macierzy wybraliśmy podmacierz składającą się ze współczynników przy niewiadomych w pierwszym i trzecim równaniu. Aby rozwiązać układ skreślamy równanie którego współczynniki występują poza wybraną podmacierzą tzn. równanie drugie. Otrzymujemy układ Cramera

$$
\begin{cases} 3x + 2y = 1 \\ 5x + 3y = 2 \end{cases}
$$

Obliczamy  $W = -1$  oraz  $W_1 = -1$  i  $W_2 = 1$ . Stąd  $x = W_1/W = 1$ ,  $y = W_2/W = -1$ .<br>Para (1, −1) iest również rozwiazaniem równania drugiego. Para (1, −1) jest również rozwiązaniem równania drugiego.

**Przykład 9.6.** Rozwiązać układ równań

$$
\begin{cases} 2x + 3y + z = 1 \\ x - y + 2z = 0 \end{cases}
$$

*Rozwiązanie.* Jest to układ dwóch równań z trzema niewiadomymi  $(m = 2, n = 3)$ . Macierz główna i rozszerzona mają postać

$$
A = \begin{bmatrix} 2 & 3 & 1 \\ 1 & -1 & 2 \end{bmatrix} \quad A|B = \begin{bmatrix} 2 & 3 & 1 & 1 \\ 1 & -1 & 2 & 0 \end{bmatrix}
$$

Obydwie macierze mają po dwa wiersze. Oznacza to, że  $R(A) \leq 2$ ,  $R(A|B) \leq 2$ . Ponadto macierz

$$
\begin{bmatrix} 2 & 3 \\ 1 & -1 \end{bmatrix}
$$

będąca podmacierzą macierzy A ma wyznacznik równy −5 tzn. różny od 0. Stąd  $R(A) = R(A|B) = 2$ . Układ posiada zatem rozwiązanie, ponadto rozwiązań jest nieskończenie wiele zależnych od  $3 - 2 = 1$  parametru. Elementy wybranej podmacierzy są współczynnikami przy niewiadomych  $x, y$ . Niewiadomą której współczynnik znajduje się poza wybraną podmacierzą traktujemy jako parametr tzn.

$$
z=t, \quad t\in \mathbb{R}.
$$

Porządkując układ otrzymujemy

$$
\begin{cases} 2x + 3y = 1 - t \\ x - y = -2t \end{cases}
$$

Powyższy układ jest układem Cramera o wyznaczniku

$$
W = \begin{vmatrix} 2 & 3 \\ 1 & -1 \end{vmatrix} = -5
$$

 $\mathbf{r}$ 

 $\mathcal{L}$ 

Obliczamy wyznaczniki  $W_1, W_2$ 

$$
W_1 = \begin{vmatrix} 1 - t & 3 \\ -2t & -1 \end{vmatrix} = -1 + t + 6t = 7t - 1
$$
  

$$
W_2 = \begin{vmatrix} 2 & 1 - t \\ 1 & -2t \end{vmatrix} = -4t - 1 + t = -3t - 1
$$

Stąd

$$
x = \frac{W_1}{W} = \frac{7t - 1}{-5} = -\frac{7}{5}t + \frac{1}{5} \qquad y = \frac{W_2}{W} = \frac{-3t - 1}{-5} = \frac{3}{5}t + \frac{1}{5}
$$

Układ posiada nieskończenie wiele rozwiązań zależnych od parametru t.

$$
\begin{cases}\n x = -\frac{7}{5}t + \frac{1}{5} \\
 y = \frac{3}{5}t + \frac{1}{5} \qquad t \in \mathbb{R} \\
 z = t\n\end{cases}
$$

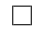

#### **Układy jednorodne**

Układ równań liniowych nazywamy *jednorodnym* jeśli wyrazy wolne układu są zerowe. Układ jednorodny w postaci macierzowej zapisujemy następująco

 $Ax = 0$ 

gdzie 0 jest macierzą zerową. Macierzą rozszerzoną układu jednorodnego jest macierz A|0. W przypadku układów jednorodnych rząd macierzy rozszerzonej jest zawsze równy rzędowi macierzy głównej. Oznacza to, że układ jednorodny posiada zawsze rozwiązanie. W przypadku gdy rząd jest równy ilości niewiadomych mamy jedno rozwiązanie. Rozwiązaniem tym jest rozwiązanie zerowe tzn.  $x_1 = x_2 = \cdots = x_n = 0$ . Jeżeli A jest macierzą kwadratową oraz det  $A = 0$ , to układ jednorodny posiada rozwiązania niezerowe, jeżeli natomiast  $\det A \neq 0$ , zera to układ jednorodny posiada tylko rozwiązanie zerowe.

**Przykład 9.7.** Rozwiązać układ jednorodny

$$
\begin{cases}\n2x - y + 3z = 0 \\
3x + y - z = 0 \\
8x + y + z = 0\n\end{cases}
$$

*Rozwiązanie.* Macierzą główną układu jest

$$
A = \begin{bmatrix} 2 & -1 & 3 \\ 3 & 1 & -1 \\ 8 & 1 & 1 \end{bmatrix}
$$

Łatwo sprawdzić, że  $|A| = 0$ . Istotnie

$$
|A| = \begin{vmatrix} 2 & -1 & 3 \\ 3 & 1 & -1 \\ 8 & 1 & 1 \end{vmatrix} = 2 + 9 + 8 - 24 + 2 + 3 = 24 - 24 = 0
$$

Oznacza to, że  $R(A)$  < 3. Biorąc podmacierz

$$
\begin{bmatrix} 2 & -1 \\ 3 & 1 \end{bmatrix}
$$

macierzy A sprawdzamy, że

$$
\begin{vmatrix} 2 & -1 \\ 3 & 1 \end{vmatrix} = 2 + 3 = 5
$$

Stąd  $R(A) = 2$ . Układ jest zatem nieoznaczony gdyż  $r = 2 < 3 = n$ . Za parametr możemy przyjąć niewiadomą której współczynniki nie występują w macierzy

$$
\begin{bmatrix} 2 & -1 \\ 3 & 1 \end{bmatrix}
$$

tzn.  $z = t, t \in \mathbb{R}$ . Skreślamy trzecie równanie skąd mamy

$$
\begin{cases} 2x - y = -3t \\ 3x + y = t \end{cases}
$$

Jest to układ Cramera z parametrem t. Obliczamy wyznaczniki  $W = |A|, W_1, W_2$ . Mamy

$$
\begin{vmatrix} -3t & -1 \\ t & 1 \end{vmatrix} = -3t + t = -2t \quad \begin{vmatrix} 2 & -3t \\ 3 & t \end{vmatrix} = 2t - (-9t) = 2t + 9t = 11t
$$

Stąd

$$
x = \frac{W_1}{W} = \frac{-2t}{5} \quad y = \frac{W_2}{W} = \frac{11t}{5}
$$

Rozwiązaniem jest więc

$$
\begin{cases}\n x = -\frac{2}{5}t \\
 y = \frac{11}{5}t \\
 z = t\n\end{cases} \quad t \in \mathbb{R}
$$

# **9.4 Pytania do Wykładu**

- 1. Jak się buduje macierz układu równań?
- 2. Opisać metody macierzową i wyznacznikową rozwiązywania układu równań.
- 3. Kiedy układ równań jest układem Cramera
	- (a) sprzecznym,
	- (b) oznaczonym,
	- (c) nieoznaczonym?
- 4. Kiedy układ 3 równań z 4 niewiadomymi ma rozwiązanie
	- (a) zależne od jednego parametru,
	- (b) zależne o dwóch parametrów,
- 5. Kiedy układ równań jednorodny posiada rozwiązanie niezerowe?
## **9.5 Ćwiczenia do samodzielnego rozwiązania**

**Ćwiczenie 9.1.** Rozwiązać następujące układy równań liniowych.

a) 
$$
\begin{cases} x + y - 2z = 0 \\ 2x + 2y - 4z = 1 \\ 3x + 3y + z = 1 \end{cases}
$$
 Odp. Uklad sprzeczny.  
b) 
$$
\begin{cases} x + 2y + z = 0 \\ x + y + z = 1 \\ 2x + 3y + 2z = 1 \end{cases}
$$
 Odp.  $x = 2 - t, y = -1$ .  
c) 
$$
\begin{cases} x + y - z = 1 \\ x - 2y + 2z = 2 \\ 2x - y + z = 3 \end{cases}
$$
 Odp.  $x = \frac{4}{3}, y = -\frac{1}{3} + t, z = t, t \in \mathbb{R}$ .  
d) 
$$
\begin{cases} 2x - 3y + 4z = 8 \\ 3x + 5y - z = 10 \\ 7x - y + 7z = 15 \end{cases}
$$
 Odp. Uklad sprzeczny.

# **Wykład 10**  $\mathbf{W}$ ektory w  $\mathbb{R}^3$

Wektory w przestrzeni  $\mathbb{R}^3$  określane są przez trzy cechy: długość, kierunek i zwrot. Wektory mogą być swobodne lub zaczepione łączące dwa punkty w przestrzeni. Podane są działania na wektorach i ich zastosowania do obliczania pól równoległoboków i objętości równoległościanów. Zdefiniowane są także, ważne w zastosowaniach wartości własne i wektory własne macierzy.

### **10.1 Wektory**

*Wektorem* nazywamy odcinek posiadający trzy cechy: długość, kierunek, zwrot. Wektory dzielimy na zaczepione oraz swobodne. Wektor zaczepiony oprócz wymienionych cech posiada punkt zaczepienia zwany początkiem wektora. Czasem wyróżniamy dwa punkty w których jeden jest początkiem wektora natomiast drugi końcem wektora. W przestrzeni trójwymiarowej  $\mathbb{R}^3$ ,  $P_1(x_1, y_1, z_1)$ ,  $P_2(x_2, y_2, z_2)$  są punktami których odległość jest długością wektora  $\overrightarrow{P_1P_2}$ . Długość taką oznaczamy  $|\overrightarrow{P_1P_2}|$  oraz obliczamy ze wzoru

$$
|\overrightarrow{P_1P_2}| = \sqrt{(x_2 - x_1)^2 + (y_2 - y_1)^2 + (z_2 - z_1)^2}
$$

Kierunek wyznaczony jest przez cosinusy kątów jakie tworzy wektor z osiami układu kartezjańskiego Oxyz. Mamy odpowiednio

$$
\cos \alpha = \frac{x_2 - x_1}{|\overrightarrow{P_1 P_2}|},
$$
  $\cos \beta = \frac{y_2 - y_1}{|\overrightarrow{P_1 P_2}|},$   $\cos \gamma = \frac{z_2 - z_1}{|\overrightarrow{P_1 P_2}|},$ 

gdzie  $\cos^2 \alpha + \cos^2 \beta + \cos^2 \gamma = 1$ . Są to tzw. *cosinusy kierunkowe* wektora. Można rozpatrywać wektory nie posiadające punktu zaczepienia, ale jedynie wspomniane trzy cechy. Wektory takie nazywamy wektorami *swobodnymi* oraz oznaczamy

$$
\vec{a} = [a_x, a_y, a_z]
$$

gdzie  $a_x, a_y, a_z$  są współrzędnymi wektora. Długością wektora  $\vec{a}$  jest

$$
|\vec{a}|=\sqrt{a_x^2+a_y^2+a_z^2}
$$

W układzie kartezjańskim prostokątnym definiujemy trzy wektory, zwane *wersorami*, umieszczone odpowiednio na osiach  $Ox, Oy, Oz$  i zaczepione w początku układu współrzędnych. Są to wektory

$$
\vec{i} = [1, 0, 0], \vec{j} = [0, 1, 0], \vec{k} = [0, 0, 1]
$$

każdy o długości równej 1. Wektory takie są wzajemnie prostopadłe. Każdy wektor swobodny można zapisać za pomocą wersorów w postaci sumy

$$
\vec{a} = a_x \vec{i} + a_y \vec{j} + a_z \vec{k}
$$

Działania na wektorach wygodnie jest zdefiniować dla wektora swobodnego. Rozpatrzmy dwa niezerowe wektory  $\vec{a} = [a_x, a_y, a_z], \vec{b} = [b_x, b_y, b_z]$  wówczas określamy:

a) Równość wektorów  $\vec{a} = \vec{b}$  jest równoważna warunkowi

$$
a_x = b_x, \quad a_y = b_y, \quad a_z = b_z
$$

b) Suma wektorów  $\vec{a}+\vec{b}$  zdefiniowana jest wzorem

$$
\vec{a} + \vec{b} = [a_x + b_x, a_y + b_y, a_z + b_z]
$$

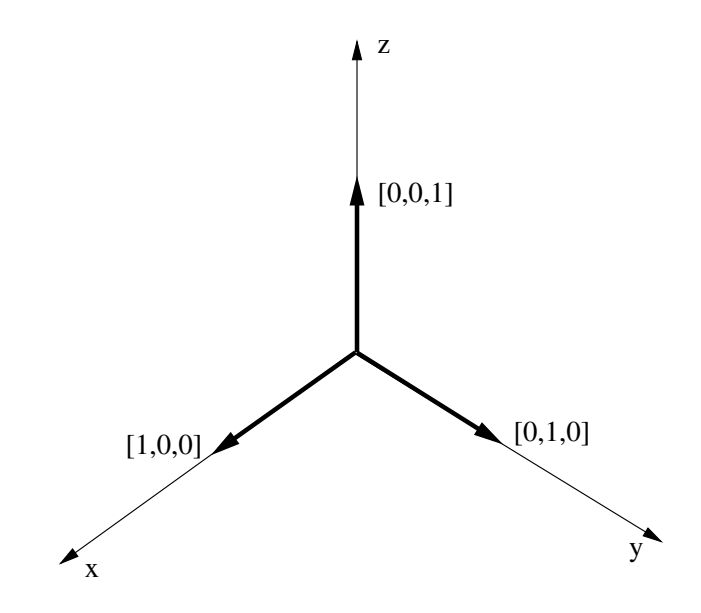

Rysunek 10.1: Wersory układu współrzędnych w  $\mathbb{R}^3$ 

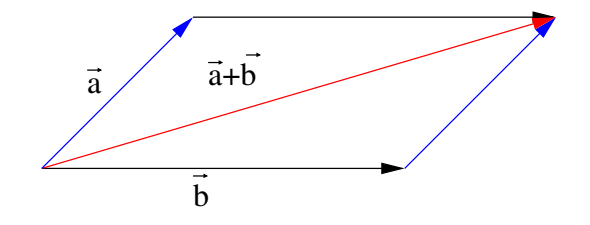

Rysunek 10.2: Suma wektorów $\vec{a}$ i $\bar{b}$ 

c) Mnożenie wektora przez liczbę  $\lambda \vec{a}$  zdefiniowana jest wzorem

$$
\lambda \vec{a} = [\lambda a_x, \lambda a_y, \lambda a_z]
$$

d) *Iloczyn skalarny* wektorów $\vec{a} \circ \vec{b}$ zdefiniowany wzorem

$$
\vec{a} \circ \vec{b} = |\vec{a}| \cdot |\vec{b}| \cos(\vec{a}, \vec{b})
$$

gdzie  $\cos(\vec{a}, \vec{b})$  jest cosinusem kąta między wektorami  $\vec{a}$  oraz  $\vec{b}$ . Iloczyn skalarny wektorów możemy równoważnie zdefiniować wzorem

$$
\vec{a} \circ \vec{b} = a_x b_x + a_y b_y + a_z b_z
$$

Wektory są prostopadłe gdy iloczyn skalarny tych wektorów jest równy 0, czyli

$$
\vec{a}\bot\vec{b}=0 \Leftrightarrow \vec{a}\circ\vec{b}=0
$$

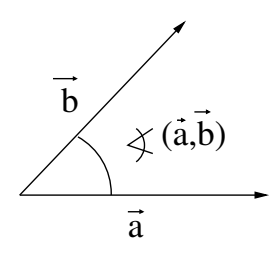

Rysunek 10.3: Iloczyn skalarny wektorów $\vec{a}$ i $\bar{b}$ 

Iloczyn skalarny wykorzystuje się do wyznaczania kąta między wektorami.

$$
\cos \varphi = \frac{\vec{a} \circ \vec{b}}{|\vec{a}||\vec{b}|} = \frac{a_x b_x + a_y b_y + a_z b_z}{|\vec{a}||\vec{b}|}
$$

Długość rzutu wektora $\vec{a} = [a_x, a_y, a_z]$ na wektor $\vec{b} = [b_x, b_y, b_z]$ obliczamy ze wzoru

$$
|\vec{a}_{\vec{b}}| = |\vec{a}| \cos(\vec{a}, \vec{b}) = \frac{\vec{a} \circ \vec{b}}{|\vec{b}|}
$$

zaś rzut wektora  $\vec{a} = [a_x, a_y, a_z]$  na wektor  $\vec{b} = [b_x, b_y, b_z]$  obliczamy ze wzoru

$$
\vec{a}_{\vec{b}}=|\vec{a}_{\vec{b}}|\frac{\vec{b}}{|\vec{b}|}=\vec{b}\frac{\vec{a}\circ\vec{b}}{|\vec{b}|^2}
$$

*Iloczyn wektorowy* wektorów  $\vec{a} = [a_x, a_y, a_z], \vec{b} = [b_x, b_y, b_z]$  jest wektorem  $\vec{c}$ , wektor taki oznaczamy

$$
\vec{c} = \vec{a} \times \vec{b}
$$

prostopadłym do  $\vec{a}$  oraz  $\vec{b}$  o długości

$$
|\vec{c}| = |\vec{a}| |\vec{b}| \sin(\vec{a}, \vec{b})
$$

oraz zwrocie takim, że wektory  $\vec{a}, \vec{b}, \vec{c}$  mają orientację taką jak wybrany układ współrzędnych. Oznacza to, że wektory  $\vec{a}, \vec{b}, \vec{c}$  można bez zmiany kolejności i kierunku nałorzyć na wersory wybranego układu współrzędnych. Zauważmy, że  $||\vec{a}||\vec{b}| \sin(\vec{a}, \vec{b})|$  jest polem powierzchni równoległoboku rozpiętego przez wektory  $\vec{a}, \vec{b}$ . Jeżeli wektory są równoległe to  $\vec{a} \times \vec{b} = 0$ . Iloczyn wektorowy wyznaczamy ze wzoru

$$
\vec{a} \times \vec{b} = \begin{vmatrix} \vec{i} & \vec{j} & \vec{k} \\ a_x & a_y & a_z \\ b_x & b_y & b_z \end{vmatrix}
$$

Chcąc uzyskać wektor  $\vec{a} \times \vec{b}$  rozwijamy taki wyznacznik względem pierwszego wiersza. Łatwo sprawdzić, że jeżeli  $\vec{a}||\vec{b}$  to

$$
\frac{a_x}{b_x} = \frac{a_y}{b_y} = \frac{a_z}{b_z}
$$

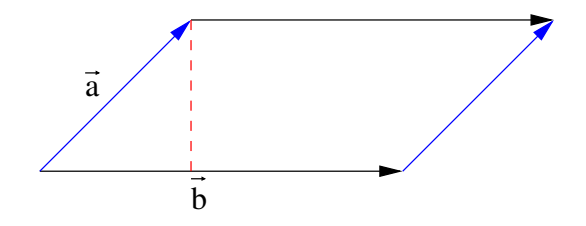

Rysunek 10.4: Pole równoległoboku rozpiętego przez wektory $\vec{a}$ i  $\vec{b}$ 

*Iloczyn mieszany trzech wektorów*

$$
\vec{a}=[a_x,a_y,a_z], \quad \vec{b}=[b_x,b_y,b_z], \quad \vec{c}=[c_x,c_y,c_z]
$$

obliczamy ze wzorów

$$
(\vec{a} \times \vec{b}) \circ \vec{c} = \begin{vmatrix} a_x & a_y & a_z \\ b_x & b_y & b_z \\ c_x & c_y & c_z \end{vmatrix}
$$

Iloczyn mieszany zapisujemy  $(\vec{a}, \vec{b}, \vec{c})$ . Można pokazać, że

$$
(\vec{a}, \vec{b}, \vec{c}) = (\vec{a} \times \vec{b}) \circ \vec{c} = \vec{a} \circ (\vec{b} \times \vec{c})
$$

Wartość bezwzględna iloczynu mieszanego jest objętością równoległościanu rozpiętego na wektorach  $\vec{a}, \vec{b}, \vec{c}$ .

**Przykład 10.1.** Obliczymy kąt między wektorami  $\vec{a} = [1, 2, -1], \ \vec{b} = [2, 1, 1]$  oraz długość rzutu wektora $\vec{b}$ na  $\vec{a}$ . Mamy

$$
|\vec{a}| = \sqrt{1+4+1} = \sqrt{6},
$$
  $|\vec{b}| = \sqrt{4+1+1} = \sqrt{6}$ 

Stąd

$$
\vec{b} \circ \vec{a} = 1 \cdot 2 + 2 \cdot 1 + (-1) \cdot 1 = 3
$$

oraz

$$
\cos \alpha = \frac{3}{\sqrt{6}\sqrt{6}} = \frac{3}{6} = \frac{1}{2}
$$

oznacza to, że  $\alpha = \pi/3$ . Długością rzutu jest zatem

$$
|\vec{b}_{\vec{a}}| = \frac{\vec{a} \circ \vec{b}}{|\vec{a}|} = \frac{3}{\sqrt{6}} = \frac{\sqrt{6}}{2}
$$

**Przykład 10.2.** Mając trzy wierzchołki A(2, 2, 1), B(−1, 2, 2), C(−2, 0, 2) obliczymy pole trójkąta ∆(ABC) oraz długości boków.

$$
\overrightarrow{AB} = [-1 - 2, 2 - 2, 2 - 1] = [-3, 0, 1] \qquad |\overrightarrow{AB}| = \sqrt{10}
$$
  

$$
\overrightarrow{AC} = [-2 - 2, 0 - 2, 2 - 1] = [-4, -2, 1] \qquad |\overrightarrow{AC}| = \sqrt{21}
$$
  

$$
\overrightarrow{BC} = [-2 + 1, 0 - 2, 2 - 2] = [-1, -2, 0] \qquad |\overrightarrow{BC}| = \sqrt{5}
$$

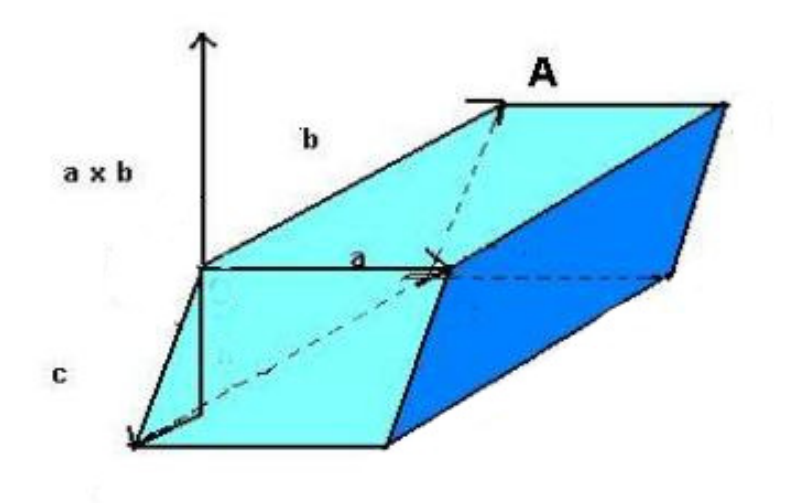

Rysunek 10.5: Objętość prostopadłościanu rozpiętego przez wektory  $\vec{a}, \vec{b}$  i  $\vec{c}$ 

Pole trójkąta jest równe połowie pola równoległoboku rozpiętego przez wektory $\overrightarrow{AB}$ oraz  $\overrightarrow{AC}$ . Pole równoległoboku jest równe  $|\overrightarrow{AB} \times \overrightarrow{AC}|$ . Ponieważ

$$
\overrightarrow{AB} \times \overrightarrow{AC} = \begin{vmatrix} \vec{i} & \vec{j} & \vec{k} \\ -3 & 0 & 1 \\ -4 & -2 & 1 \end{vmatrix} = \begin{bmatrix} 0 & 1 \\ -2 & 1 \end{bmatrix}, (-1) \cdot \begin{vmatrix} -3 & 1 \\ -4 & 1 \end{vmatrix}, \begin{vmatrix} -3 & 0 \\ -4 & -2 \end{vmatrix} = [2, -1, 6]
$$

Stąd  $|\overrightarrow{AB} \times \overrightarrow{AC}| = \sqrt{4+1+36} = \sqrt{41}$ . Pole trójkąta  $\Delta(ABC)$  jest zatem równe  $1/2\sqrt{41}$ .

**Przykład 10.3.** Dane są trzy wektory  $\vec{a} = [3, -2, 5], \vec{b} = [1, -1, 3], \vec{c} = [-2, 2, 1].$  Obliczymy objętość czworościanu oraz równoległościanu rozpiętego na tych wektorach. Objętość równoległościanu wynosi

$$
|(\vec{a}, \vec{b}, \vec{c})| = |\begin{vmatrix} 3 & -2 & 5 \\ 1 & -1 & 3 \\ -2 & 2 & 1 \end{vmatrix}| = |-7| = 7
$$

Objętość czworościanu wynosi  $1/6|(\vec{a}, \vec{b}, \vec{c})| = 7/6$ .

### *10.1. WEKTORY* 117

**Przykład 10.4.** Znaleźć wektor  $\vec{c} = [c_x, c_y, c_z]$  o długości 1 oraz prostopadły do wektorów  $\vec{a} = [1, 1, -1], \ \vec{b} = [\sqrt{2}, 0, \sqrt{2}].$  Wyznaczmy dowolny wektor prostopadły do  $\vec{a}$  oraz  $\vec{b}$  np.  $\vec{a} \times \vec{b}$  mamy

$$
\vec{a} \times \vec{b} = \begin{vmatrix} \vec{i} & \vec{j} & \vec{k} \\ 1 & 1 & -1 \\ \sqrt{2} & 0 & \sqrt{2} \end{vmatrix} = [\sqrt{2}, -2\sqrt{2}, -\sqrt{2}]
$$

obliczmy  $|\vec{a} \times \vec{b}| = \sqrt{2 + 8 + 2} = \sqrt{2}\sqrt{6}$ . Wektor  $(\vec{a} \times \vec{b})/(|\vec{a} \times \vec{b}|)$  ma długość 1. Stąd poszukiwanym wektorem jest

$$
\vec{c} = \frac{1}{|\vec{a} \times \vec{b}|} \vec{a} \times \vec{b} = \frac{1}{\sqrt{2}\sqrt{6}} [\sqrt{2}, -2\sqrt{2}, -\sqrt{2}] = \left[ \frac{1}{\sqrt{6}}, -\frac{2}{\sqrt{6}}, -\frac{1}{\sqrt{6}} \right]
$$

lub wektor o przeciwnym zwrocie tzn.

$$
-\vec{c} = \left[ -\frac{1}{\sqrt{6}}, \frac{2}{\sqrt{6}}, \frac{1}{\sqrt{6}} \right]
$$

### **10.2 Wartości własne i wektory własne macierzy**

Wektory w przestrzeni n-wymiarowej można zapisać w postaci macierzy kolumnowej

$$
X = \begin{bmatrix} a_1 \\ a_2 \\ a_3 \\ \vdots \\ a_n \end{bmatrix}
$$

**Definicja 10.5.** Wektory  $X_1, X_2, X_3, \ldots, X_k$  nazywamy *liniowo niezależnymi*, jeżeli równanie

$$
\alpha_1 X_1 + \alpha_2 X_2 + \ldots + \alpha_k X_k = \Theta,
$$

gdzie Θ jest wektorem zerowym, ma tylko rozwiązanie  $\alpha_1 = \alpha_2 = \ldots = \alpha_k = 0$ . W przeciwnym wypadku wektory te nazywamy *liniowo zależnymi*.

W przypadku dwóch wektorów  $X, Y$  liniowo zależnych zachodzi równość  $X = \lambda Y$ , wówczas wektory te nazywamy kolinearnymi.

**Przykład 10.6.** Wykazać, że wektory

$$
X_1 = \begin{bmatrix} 1 \\ 2 \\ 1 \end{bmatrix}, \quad X_2 = \begin{bmatrix} 0 \\ 1 \\ 1 \end{bmatrix}, \quad X_3 = \begin{bmatrix} 1 \\ 1 \\ 1 \end{bmatrix}
$$

są liniowo niezależne oraz przedstawić wektor

<span id="page-117-0"></span>
$$
X = \begin{bmatrix} 1 \\ 2 \\ 0 \end{bmatrix}
$$

w postaci

$$
X = \alpha_1 X_1 + \alpha_2 X_2 + \alpha_3 X_3. \tag{10.1}
$$

 $Rozwiązanie$ . Sprawdzamy, czy wektory  $X_i$ ,  $i = 1, 2, 3$  są liniowo niezależne. Kombinacja liniowa wektorów przyrównana do zera daje układ jednorodny postaci

$$
\begin{cases} \alpha_1 + \alpha_3 = 0 \\ 2\alpha_1 + \alpha_2 + \alpha_3 = 0 \\ \alpha_1 + \alpha_2 + \alpha_3 = 0 \end{cases}
$$

Ponieważ wyznacznik tego układu równa się  $W = 1$ , tj. jest różny do zera, zatem układ posiada jedynie rozwiązanie zerowe  $(\alpha_1 = \alpha_2 = \alpha_3 = 0)$ . Tak więc wektory są liniowo niezależne.

Wstawiając do wyrażenia [\(10.1\)](#page-117-0) wartości liczbowe wektorów otrzymujemy układ równań niejednorodny z niewiadomymi $\alpha_i,\,i=1,2,3$ postaci

$$
\begin{cases} \alpha_1 + \alpha_3 = 1 \\ 2\alpha_1 + \alpha_2 + \alpha_3 = 2 \\ \alpha_1 + \alpha_2 + \alpha_3 = 0 \end{cases}
$$

Jak policzyliśmy wyżej wyznacznik tego układu jest równy 1, jest to zatem układ Cramera o rozwiązaniach

$$
\alpha_1 = 2, \quad \alpha_2 = -1, \quad \alpha_3 = -1,
$$

czyli  $X = 2X_1 - X_2 - X_3$ .

Rozpatrzmy teraz macierz nieosobliwą A stopnia n (det  $A \neq 0$ ). Szukamy dla tej macierzy takich wektorów niezerowych X, aby zachodziła równość

$$
AX = \lambda X,
$$

czyli takich aby wektory  $AX$  i  $X$  były kolinearne. Dla wygody zapisu kolinearności korzystamy z macierzy jednostkowej  $\mathbb{I}$  wymiaru  $n \times n$ . Mamy wtedy równość

$$
AX = \lambda \mathbb{I}X, \quad \text{lub równoważnie} \quad (A - \lambda \mathbb{I})X = \Theta,\tag{10.2}
$$

gdzie Θ oznacza macierz zerową wymiaru n × n. Jest to układ n równań liniowych jednorodnych o macierzy (<sup>A</sup> <sup>−</sup> <sup>λ</sup>I) zwanej *macierzą charakterystyczną*. Wektor <sup>X</sup> niezerowy istnieje wówczas, gdy  $\det(A - \lambda I) = 0$ . Wyznacznik ten nazywamy *wielomianem charakterystycznym* macierzy A.

Wartości  $\lambda_i$  dla których równanie [\(10.2\)](#page-118-0) posiada rozwiązanie niezerowe nazywamy *wartościami własnymi* macierzy A, a odpowiadające wartością własnym wektory X<sup>i</sup> nazywamy *wektorami własnymi* macierzy A.

**Przykład 10.7.** Wyznaczyć wartości własne i wektory własne macierzy

$$
A = \begin{bmatrix} 4 & 2 \\ -3 & -1 \end{bmatrix}.
$$

*Rozwiązanie.* Macierz charakterystyczna ma postać

$$
\begin{bmatrix} 4-\lambda & 2 \\ -3 & -1 \end{bmatrix}.
$$

Wielomian charakterystyczny $\lambda^2-3\lambda+2$ . Równanie charakterystyczne

$$
\lambda^2 - 3\lambda + 2 = 0.
$$

Stąd też otrzymujemy, że wartości własne są równe  $\lambda_1 = 1, \lambda_2 = 2$ .

<span id="page-118-0"></span> $\Box$ 

Wektory własne otrzymujemy z zależności

$$
\begin{bmatrix} 4 - \lambda & 2 \\ -3 & -1 - \lambda \end{bmatrix} \cdot \begin{bmatrix} x_1 \\ x_2 \end{bmatrix} = \Theta.
$$

Dla  $\lambda_1 = 1$  mamy  $3x_1+2x_2 = 0$  dla  $\lambda_2 = 2$  mamy  $2x_1+2x_2 = 0$ . Stąd wektorami własnymi macierzy A są wektory

$$
X^{(1)} = \left[\frac{2}{\sqrt{13}}, -\frac{3}{\sqrt{13}}\right], \qquad X^{(2)} = \left[\frac{1}{\sqrt{2}}, -\frac{1}{\sqrt{2}}\right].
$$

 $\Box$ 

### **10.3 Pytania do Wykładu**

- 1. Czym się charakteryzuje wektor? Kiedy wektor jest swobodny, podać jego zapis.
- 2. Podać interpretację geometryczną dodawania i odejmowania dwóch wektorów.
- 3. Podać wzory opisujące iloczyn skalarny dwóch wektorów i kąt między wektorami.
- 4. Podać wzory opisujące iloczyn wektorowy dwóch wektorów i sens geometryczny długości tego iloczynu.
- 5. Podać wzór na iloczyn mieszany trzech wektorów i jego zastosowanie.
- 6. Kiedy wektory są liniowo niezależne? Jak wyznacza się wartości własne i wektory własne macierzy kwadratowej?

### **10.4 Ćwiczenia do samodzielnego rozwiązania**

**Ćwiczenie 10.1.** Obliczyć iloczyn skalarny podanych par wektorów.

a) 
$$
\vec{a} = [-1, 5, 2], \vec{b} = [3, 0, 7].
$$
 Odp. 11.

b)  $\vec{a} = [1, 2, 3], \vec{b} = [1, 4, 0].$  Odp. 9.

**Ćwiczenie 10.2.** Obliczyć iloczyn wektorowy podanych par wektorów.

a) 
$$
\vec{a} = [-1, 3, 2], \vec{b} = [-1, 2, -5].
$$
  
\nb)  $\vec{a} = 2\vec{j} + \vec{k}, \vec{b} = \vec{i} - \vec{j} + 3\vec{k}.$   
\nc)  $\text{Op. } \vec{a} \times \vec{b} = [-19, -7, 1].$   
\nOdp.  $\vec{a} \times \vec{b} = [7, 1, -2].$ 

**Ćwiczenie 10.3.** Obliczyć pole trójkąta rozpiętego przez wektory  $\vec{a} = [1, -1, 1], \vec{b} =$  $[0, 3, -2]$ .

Odp.  $S = \sqrt{14}/2$ .

**Ćwiczenie 10.4.** Obliczyć pole równoległoboku o wierzchołkach  $A(1,0,1)$ ,  $B(3,−1,5)$ ,  $C(-1, 5, 0).$ 

Odp. 
$$
S = \sqrt{461}
$$
.

**Ćwiczenie 10.5.** Sprawdzić, czy wektory

$$
\vec{u} = [1, -2, 3], \quad \vec{v} = [2, 4, 2]
$$

są prostopadłe. Znaleźć wektor o długości 1 prostopadły do  $\vec{u}$  oraz  $\vec{v}$ .

**Ćwiczenie 10.6.** Dane są punkty

 $A(0, 0, 0), \quad B(1, 0, 0), \quad C(0, 1, 0), \quad D(0, 0, 1)$ 

Obliczyć długość wysokości czworościanu ABCD poprowadzonej z wierzchołka A. Wykonać rysunek.

**Ćwiczenie 10.7.** Dane są wektory

 $v_1 = [1, 2, -1], \quad v_2 = [3, 2, 1], \quad v_3 = [9, 2, 7]$ 

Sprawdzić, czy wektory  $v_1, v_2, v_3$  są współpłaszczyznowe.

**Ćwiczenie 10.8.** Obliczyć pole trójkąta o wierzchołkach

 $A(-2, 1, -1), B(1, 2, -2), C(-1, 3, -3)$ 

oraz długość wysokości poprowadzonej z wierzchołka B. Wykonać rysunek.

**Ćwiczenie 10.9.** Dla wektorów

$$
\vec{u} = [-1, 1, \sqrt{2}], \quad \vec{v} = [1, -1, 0]
$$

obliczyć:

- a) kąt między wektorami  $\vec{u}$  oraz  $\vec{v}$ ,
- b) wektor prostopadły do wektorów  $\vec{u}$  oraz  $\vec{v}$ ,
- c) długość rzutu wektora  $\vec{u}$  na  $\vec{v}$ .

**Ćwiczenie 10.10.** Wyznaczyć długość rzutu wektora  $\vec{a} = [3, 1]$  na wektor  $\vec{b} = [1, 2]$ .

Odp.  $\sqrt{5}$ .

**Ćwiczenie 10.11.** Wyznaczyć rzut wektora  $\vec{a} = [3, 0, 6]$  na wektor  $\vec{b} = [2, 1, 2]$ .

Odp. [4, 2, 4].

**Ćwiczenie 10.12.** Dobrać wartość parametru  $s \neq 0$  tak aby punkty

$$
A(1, -1, 1), \quad B(2, 1, -1), \quad C(2+2s, 1+s, -1+s)
$$

były wierzchołkami trójkąta prostokątnego. (Wskazówka: skorzystać z warunku prostopadłości wektorów  $\overrightarrow{AC}$  oraz  $\overrightarrow{AB}$  lub  $\overrightarrow{AC}$  oraz  $\overrightarrow{CB}$ ).

> Odp.  $s = -\frac{9}{2}$  $\frac{9}{2}$  lub  $s = -\frac{1}{3}$  $rac{1}{3}$ .

**Ćwiczenie 10.13.** Obliczyć objętość równoległościanu rozpiętego na wektorach

 $\vec{a} = [3, -2, 5], \quad \vec{b} = [1, -1, 3], \quad \vec{c} = [-2, 2, 1].$ 

Odp.  $V = 7$ .

 $WYKLAND$  10. WEKTORY W  $\mathbb{R}^3$ 

# **Wykład 11**  $\mathbf{P}$ łaszczyzna, prosta w  $\mathbb{R}^3$

W wykładzie podano zastosowanie wektorów w Geometrii analitycznej głównie do zapisu prostej i płaszczyzny. Podano także przykłady zastosowania wektorów do rozwiązywania wzajemnej relacji punktów, prostych i płaszczyzn.

### **11.1 Płaszczyzna i prosta**

*Płaszczyzna* jest jednoznacznie zdefiniowana przez punkt należący do płaszczyzny oraz wektor który jest do płaszczyzny prostopadły. Płaszczyzna przechodząca przez punkt  $P_0(x_0, y_0, z_0)$  oraz prostopadła do wektora  $\vec{N} = [A, B, C]$  jest zbiorem punktów  $(x, y, z)$ spełniającym równanie

$$
A(x - x_0) + B(y - y_0) + C(z - z_0) = 0
$$

które równoważnie możemy zapisać

 $Ax + By + Cz + D = 0$ 

gdzie D = −(Ax<sup>0</sup> + By<sup>0</sup> + Cz0). *Kąt między płaszczyznami* jest kątem między wektorami

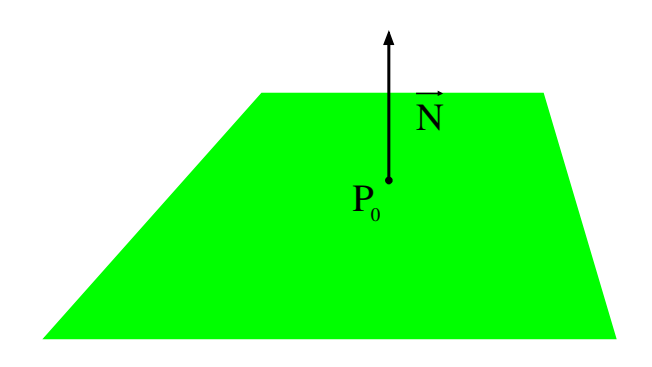

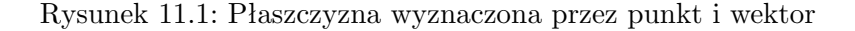

prostopadłymi do tych płaszczyzn. Dwie płaszczyzny są równoległe jeśli wektory  $\vec{N}_{1}, \vec{N}_{2}$ prostopadłe do tych płaszczyzn są równoległe tzn. gdy $\vec{N}_1 \times \vec{N}_2 = 0.$ 

*Prosta* jest jednoznacznie zdefiniowana przez punkt który do prostej należy oraz wektor który jest do prostej równoległy. Prosta przechodząca przez punkt  $P_0(x_0, y_0, z_0)$  oraz równoległa do wektora  $\vec{v} = [a, b, c]$  jest zbiorem punktów  $(x, y, z)$  spełniających równania

$$
\begin{cases}\nx = x_0 + at \\
y = y_0 + bt \\
z = z_0 + ct\n\end{cases} \quad t \in \mathbb{R}
$$

które nazywamy równaniem parametrycznym prostej. Czasami prostą zapisujemy w postaci kierunkowej

$$
\frac{x - x_0}{a} = \frac{y - y_0}{b} = \frac{z - z_0}{c}
$$

*Uwaga* Liczby a, b, c w powyższym wyrażeniu mogą być zerami (byle nie wszystkie trzy jednocześnie), ponieważ są one współrzędnymi niezerowego wektora, a jak wiadomo niezerowy wektor może mieć zerowe niektóre współrzędne.

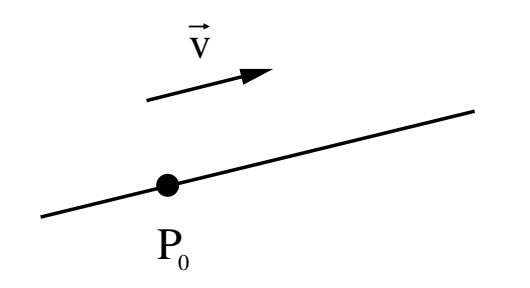

Rysunek 11.2: Prosta wyznaczona przez punkt i wektor kierunkowy

Prosta może być również zapisana w postaci krawędziowej jako część wspólna dwóch nierównoległych płaszczyzn. Kąt między prostymi jest kątem między wektorami do tych prostych równoległymi.

**Przykład 11.1.** Wyznaczyć równanie płaszczyzny przechodzącej przez punkt P(−1, 2, 4) oraz równoległej do wektorów  $\vec{a} = [0, 3, 5], \vec{b} = [-7, 2, 1]$ . Wektor prostopadły do poszukiwanej płaszczyzny musi być prostopadły do  $\vec{a}$  oraz  $\vec{b}$ . Obliczmy  $\vec{a} \times \vec{b}$ 

$$
\vec{a} \times \vec{b} = \begin{vmatrix} \vec{i} & \vec{j} & \vec{k} \\ 0 & 3 & 5 \\ -7 & 2 & 1 \end{vmatrix} = [-7, -35, 21]
$$

Stąd równaniem płaszczyzny jest

$$
-7(x+1) - 35(y-2) + 21(z-4) = 0
$$

lub po podzieleniu stronami przez (−7) oraz uproszczeniu

$$
x + 5y - 3z + 3 = 0.
$$

**Przykład 11.2.** Napisać w postaci parametrycznej równanie prostej powstałej z przecięcia płaszczyzn

$$
5x + 2y - 5z + 6 = 0, \qquad 2x + 2y - 3z + 3 = 0
$$

Wektorem kierunkowym prostej jest wektor prostopadły do [5, 2, −5] oraz [2, 2, −3]. Obliczamy zatem

$$
\vec{N}_1 \times \vec{N}_2 = \begin{vmatrix} \vec{i} & \vec{j} & \vec{k} \\ 5 & 2 & -5 \\ 2 & 2 & -3 \end{vmatrix} = [4, 5, 6]
$$

Znajdujemy następnie dowolny punkt należący do prostej, tzn. dowolne rozwiązanie układu

$$
\begin{cases} 5x + 2y - 5z + 6 = 0 \\ 2x + 2y - 3z + 3 = 0 \end{cases}
$$

niech  $z = 0$  wówczas układ przybiera postać

$$
\begin{cases} 5x + 2y = -6 \\ 2x + 2y = -3 \end{cases}
$$

który rozwiązując dostajemy  $x = -1, y = -1/2$ . Ostatecznie równaniem parametrycznym poszukiwanej prostej jest

$$
\begin{cases}\n x = -1 + 4t \\
 y = -\frac{1}{2} + 5t \\
 z = 6t\n\end{cases} \quad t \in \mathbb{R}
$$

<span id="page-127-0"></span>**Przykład 11.3.** Znaleźć punkt przebicia prostej

$$
x = 1 + t
$$
,  $y = 1 + 2t$ ,  $z = 1 + 3t$ ,  $t \in \mathbb{R}$ 

z płaszczyzną  $3x - 2y + z - 5 = 0$ .

*Rozwiązanie.* Punkt przebicia znajduje się wstawiając prawe strony równania opisującego prostą w postaci parametrycznej (w przypadku, gdy równanie prostej jest w innej postaci, wtedy sprowadzamy je postaci paramerycznej), do równania płaszczyzny. Znajdujemy w ten sposób wartość parametru t dla którego prosta przecina płaszczyznę, czyli

$$
3(1+t) - 2(1+2t) + (1+3t) - 5 = 0.
$$

Po rozwiązaniu tego równania otrzymujemy wartość parametru  $t = 1$ , dla którego prosta przecina zadaną płaszczyznę.

Zatem punktem przebicia prostej z płaszczyzną jest punkt  $P(2, 3, 4)$ .

**Przykład 11.4.** Znaleźć odległość punktu  $P(1, 0, 1)$  od płaszczyzny  $x + y + z = 8$ .

*Rozwiązanie.* Rozwiązanie otrzymujemy w dwóch etapach.

(1 ◦ ) Prowadzimy prostą przechodzącą przez punkt P prostopadłą do zadanej płaszczyzny. Prosta ta ma wektor kierunkowy równoległy do wektora  $\vec{N}$  normalnego do płaszczyzny czyli do  $\vec{N} = [1, 1, 1].$ 

Równanie prostej w postaci parametrycznej jest następujące

$$
x = 1 + t, \quad y = t, \quad z = 1 + t, \qquad t \in \mathbb{R}.
$$

Wyznaczamy punkt przebicia prostej z płaszczyzną (patrz Przykład [11.3\)](#page-127-0).

$$
(1+t) + t + (1+t) = 8,
$$

czyli  $t = 2$ . Zatem punktem przebicia jest  $R(3, 2, 3)$ .

(2°) Odległość punktu P od płaszczyzny jest równa długości wektora  $\overrightarrow{PR}$ , czyli

$$
d = \sqrt{4 + 4 + 4} = 2\sqrt{3}
$$

 $\Box$ 

 $\Box$ 

W rozwiązywaniu zadań z geometrii niejednokrotnie mogą pomóc proste rysunki. Poniżej przedstawiamy kilka przykładów.

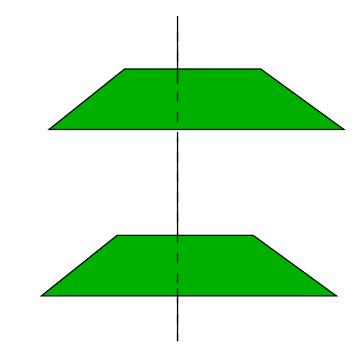

Rysunek 11.3: Odległość między płaszczyznami

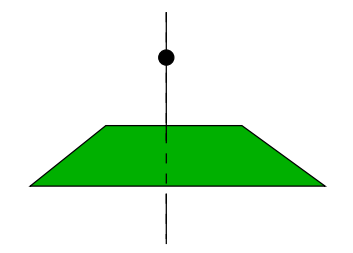

Rysunek 11.4: Odległość punktu od płaszczyzny

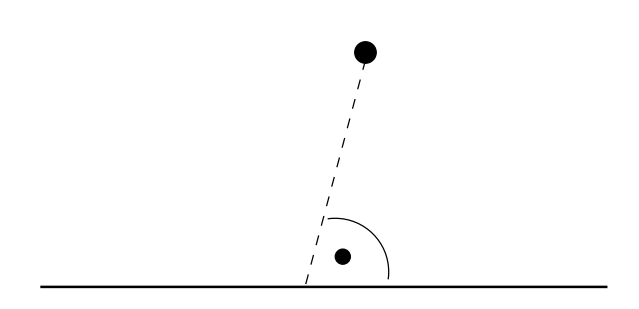

Rysunek 11.5: Odległość punktu od prostej

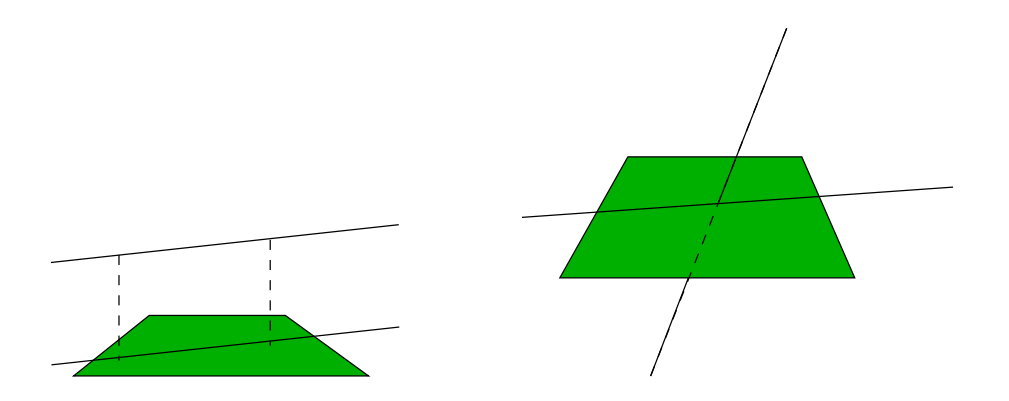

Rysunek 11.6: Rzut prostej na płaszczyznę

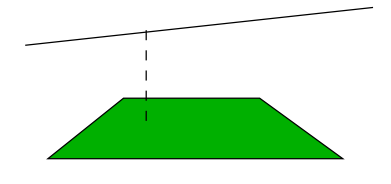

Rysunek 11.7: Odległość prostej od płaszczyzny

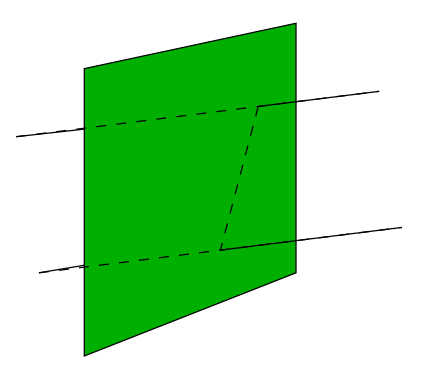

Rysunek 11.8: Odległość prostych

## **11.2 Pytania do Wykładu**

- 1. Postacie płaszczyzn.
- 2. Postacie prostych.
- 3. Jak wyznacza się postać parametryczną prostej zadanej w postaci krawędziowej?
- 4. Jak wyznacza się rzut punktu na płaszczyznę?

### **11.3 Ćwiczenia do samodzielnego rozwiązania**

**Ćwiczenie 11.1.** Wyznaczyć równanie płaszczyzny przechodzącej przez punkty

$$
A(1,0,2), B(-1,0,1), C(2,3,1).
$$

(Wskazówka: rozwiązać układ trzech równań z trzema niewiadomymi).

Odp.  $-x + y + 2z - 3 = 0$ .

**Ćwiczenie 11.2.** Wyznaczyć współrzędne rzutu punktu P(1, 7, 3) na płaszczyznę

$$
\Pi: 3x + 4z - 40 = 0
$$

oraz obliczyć odległość punktu P od płaszczyzny Π.

Odp. (4, 7, 7), odległość 5.

**Ćwiczenie 11.3.** Wykazać, że punkty

$$
A(1,2,-1), B(0,1,5), C(-1,2,1), D(2,1,3)
$$

leżą na jednej płaszczyźnie. (Wskazówka: Obliczyć  $\overrightarrow{AB}(\overrightarrow{AC} \times \overrightarrow{AD}))$ .

**Ćwiczenie 11.4.** Dane jest równanie prostej w postaci krawędziowej

$$
\begin{cases} 2x - y - z - 1 = 0 \\ x + y + z - 2 = 0 \end{cases} (*)
$$

Znaleźć równanie prostej w postaci parametrycznej. (Wskazówka: należy rozwiązać układ  $(\star)$ ).

Odp.  $x = 1, y = 1 - 3t, z = 3t, t \in \mathbb{R}$ .

# **Wykład 12**

# **Pole skalarne, pole wektorowe, pochodna kierunkowa**

Wykład zawiera ważne definicje występujące w zastosowaniach. Definiuje pole skalarne, wektorowe, potencjał skalarny, operacje różniczkowe: gradient, rotacja, dywergencja. Wprowadzona jest także definicja operatorów "nabla" i laplasjanu ułatwiających zapis operacji różniczkowych. Ważnym zastosowaniem tych definicji jest możliwość wyznaczania pochodnej kierunkowej, czyli wyznaczania szybkości funkcji w dowolnie dobranym kierunku.

### **12.1 Pole skalarne i wektorowe**

Rozpatrzmy przestrzeń V trójwymiarową z ortogonalnym układem współrzędnych.

**Definicja 12.1.** Jeżeli każdemu punktowi  $M(x, y, z)$  obszaru V przyporządkowana jest dokładnie jedna liczba rzeczywista, to mówimy, że w obszarze V zostało określone *pole skalarne*.

Pole skalarne  $\varphi$  jest określone jeżeli istnieje funkcja  $u = \varphi(M) = \varphi(x, y, z)$ .

Pole skalarne  $\varphi$  jest klasy  $C^1$  w obszarze V jeżeli funkcja  $\varphi(x, y, z)$  ma w tym obszarze ciągłe pochodne cząstkowe pierwszego rzędu wówczas mówimy, że pole jest różniczkowalne.

**Definicja 12.2.** Jeżeli każdemu punktowi  $M(x, y, z)$  obszaru V przyporządkowany jest dokładnie jeden wektor, to mówimy, że w obszarze V zostało określone *pole wektorowe*.

Pole wekotorowe  $\overrightarrow{W}$  jest określone jeżeli istnieją funkcje  $[P(x, y, z), Q(x, y, z), R(x, y, z)]$ określone w obszarze V, będące współrzędnymi wektora pola, czyli

$$
\overrightarrow{W}(P,Q,R) = P(x,y,z)\overrightarrow{i} + Q(x,y,z)\overrightarrow{j} + R(x,y,z)\overrightarrow{k},
$$

 $\overline{i}, \overline{j}, \overline{k}$  są wersorami układu współrzędnych.

Linią pola wektorowego  $\vec{W}(P,Q,R)$  nazywamy linię, której kierunek w każdym punkcie M pokrywa się z wektorem pola w tym punkcie.

**Definicja 12.3.** Niech funkcja f(P) jest klasy C 1 . *Gradientem* tej funkcji nazywamy wektor, którego współrzednymi są pochodne cząstkowe pierwszego rzędu. Dla  $f(x, y, z)$ 

$$
\overrightarrow{W} = \text{grad } f = \left[ \frac{\partial f}{\partial x}, \frac{\partial f}{\partial y}, \frac{\partial f}{\partial z} \right].
$$

Funkcję f nazywamy *potencjałem* skalarnym pola wektorowego  $\overrightarrow{W}$ .

Zapisujemy to symbolem  $\overrightarrow{W}$  = grad f.

Dla funkcji  $f(x, y)$  klasy  $C^1$  wektor  $\overrightarrow{W} = \text{grad } f = \left[\frac{\partial f}{\partial x}, \frac{\partial f}{\partial y}\right] = f_x \overline{i} + f_y \overline{j}$ , gdzie  $\overline{i}, \overline{j}$  są wersorami układu Oxy.

Niech pole wektorowe  $\vec{W}(P,Q,R)$  posiada współrzędne  $P(x,y,z), Q(x,y,z), R(x,y,z)$ będące funkcjami klasy  $C^1$ .

**Definicja 12.4.** *Rotacją pola wektorowego*  $\overrightarrow{W}(P,Q,R)$  nazywamy wektor zdefiniowany symbolicznie za pomocą wyznacznika:

$$
\operatorname{rot}\overrightarrow{W} = \begin{vmatrix} \overline{i} & \overline{j} & \overline{k} \\ \frac{\partial}{\partial x} & \frac{\partial}{\partial y} & \frac{\partial}{\partial z} \\ P & Q & R \end{vmatrix}
$$

#### *12.1. POLE SKALARNE I WEKTOROWE* 135

Obliczając wyznacznik otrzymujemy wzór

$$
\operatorname{rot} \overrightarrow{W} = \overline{i} \left( \frac{\partial R}{\partial y} - \frac{\partial Q}{\partial z} \right) + \overline{j} \left( \frac{\partial P}{\partial z} - \frac{\partial R}{\partial x} \right) + \overline{k} \left( \frac{\partial Q}{\partial x} - \frac{\partial P}{\partial y} \right).
$$

Pole wektorowe nazywamy *bezwirowym* jeżeli rot $\overrightarrow{W} = 0$ .

Można wykazać, że pole potencjalne jest bezwirowe tzn. rot grad  $f = 0$ .

**Definicja 12.5.** *Dywergencją pola wektorowego*  $\overrightarrow{W}(P,Q,R)$  nazywamy wielkość skalarną zdefiniowaną następująco:

$$
\operatorname{div}\overrightarrow{W} = \frac{\partial P}{\partial x} + \frac{\partial Q}{\partial y} + \frac{\partial R}{\partial z}.
$$

Pole wektorowe nazywamy *bezźródłowym*, jeżeli div  $\overrightarrow{W} = 0$ .

Można wykazać, że div grad  $f = 0$ , czyli pole potencjalne jest bezźródłowe,

div rot  $\vec{W} = 0$ , czyli pole rotacji różniczkowalnego pola wektorowego jest bezźródłowe.

Dla ułatwienia zapisu operacji w polu wektorowym i skalarnym wprowadza się operator Hamiltona zwany także operatorem "nabla" zdefiniowanym symbolem

$$
\nabla = \bar{i}\frac{\partial}{\partial x} + \bar{j}\frac{\partial}{\partial y} + \bar{k}\frac{\partial}{\partial z}
$$

i zwany także pseudowektorem.

 $\text{Stąd }\nabla f = \text{grad } f, \nabla \circ \overrightarrow{W} = \text{div } \overrightarrow{W}, \nabla \times \overrightarrow{W} = \text{rot } \overrightarrow{W}.$ 

Operacja  $\nabla \nabla f = \nabla^2 f = \text{div grad } f = f_{xx} + f_{yy} + f_{zz}$  zwana jest laplasjanem. Czasem laplasjan f zapisuje się symbolem  $\Delta f$ .

**Przykład 12.6.** Obliczyć

a) gradient funkcji

$$
f(x, y, z) = x^3 + y^2 z
$$

w punktach  $A(1, 1, 1), B = (3, 2, 0).$ 

- b) Znaleźć kąt między gradientami w tych punktach.
- c) Wyznaczyć punkty, w których gradient tej funkcji jest równy zeru.

*Rozwiązanie*

a)

$$
\operatorname{grad} f = f_x \overline{i} + f_y \overline{j} + f_z \overline{k} = 3x^2 \overline{i} + 2yz \overline{j} + y^2 \overline{k}
$$

grad  $f(A) = 3\overline{i} + 2\overline{j} + \overline{k}$ , grad  $f(B) = 27\overline{i} + 4\overline{k} = 27\overline{i} + 0\overline{j} + 4\overline{k}$ . b) Cosinu kąta  $\varphi$  między gradientami wynosi

$$
\cos \varphi = \frac{\text{grad } f(A) \cdot \text{grad } f(B)}{|\text{grad } f(A)| \cdot |\text{grad } f(B)|} = \frac{3 \cdot 27 + 2 \cdot 0 + 4 \cdot 1}{\sqrt{9 + 4 + 1} \cdot \sqrt{(27)^2 + 16}} =
$$

$$
= \frac{85}{\sqrt{14} \cdot \sqrt{729 + 16}} = \frac{85}{\sqrt{14} \cdot \sqrt{27^2 + 16}} \approx \frac{85}{102} = 0,83.
$$

c) grad  $f = 0$ , gdy

$$
\begin{cases}\n3x^2 = 0, \\
2yz = 0, \\
y^2 = 0,\n\end{cases}
$$

czyli w punkcie  $(0, 0, 0)$ .

**Przykład 12.7.** Przyjmując oznaczenie  $r = \sqrt{x^2 + y^2 + z^2}$  obliczyć

- a) grad  $r$ ,
- b) grad  $\frac{1}{r}$ .
	- a) grad  $r = \frac{2x}{2r}$  $rac{2x}{2r}\overline{i} + \frac{2y}{2r}$  $\frac{2y}{2r}\overline{j}+\frac{2z}{2r}$  $\frac{2z}{2r}\overline{k}=\frac{x\overline{i}+y\overline{j}+z\overline{k}}{r}=\frac{[x,y,z]}{r}$  $\frac{y,z]}{r}$ . b) grad  $\frac{1}{r} = -\frac{1}{r^2}$  $rac{1}{r^2}$   $\left[\frac{x}{r}\right]$  $rac{x}{r}$  $\frac{y}{i}$  +  $rac{y}{r}$  $\frac{y}{r}\overline{j}+\frac{z}{r}$  $\frac{z}{r}\overline{k}$ ] =  $-\frac{1}{r^3}$  $\frac{1}{r^3} [x\overline{i} + y\overline{j} + z\overline{k}] = -\frac{[x,y,z]}{r^3}$  $\frac{y,z_1}{r^3}$ .

**Przykład 12.8.** Dane jest pole indukcji elektromagnetycznej

$$
\overrightarrow{D} = \frac{e}{r^3}\overrightarrow{r}
$$

utworzone przez ładunek e umieszczony w początku układu, gdzie  $r = \sqrt{x^2 + y^2 + z^2}$ ,  $\vec{r} = x\overline{i} + y\overline{j} + z\overline{k}$ . Obliczyć div  $\overrightarrow{D}$ .

 $Rozwiązanie$  Mamy  $\overrightarrow{D} = \frac{e}{r^3}$  $\frac{e}{r^3}x\overline{i}+\frac{e}{r^3}$  $\frac{e}{r^3}y\overline{j}+\frac{e}{r^3}$  $rac{e}{r^3}$ zk. Korzystając z pochodnych mamy

$$
\frac{\partial}{\partial x} \left( \frac{ex}{r^3} \right) = e^{\frac{r^2 - 3x^2}{r^5}},
$$

$$
\frac{\partial}{\partial y} \left( \frac{ey}{r^3} \right) = e^{\frac{r^2 - 3y^2}{r^5}},
$$

$$
\frac{\partial}{\partial z} \left( \frac{ez}{r^3} \right) = e^{\frac{r^2 - 3z^2}{r^5}}.
$$

Stąd

$$
\operatorname{div} \overrightarrow{D} = \frac{e}{r^5} (3r^2 - 3x^2 - 3y^2 - 3z^2) = \frac{e \cdot (3r^2 - 3r^2)}{r^5} = 0.
$$

**Przykład 12.9.** Obliczyć rotację pola wektorowego

$$
\overrightarrow{W} = zx\overrightarrow{i} + xy\overrightarrow{j} + yz\overrightarrow{k}.
$$

Korzystamy ze wzoru

$$
\operatorname{rot}\overrightarrow{W} = \begin{vmatrix} \overrightarrow{i} & \overrightarrow{j} & \overrightarrow{k} \\ \frac{\partial}{\partial x} & \frac{\partial}{\partial y} & \frac{\partial}{\partial z} \\ zx & xy & yz \end{vmatrix} = \overrightarrow{i} \left[ \frac{\partial}{\partial y} (yz) - \frac{\partial}{\partial z} (xy) \right] + \overrightarrow{j} \left[ \frac{\partial}{\partial z} (zx) - \frac{\partial}{\partial x} (yz) \right] + \overrightarrow{k} \left[ \frac{\partial}{\partial x} (xy) - \frac{\partial}{\partial y} (zx) \right] =
$$
\n
$$
= z\overrightarrow{i} + x\overrightarrow{j} + y\overrightarrow{k} = [z, x, y].
$$

**Przykład 12.10.** Wyznaczyć gradient funkcji skalarnej

$$
f(x, y, z) = \frac{1}{3}(x^3 + y^3 + z^3) - 2xyz.
$$

*Rozwiązanie.* Mamy

$$
f_x = x^2 - 2yz
$$
,  $f_y = y^2 - 2xz$ ,  $f_z = z^2 - 2xy$ .

Zatem

$$
grad f = [x^2 - 2yz, y^2 - 2xz, z^2 - 2xy].
$$

 $\Box$ 

### **Przykład 12.11.** Wyznaczyć dywergencję pola wektorowego

- (a)  $\overrightarrow{W} = [y x, 2x y, z].$
- (b)  $\overrightarrow{W} = [x^2 + xy + 2z, xyz, x + z].$

*Rozwiązania*) Podstawiając do wzoru otrzymujemy

$$
\operatorname{div} \overrightarrow{W} = \frac{\partial}{\partial x}(y - x) + \frac{\partial}{\partial y}(2x - y) + \frac{\partial}{\partial z}(z) = -1 - 1 + 1 = -1.
$$

(b) Liczymy jak w (a)

$$
\operatorname{div} \overrightarrow{W} = \frac{\partial}{\partial x}(x^2 + xy + 2z) + \frac{\partial}{\partial y}(xyz) + \frac{\partial}{\partial z}(x + z) = 2x + y + xz + 1.
$$

 $\Box$ 

**Przykład 12.12.** Wyznaczyć rotację pola wektorowego

(a)  $\vec{W} = \begin{bmatrix} \frac{1}{2} \end{bmatrix}$  $\frac{1}{2}xy^2, zy^2, xz^2\big],$ (b)  $\overrightarrow{W} = [x^2 + xy + 2z, xyz, x + z].$ 

*Rozwiązanie.* Korzystając z postaci wyznacznikowej rotacji otrzymujemy

$$
\operatorname{rot}\overrightarrow{W} = \begin{vmatrix} \overline{i} & \overline{j} & \overline{k} \\ \frac{\partial}{\partial x} & \frac{\partial}{\partial y} & \frac{\partial}{\partial z} \\ \frac{1}{2}xy^2 & zy^2 & xz^2 \end{vmatrix} = \overline{i} \left[ \frac{\partial}{\partial y}(xz^2) - \frac{\partial}{\partial z}(zy^2) \right]
$$

$$
- \overline{j} \left[ \frac{\partial}{\partial x}(xz^2) - \frac{\partial}{\partial z} \left( \frac{1}{2}xy^2 \right) \right] + \overline{k} \left[ \frac{\partial}{\partial x}(zy^2) - \frac{\partial}{\partial y} \left( \frac{1}{2}xy^2 \right) \right] =
$$

$$
= \overline{i}(0 - y^2) - \overline{j}(z^2 - 0) + \overline{k}(0 - xy) = [-y^2, -z^2, -xy].
$$

(b) Analogicznie jak poprzednio otrzymujemy

$$
\operatorname{rot}\overrightarrow{W} = \begin{vmatrix} \overline{i} & \overline{j} & \overline{k} \\ \frac{\partial}{\partial x} & \frac{\partial}{\partial y} & \frac{\partial}{\partial z} \\ x^2 + xy + 2z & xyz & x + z \end{vmatrix} = \overline{i} \left[ \frac{\partial}{\partial y} (x + z) - \frac{\partial}{\partial z} (xyz) \right]
$$
\n
$$
- \overline{j} \left[ \frac{\partial}{\partial x} (x + z) - \frac{\partial}{\partial z} (x^2 + xy + 2z) \right] + \overline{k} \left[ \frac{\partial}{\partial x} (xyz) - \frac{\partial}{\partial y} (x^2 + xy + 2z) \right] =
$$
\n
$$
= \overline{i} (0 - xy) - \overline{j} (1 - 2) + \overline{k} (yz - x) = [-xy, 1, yz - 1].
$$

 $\Box$ 

### **12.2 Pochodna kierunkowa**

Rozpatrzmy funkcję  $f(x, y, z)$  klasy  $C^1$  w otoczeniu punktu  $P_0$ . W punkcie tym weźmy półoś l o kierunku  $\vec{s} = [\cos \alpha, \cos \beta, \cos \gamma]$ . Na półosi znajduje się punkt  $P(x, y, z)$ .

**Definicja 12.13.** *Pochodną kierunkową* funkcji  $f(x, y, z)$  w kierunku  $\vec{s}$  nazywamy granicę właściwą

$$
\lim_{P\to P_0}\frac{f(P)-f(P_0)}{|PP_0|},
$$

gdzie  $|PP_0|$  oznacza odległość punktów  $P(x, y, z)$  i  $P_0(x_0, y_0, z_0)$ .

Pochodną kierunkową funkcji  $f(x, y, z)$  w punkcie  $P_0$  w kierunku wektora jednostkowego  $\vec{s}$  można obliczyć ze wzoru

$$
\frac{\partial f}{\partial l}|_{P_0} = f_x|_{P_0} \cos \alpha + f_y|_{P_0} \cos \beta + f_z|_{P_0} \cos \gamma = \text{grad } f(P_0) \circ \vec{s}.
$$

Analogicznie oblicza się pochodną kierunkową funkcji  $f(x, y)$  klasy  $C^1$  w punkcie  $P_0$  w kierunku wektora $\vec{s}$ 

$$
\frac{\partial f}{\partial l} = f_x(P_0) \cos \alpha + f_y(P_0) \cos \beta = \text{grad } f(P_0) \circ \vec{s}.
$$

Pochodna ta wyznacza szybkość zmian funkcji w kierunku  $\vec{s}$ . Szybkość ta jest największa jeżeli kierunek ten w punkcie  $P_0$  jest zgodny z kierunkiem wektora grad  $f(P)$ .

**Przykład 12.14.** Obliczyć

∂f

- a) gradient funkcji  $z = f(x, y) = x^2 y^3$ .
- b) pochodną kierunkową w punkcie  $P_0(1, 1)$  w kierunku punktu  $P_1(2, 4)$ .
- c) pochodną kierunkową funkcji  $f(x, y, z) = xy + xz + yz$  w punkcie  $P_0(-1, 2, 3)$  w kierunku punktu  $P_1(2,3,6)$ .
	- a) grad  $z = 2xy^3\overline{i} + 3x^2y^2\overline{j} = [2xy^3, 3x^2y^2]$ .

b) Korzystając ze wzoru  $\frac{\partial f}{\partial l}|_{P_0} = \text{grad } f|_{P_0} \circ \vec{\tau}, \ \vec{\tau} = [\cos \alpha, \cos \beta]$  otrzymujemy wektor  $\overrightarrow{P_0P_1} = [1,3]. \ |\overrightarrow{P_0P_1}| = \sqrt{10}, \ \cos\alpha = \frac{1}{\sqrt{10}}, \ \cos\beta = \frac{3}{\sqrt{10}}. \ \vec{\tau} = \left[\frac{1}{\sqrt{10}}, \frac{3}{\sqrt{10}}\right].$  Stąd pochodna kierunkowa funkcji  $z = x^2y^3$  w punkcie  $P_0(1,1)$  w kierunku wektora  $\vec{l}$  wynosi

$$
\frac{\partial f}{\partial l}|_{P_0} = \text{grad } f(P_0) \circ \vec{\tau} = 2 \cdot \frac{1}{\sqrt{10}} + 3 \cdot \frac{3}{\sqrt{10}} = \frac{11}{\sqrt{10}} \approx 3,48.
$$

Pochodna ta osiąga największą wartość w kierunku  $\vec{a} = \text{grad } f(P_0)$ , czyli  $\vec{a} = [2, 3]$ .

*Uwaga* Wektor  $\vec{\tau}$  jest unormowanym (tzn. o długości 1) wektorem kierunku którego liczymy pochodną kierunkową.

c) Obliczamy wersor (wektor o długości 1) kierunkowy vectora  $\overrightarrow{P_0P_1} = [3, 1, 3]$ . Długość wektora  $\overrightarrow{P_0P_1}$  wynosi  $\sqrt{19}$ , stąd wersor kierunkowy

$$
\vec{s} = \left[\frac{3}{\sqrt{19}}, \frac{1}{\sqrt{19}}, \frac{3}{\sqrt{19}}\right].
$$

Gradient funkcji $\boldsymbol{f}$ 

$$
grad f = [y + z, x + z, x + y], \quad grad f(P_0) = [5, 2, 1].
$$

Stąd pochodna kierunkowa w punkcie $\mathcal{P}_0$ w kierunku punktu $\mathcal{P}_1$ wynosi

$$
\frac{\partial f}{\partial \vec{l}} = \text{grad } f(P_0) \circ \vec{s} = [5, 2, 1] \circ \left[ \frac{3}{\sqrt{19}}, \frac{1}{\sqrt{19}}, \frac{3}{\sqrt{19}} \right] = \frac{20}{\sqrt{19}}.
$$

### **12.3 Pytania do Wykładu**

- 1. Podać definicję pola skalarnego, wektorowego, potencjału skalarnego pola wektorowego, gradientu, pola bezźródłowego, pola bezwirowego.
- 2. Podać zapis gradientu, dywergencji rotacji za pomocą operatora Hamiltona.
- 3. Podać definicję i sens geometryczny pochodnej kierunkowej oraz wzór ułatwiający jej obliczenie.
- 4. Dlaczego wektor kierunkowy pochodnej musi być o długości 1?
- 5. W jakim kierunku szybkość zmian funkcji jest największa?

## **12.4 Ćwiczenia do samodzielnego rozwiązania**

**Ćwiczenie 12.1.** Obliczyć gradient funkcji  $f(x, y) = ye^x$  w punkcie  $(1, 2, ).$ 

**Ćwiczenie 12.2.** Obliczyć cosinus kąta między gradientem funkcji

$$
u = \frac{x}{x^2 + y^2 + z^2}
$$

w punktach  $A(1, 2, 2)$  i  $B(-3, 1, 0)$ .

**Ćwiczenie 12.3.** Obliczyć div  $\overrightarrow{F}$  i rot  $\overrightarrow{F}$ , jeżeli  $\overrightarrow{F} = [1/x + yz, 1/y + xz, 1/x + xy]$ .

**Ćwiczenie 12.4.** Obliczyć pochodną kierunkową funkcji  $f(x, y, z) = xyz(x + y + z)$  w kierunku wektora  $\vec{l} = [-1, 1, -1].$ 

**Ćwiczenie 12.5.** Obliczyć dywergencję i rotację następujących pól wektorowych.

a)  $\overrightarrow{W} = [z^2, y^2, x^2]$  $\text{Odp. div } \overrightarrow{W} = 2y, \text{ rot } \overrightarrow{W} = [0, 2z - 2x, 0].$ b)  $\vec{W} = [-x^2y, z^2y, -x^2z^2].$ 

Odp. div  $\vec{W} = z^2 - 2xy - 2x^2z$ , rot  $\vec{W} = [-2yz, 2xz^2, x^2]$ .

**Dodatek A**

# **Całka wielokrotna funkcji dwóch i trzech zmiennych**

### **A.1 Całka wielokrotna funkcji dwóch zmiennych**

### **Definicja**

Niech w obszarze domkniętym  $D$  należącym do  $\mathbb{R}^2$  dana będzie funkcja ciągła dwóch zmiennych  $f(P)$  gdzie  $P = (x, y)$ . Dzielimy obszar D na n części  $[D_1, D_2, \ldots, D_n]$  o polach  $\Delta\delta_1,\ldots,\Delta\delta_n$ . Oznaczmy przez  $d_i$  średnicę części  $D_i$  oraz przez  $\sigma_n = \max(d_1,\ldots,d_n)$ *średnicę podziału*. Ciąg podziałów nazywamy normalnym jeżeli średnica podziału dąży do zera przy  $n \to \infty$ . W każdej części  $D_i$  wybieramy punkt  $P_i(x_i, y_i)$  i tworzymy sumę

$$
S_n = \sum_{i=1}^n f(P_i) \Delta \delta_i
$$

zwaną *sumą całkową*. Jeżeli dla każdego ciągu normalnego podziałów obszaru D, ciąg sum całkowych jest zbieżny do tej samej granicy właściwej, niezależnie do wyboru punktów  $P_i$ , to granicę nazywamy *całką podwójną* z funkcji f(x, y) w obszarze D i oznaczamy symbolem

$$
\iint_D f(x,y) \, dx dy.
$$

Jeżeli obszar D opisuje się nierównościami  $a \leq x \leq b$  i  $c \leq y \leq d$  to zachodzi równość

$$
\iint_D f(x,y) \, dx dy = \int_a^b \left[ \int_c^d f(x,y) \, dy \right] \, dx.
$$

Jeżeli obszar D jest ograniczony nierównościami

$$
a \le x \le b, \qquad g(x) \le y \le h(x),
$$

wówczas całkę obliczamy ze wzoru

$$
\iint_D f(x,y) \, dx dy = \int_a^b \left[ \int_{g(x)}^{h(x)} f(x,y) \, dy \right] \, dx.
$$

Każdy powyższy zapis całki podwójnej za pomocą dwukrotnego całkowania nazywamy *całką iterowaną*.

#### **Interpretacje geometryczne**

- a) Całka z funkcji podcałkowej  $f(P) = 1$  w obszarze D jest równa polu obszaru D.
- b) Całka z funkcji podcałkowej  $z = f(P) \geq 0$  w obszarze D jest równa objętości walca podstawie D, obciętego przez powierzchnię  $z = f(x, y)$ .

**Przykład A.1.** Obliczyć całkę  $\iint (x + y) dx dy$ , gdzie D jest obszarem określonym nierównościami  $0 \leq x \leq 1, x \leq y \leq 2x$ .
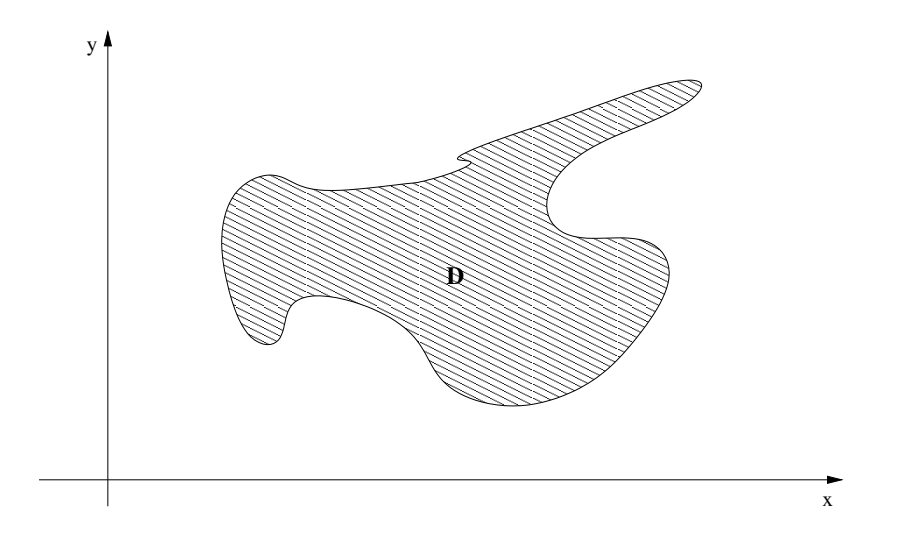

Rysunek A.1: Interpretacja geometryczna całki podwójnej – pole obszaru

Mamy

$$
\iint (x+y) \ dx \ dy = \int_0^1 \left[ \int_x^{2x} (x+y) \ dy \right] \ dx = \int_0^1 \left[ xy + \frac{y^2}{2} \right] \Big|_x^{2x} \ dx =
$$
  
=  $\frac{5}{2} \int_0^1 x^2 \ dx = \frac{5}{6}.$ 

### **Zamiana zmiennych w całce podwójnej**

Niech przekształcenie  $x = x(u, v)$ ,  $y = y(u, v)$  odwzorowuje obszar D w układzie Oxy na obszar  $D'$  w układzie  $Our$ .

*Jakobianem* przekształcenia nazywamy wyznacznik funkcyjny

$$
J(u, v) = \frac{\partial(x, y)}{\partial(u, v)} = \begin{vmatrix} \frac{\partial x}{\partial u} & \frac{\partial x}{\partial v} \\ \frac{\partial y}{\partial u} & \frac{\partial y}{\partial v} \end{vmatrix}.
$$

Całkę podwójną można obliczyć korzystając ze wzoru

$$
\iint f(x, y) dx dy = \iint_{J'} f[x(u, v), y(u, v)] \cdot |J(u, v)| du dv.
$$

W praktyce najczęściej korzysta się ze współrzędnych biegunowych

$$
\begin{cases}\nx = r \cos \varphi \\
y = r \sin \varphi\n\end{cases}
$$

dla których jakobian przekształcenia jest równy  $J = r$ . Zazwyczaj korzystamy z łatwiej do zapamiętania równości  $dx dy = r dr d\varphi$ .

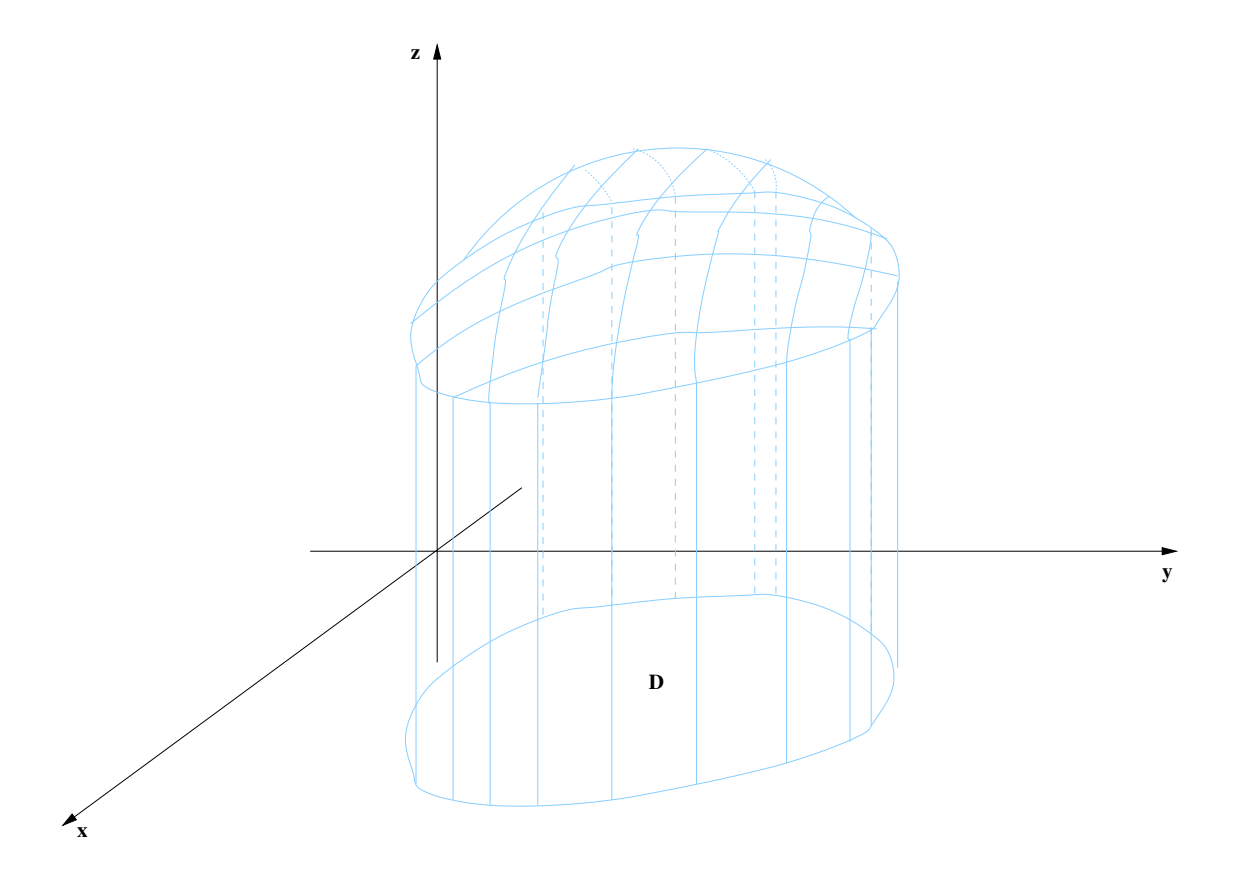

Rysunek A.2: Interpretacja geometryczna całki podwójnej – objętość figury walcowej

**Przykład A.2.** Obliczyć całkę  $\iint x \, dxdy$  w obszarze ograniczonym okręgami  $x^2 + y^2 = 1$ i  $x^2 + y^2 = 4$  w pierwszej ćwiartce.

Mamy

$$
\iint x \, dx dy = \int_0^{\frac{\pi}{2}} \left[ \int_1^2 r^2 \cos \varphi \, dr \right] \, d\varphi = \frac{7}{3} \int_0^{\frac{\pi}{2}} \cos \varphi \, d\varphi = \frac{7}{3}.
$$

**Przykład A.3.** Obliczyć objętość bryły ograniczonej powierzchnią o równaniu  $z = \frac{4}{x^2+y^2}$ , walcami  $x^2 + y^2 = 1$ ,  $x^2 + y^2 = 4$  i płaszczyzną  $z = 0$ , dla  $z > 0$ .

*Rozwiązanie.* Ponieważ obszar D całkowania jest ograniczony okręgami wprowadzamy współrzędne biegunowe  $x = r \cos \varphi, y = r \sin \varphi$ . Stąd

$$
z = \frac{4}{r^2}, \qquad D = \{(r, \varphi) : 0 \le \varphi \le 2\pi, 1 \le r \le 2\}, \qquad dx \, dy = r \, dr \, d\varphi.
$$

$$
V = \iint_D \frac{4}{x^2 + y^2} \, dx = \int_0^{2\pi} d\varphi \int_1^2 \frac{4}{r^2} r \, dr = 4 \int_0^{2\pi} d\varphi \int_1^2 \frac{1}{r} \, dr = 8 \, \pi \ln 2.
$$

 $\Box$ 

**Przykład A.4.** Obliczyć objętość bryły ograniczonej paraboloidą eliptyczną  $z = \frac{x^2}{4} + \frac{y^2}{2}$ 2 oraz płaszczyznami  $x = -1, x = 1, y = -1, y = 1$ .

*Rozwiązanie.* Obszar całkowania

$$
D = \{(x, y) : -1 \le x \le 1, -1 \le y \le 1\}.
$$

Ze względu na symetrię bryły względem układu współrzędnych wystarczy obliczyć $\frac{1}{4}$ objętości brył i całość pomnożyć przez 4.

$$
V = 4 \int_0^1 dx \int_0^1 \left(\frac{x^2}{4} + \frac{y^2}{2}\right) dy = 4 \int_0^1 \left[\frac{x^2}{4}y + \frac{y^3}{6}\right]_0^1 dx =
$$
  
=  $4 \int_0^1 \left(\frac{x^2}{4} + \frac{1}{6}\right) = 4\left(\frac{1}{12} + \frac{1}{6}\right) = 1.$ 

**Przykład A.5.** Obliczyć objętość bryły ograniczonej sferą  $x^2 + y^2 + z^2 = 2a^2$  i walcem  $x^2 + y^2 = a^2$ .

*Rozwiązanie.* Ze względu na symetrię obszaru względem układu współrzędnych wystarczy obliczyć tylko $\frac{1}{8}$ objętości i wynik pomnożyć przez 8. Wprowadzamy współrzędne biegunowe  $x = r \cos \varphi, y = r \sin \varphi, dx dy = r dr d\varphi$ . Obszar całkowania

$$
D = \left\{ (r, \varphi) : 0 \le \varphi \le \frac{\pi}{2}, 0 \le r \le a \right\}.
$$
  

$$
V = 8 \int_0^{\frac{\pi}{2}} d\varphi \int_0^a \sqrt{2a^2 - r^2} \, r \, dr = \frac{4}{3} \pi a^3 (2\sqrt{2} - 1).
$$

Rachunek pomocniczy: całkę

$$
\int r\sqrt{2a^2 - r^2} \, dr
$$

liczymy stosując podstawienie  $2a^2 - r^2 = t^2$ , stąd  $r dr = -t dt$  i otrzymujemy prostą całkę do policzenia.

## **A.2 Całka wielokrotna z funkcji trzech zmiennych**

#### **Definicja**

Niech w ograniczonym obszarze domkniętym V należącym do  $\mathbb{R}^3$  dana będzie funkcja ciągła trzech zmiennych  $f(M)$ , gdzie  $M = (x, y, z)$ . Dzielimy obszar V na n części  $V_1, \ldots, V_n$  o objętościach  $\Delta V_1, \ldots, \Delta V_n$  i średnicach  $d_1, \ldots, d_n$ , przy czym średnicą podziału jest  $\sigma_n = \max(d_1, \ldots, d_n)$ . Ciąg podziałów nazywamy normalnym jeżeli średnica podziału dąży do zera gdy n dąży do nieskończoności.

W każdej części  $V_i$  wybieramy dowolny punkt  $M_i$  i tworzymy sumę

$$
S_n = \sum_{i=1}^n f(M_i) \Delta V_i
$$

zwaną *sumą całkową*. Jeżeli dla każdego ciągu normalnego podziału obszaru V, ciąg sum całkowych jest zbieżny do tej samej granicy właściwej, niezależnie od wyboru punktów  $M_i$ , to granicę tą nazywamy *całką potrójną* z funkcji  $f(x, y, z)$  w obszarze V i oznaczamy symbolem

$$
\iiint_V f(x, y, z) \, dxdydz.
$$

Całkę tę można obliczyć korzystając z iteracji podobnej jak przy obliczaniu całek podwójnych.

Jeżeli obszar V jest opisany nierównościami  $a \leq x \leq b$ ,  $q(x) \leq y \leq h(x)$ ,  $m(x, y) \leq$  $z \leq n(x, y)$ , to całkę potrójną obliczamy ze wzoru

$$
\iiint_V f(x, y, z) dx dy dz = \int_a^b dx \int_{g(x)}^{h(x)} dy \int_{m(x,y)}^{n(x,y)} f(x, y, z) dz,
$$

przy czym najpierw całkujemy względem zmiennej z, następnie względem zmiennej y i na końcu względem zmiennej x.

W przypadku gdy w obszarze V funkcja  $f(x, y, z) = 1$ , wówczas

$$
\iiint_V dxdydz = \text{objętość bryły } (V).
$$

#### **Zamiana zmiennych w całce potrójnej**

Niech przekształcenie

$$
\begin{cases} x = x(u, v, w) \\ y = y(u, v, w) \\ z = z(u, v, w) \end{cases}
$$

klasy  $C^1$  odwzorowuje obszar  $V$  na obszar  $V'$ .

*Jakobianem* tego przekształcenia nazywamy wyznacznik funkcyjny

$$
J(u, v, w) = \frac{\partial(x, y, z)}{\partial(u, v, w)} = \begin{vmatrix} \frac{\partial x}{\partial u} & \frac{\partial x}{\partial v} & \frac{\partial x}{\partial w} \\ \frac{\partial y}{\partial u} & \frac{\partial y}{\partial v} & \frac{\partial y}{\partial w} \\ \frac{\partial z}{\partial u} & \frac{\partial z}{\partial v} & \frac{\partial z}{\partial w} \end{vmatrix}
$$

.

Jeżeli wyznacznik ten jest różny od zera w obszarze  $V'$ , to

$$
\iiint_V f(x, y, z) dx dy dz = \iiint_{V'} f[x(u, v, w), y(u, v, w), z(u, v, w)] \cdot |J(u, v, w)| du dv dw.
$$

Zazwyczaj korzysta się w zamianie zmiennych ze współrzędnych:

a) sferycznych  $(r, \varphi, \vartheta), 0 \le r < \infty, 0 \le \varphi \le 2\pi, 0 \le \vartheta \le \pi$ , gdzie

$$
\begin{cases}\nx = r \cos \varphi \sin \vartheta, \\
y = r \sin \varphi \sin \vartheta, \\
z = r \cos \vartheta,\n\end{cases}
$$

wówczas jakobian przekształcenia jest równy  $J(r, \varphi, \vartheta) = r^2 \sin \vartheta$ . W praktyce można wykorzystać równość  $dxdydz = r^2sin\vartheta \, dr d\varphi d\vartheta$ .

b) walcowych  $(r, \varphi, z)$ ,  $0 \le r < \infty$ ,  $0 \le \varphi \le 2\pi$ ,  $-\infty < z < \infty$ , gdzie

$$
\begin{cases}\nx = r \cos \varphi, \\
y = r \sin \varphi, \\
z = z,\n\end{cases}
$$

wówczas jakobian przekształcenia jest równy  $J(r, \varphi, z) = r$ . W praktyce można wykorzystać równość:  $dx dy dz = r dr d\varphi dz$ .

**Przykład A.6.** Znaleźć objętość bryły V opisanej nierównościami:

$$
z \le \sqrt{x^2 + y^2}
$$
,  $1 \le x^2 + y^2 + z^2 \le 4$ ,  $x > 0$ ,  $y > 0$ ,  $z > 0$ .

Stosujemy współrzędne sferyczne, czyli obszar V' będzie opisany nierównościami:

$$
1 < r < 2, \quad 0 < \varphi < \frac{\pi}{2}, \quad \frac{\pi}{4} \le \vartheta \le \frac{\pi}{2}.
$$

Mamy więc

$$
V = \int_{1}^{2} dr \int_{0}^{\frac{\pi}{2}} d\varphi \int_{\frac{\pi}{4}}^{\frac{\pi}{2}} r^{2} \sin \varphi d\varphi = \int_{1}^{2} r^{2} dr \int_{0}^{\frac{\pi}{2}} d\varphi \int_{\frac{\pi}{4}}^{\frac{\pi}{2}} \sin \varphi d\varphi = \frac{7\sqrt{2}}{12} \pi.
$$

**Przykład A.7.** Obliczyć objętość bryły ograniczonej półsferą  $z = \sqrt{2 - x^2 - y^2}$  i paraboloidą  $z = x^2 + y^2$ . Stosujemy współrzędne walcowe, wówczas obszar V' jest opisany nierównościami:

$$
0 < r < 1, \quad 0 \le \varphi \le 2\pi, \quad r^2 \le z \le \sqrt{2 - r^2}.
$$

Zatem

$$
V = \int_{0}^{1} dr \int_{0}^{2\pi} d\varphi \int_{r}^{\sqrt{2-r^{2}}} r dz = \frac{\pi}{6} (8\sqrt{2} - 7).
$$

**Przykład A.8.** Obliczyć całkę

$$
I = \iiint_{\Omega} z\sqrt{x^2 + y^2} \, dx \, dy \, dz,
$$

gdzie obszar  $\Omega$  jest ograniczony płaszczyznami  $y = 0, z = 0, z = 3$  i walcem  $x^2 + y^2 = 1$ .

*Rozwiązanie.* W tym przypadku korzystnie jest wprowadzić współrzędne walcowe x =  $r \cos \varphi, y = r \sin \varphi, z = z$ . Stad

$$
\Omega = \{ (\varphi, r, z) : 0 \le \varphi \le 2\pi, 0 \le r \le 1, 0 \le z \le 3 \}.
$$

$$
I = \iiint_{\Omega} z\sqrt{x^2 + y^2} \, dx \, dy \, dz = \iint_{D} \sqrt{x^2 + y^2} \, dx \, dy \int_0^3 z \, dz =
$$
  
= 
$$
\iint_{D} \sqrt{x^2 + y^2} \, dx \, dy \cdot \frac{9}{2} = \frac{9}{2} \int_0^{2\pi} d\varphi \int_0^1 r \cdot r \, dr = 9\pi \left. \frac{r^3}{3} \right|_0^1 = 3\pi.
$$

**Przykład A.9.** Obliczyć całkę

$$
I = \iiint_{\Omega} xy \, dx \, dy \, dz,
$$

gdzie $\Omega$ jest obszarem ograniczonym powierzchnią $z\,=\,xy$ oraz płaszczyznami $x\,+\,y\,=\,$  $1, z = 0$  dla  $z \geq 0$ .

*Rozwiązanie.* Mamy

$$
\Omega = \{(x, y, z) : 0 \le x \le 1, 0 \le y \le -x + 1, 0 \le z \le xy\}.
$$

Iterując całkę otrzymujemy

$$
I = \int_0^1 x \, dx \int_0^{-x+1} y \, dy \int_0^{xy} dz = \frac{1}{180}.
$$

 $\Box$ 

 $\Box$ 

**Przykład A.10.** Obliczyć całkę potrójną

$$
I = \iiint_{\Omega} (x + y)z \, dx \, dy \, dz,
$$

gdzie obszar  $\Omega$  jest ograniczony sferą  $x^2 + y^2 + z^2 = 1$  oraz płaszczyznami  $x = 0, y = 0, z = 0$ 0, dla  $x > 0, y > 0, z > 0$ .

*Rozwiązanie.* Obszar Ω jest częścią kuli zawartej w pierwszym oktancie, zatem jego objętość to  $\frac{1}{8}$  objętości całej kuli o promieniu 1, ze względu na symetrię względem układu współrzędnych. Korzystając ze współrzędnych sferycznych

$$
\begin{cases}\nx = r \cos \varphi \sin \vartheta \\
y = r \sin \varphi \sin \vartheta \\
z = r \cos \vartheta\n\end{cases} \quad dx \, dy \, dz = r^2 \sin \vartheta \, dr \, d\varphi \, d\vartheta
$$

można obszar Ω zapisać w postaci

$$
\Omega = \left\{ (r, \varphi, \vartheta) : 0 \le r \le 1, 0 \le \varphi \frac{\pi}{2}, 0 \le \vartheta \le \frac{\pi}{2} \right\}.
$$

$$
I = \int_0^{\frac{\pi}{2}} d\varphi \int_0^{\frac{\pi}{2}} d\vartheta \int_0^1 r^4 \sin^2 \vartheta \cos \vartheta (\cos \varphi + \sin \varphi) dr = \int_0^{\frac{\pi}{2}} (\cos \varphi + \sin \varphi) d\varphi =
$$
  
= 
$$
\int_0^{\frac{\pi}{2}} \sin^2 \vartheta \cos \vartheta d\vartheta \cdot \frac{1}{5} = \frac{1}{5} \int_0^{\frac{\pi}{2}} (\cos \varphi + \sin \varphi) \frac{1}{3} \sin^3 \vartheta \Big|_0^{\frac{\pi}{2}} d\varphi
$$
  
= 
$$
\frac{1}{15} \int_0^{\frac{\pi}{2}} (\cos \varphi + \sin \varphi) d\varphi = \frac{2}{15}.
$$

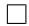

*DODATEK A. CAŁKA WIELOKROTNA FUNKCJI DWÓCH I TRZECH ZMIENNYCH*

# **Bibliografia**

- [1] Kącki, E., Sadowska, D., Siewierski, L. Geometria analityczna w zadaniach. PWN, Warszawa, 1975.
- [2] Krysicki, W., Włodarski, L. Analiza Matematyczna w Zadaniach, cz. I, cz. II. PWN, Warszawa 2002.
- [3] Leitner, R., Matuszewski, W., Rojek, Z. Zadania z Matematyki wyższej, cz. I, cz. II. PWN, Warszawa, 1994, 1999.
- [4] Łubowicz H., Wieprzkowicz B. Matematyka Podstawowe wiadomości teoretyczne i ćwiczenia dla student ow studiów inżynierskich. OW PW, Warszawa, 1996.
- [5] Łubowicz H., Wieprzkowicz B. Zbiór zadań z matematyki dla kandydatów na studia techniczne. OW PW, Warszawa, 2003.